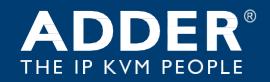

## ADDERLink™ INFINITY 4000

**User Guide** 

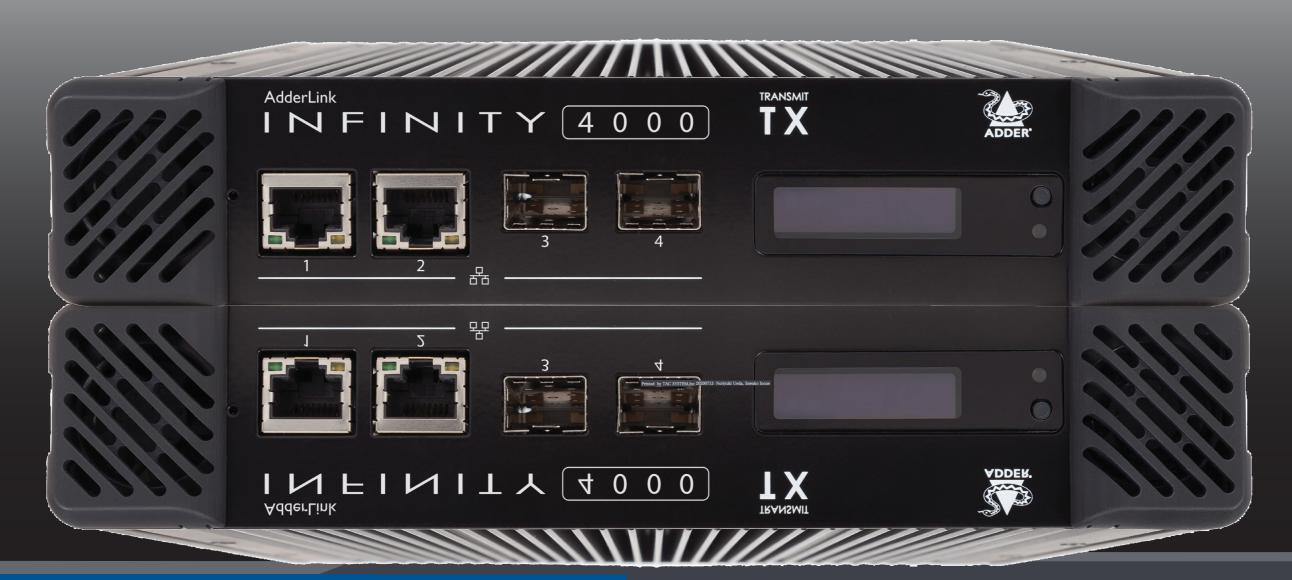

日本に於けるライセンスはタックシステム株式会社が保有しています。タックシステム株式会社の承諾無しに当マニュアルのコピー、再販を禁じます。

TAC SYSTEM INC. TAC 管理番号:T1-10083 Printed by TAC SYSTEM,Inc 20200713 Noriyuki Ueda, Sawako Inoue

TACSYSTEM

Experts in Connectivity Solutions

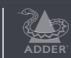

**KVM Extension** Solutions

# Contents

| _ |  |
|---|--|
| _ |  |
| ) |  |
| _ |  |

| Pαc | TAC! | SYS | ΓΕΙΛ |
|-----|------|-----|------|

| イントロダクション                 |
|---------------------------|
| <u>ようこそ</u> 2             |
| <u>リンクする2</u>             |
| 技術仕様3                     |
| ALIF4000ユニットの機能4          |
| 付属品5                      |
| オプション品6                   |
| インストール                    |
| 接続7                       |
| <u>取り付け7</u>              |
| TX ビデオリンク8                |
| TX アナログオーディオリンク8          |
| TX USBリンク9                |
| <u>TX AUX (シリアル) ポート9</u> |
| TX パワーイン10                |
| TX/RX ハイスピードリンク11         |
| RX ビデオディスプレイ13            |
| RX マイク&スピーカー13            |
| RX USB デバイス14             |
| RX パワーイン15                |

| 構成                                    |
|---------------------------------------|
| WEBページを使用したALIF4000の構成16              |
| Start of Life: AIMまたはポイント・ツー・ポイント構成16 |
| 手動で工場出荷時の状態にリセットする17                  |
| オペレーション                               |
| フロントパネルの表示18                          |
| さらに詳しい情報                              |
| <u>支援を受ける19</u>                       |
| <u>付録 A - 構成ページ20</u>                 |
| 付録 B-アナログおよびデジタルオーディオのサポート38          |
| 付録 C - ALIFをネットワーク化する際の成功のためのヒント39    |
| 付録 D - トラブルシューティング41                  |
| <u>付録 E - 用語集43</u>                   |
| 付録 F-ヌルモデムケーブルのピン割り当て46               |
| 付録 G - ファイバー/銅線モジュールおよびケーブル47         |
| 付録 H - オプションの ALIF4000ラックシェルフの使用48    |
| 付録 I - Open source licenses           |

## Index

## ようこそ

ADDERLinkTM INFINITY 4000 (別名ALIF4000) 高性能エクステンダーをお選びいただき、ありがとうございます。ALIF4000シリーズは、デュアルヘッド4K、オーディオ、およびUSBを単一のファイバー接続でご使用いただけます。ピクセルパーフェクトなカラー、5K60およびUSB2.0での高速スイッチングによる正確な画質を提供します。

#### 製品概要

- オプションのSFPモジュールを使用した、最大1GbEのデュアルCATxリンクの組み込みサポートと、最大10GbEのデュアルCATxまたはファイバーの追加サポート
- デュアルヘッド5K、ビデオ、オーディオ、USBを単一のファイバー接続

イントロダクション

- 4K60でのピクセルパーフェクトなカラー精度
- 5K解像度のサポート: 5880ピクセルx 2880 \*、2160または1440(\*30Hzリフレッシュ時)
- HD解像度での240Hzフレームレートのサポート
- 双方向アナログオーディオ
- 両方のビデオヘッドに2、4、6、または8チャネルのDisplayPortオーディオ(5.1および7.1をサポート)
- AdderのUSB True Emulationで高速スイッチング
- 高度な診断およびトラブルシューティングツールのサポート
- 既存のALIF範囲との下位互換性
- ・プラグアンドプレイ

### 安全性

この製品を使用する前に、箱に同梱されている安全の小冊子を参照してください。

#### リンクする

ALIF 4000ユニットは、直接接続またはネットワーク接続という2つの主な方法でリンクできます。

#### ダイレクトリンク

ALIF4000トランスミッターとレシーバーが互いに直接リンクされている場合、両方とも 工場出荷時のデフォルト設定を備えていれば、構成アクションはほとんど必要ありませ ん。直前のインストールで標準設定が変更されている場合は、各ユニットで<u>手動で工場</u> 出荷時の状態にリセットするだけです。

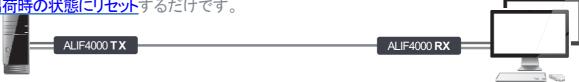

#### ネットワークリンク

成を参照してください。

ALIF4000ユニットがネットワークリンクを介して接続されている場合は、それらを個別に構成することも、またはAIMサーバーを使用してまとめて構成できます。

- ネットワーク化されたALIFユニットを個別に構成する AIMサーバーが存在しない場合、 割り当てられていないALIF4000ユニットは、お互いを見つけることができます。CTRL + ALT + Cを押すと、RXユニットに接続されたコンソールのOSDを介して設定を変更できます。
- ネットワーク化されたALIFユニットをまとめて構成する ADDERLinkTM INFINITY Management (AIM) サーバーを使用すると、単一のアプリケーションから任意の数の ALIFトランスミッターとレシーバーを構成、制御、調整できます。

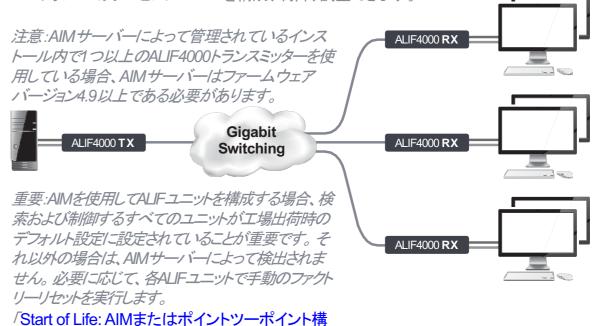

#### 技術仕様

動作/保管条件

動作温度 保管温度

保管および動作時の相対湿度

高度

雷源

外部電源

消費電力

外観 寸法

重量

素材

アルミニウム・鋼鉄

コネクタ一類

イーサネット

雷源

ローカルユニット - トランスミッター(TX)

コンピューター

3.5mmオーディオジャックx2、

DB9ソケットx1

8p8c (RJ45) x 2 、SFP+cages x 2

(L)210mm/8.3" x (W)215mm/8.5" x

3ピンキャノンジャック

 $0 \sim 40^{\circ}\text{C} / 32 \sim 104^{\circ}\text{F}$ 

0~40°C / 32~104°F

10~90%(結露なし)

2000m以下

12VDC, 5A

(D)40mm/1.6"

1.8kg / 4ポンド

20W

リモートユニット - レシーバー(RX)

デスク

ディスプレイポートx2、USBタイプAx5、 3.5mmオーディオジャックx2、

ディスプレイポートx2、USBタイプBx2、

3.5mmSPDIFソケットx1

イーサネット RJ45x2、SFP+cagesx2 電源 3ピンキャノンジャック

**USB** 

4ポートのUSB 2.0とUSB True Emulationにより、キーボード、マウス、タッチをサポート。 1つの追加ポートが透過的な高速USB2.0を提供し、大容量ストレージ、Webカメラ、ヘッド セット、マイクに最適です。

USBデバイスは7ポートまたは13ポートのハブとして認識されます。

最大ビデオ解像度

4 K UHDまたはDCI、リフレッシュレート60 Hzをサポート

60、50、または30 Hzのリフレッシュレートで5 Kをサポート(垂直解像度に依存します。)

オーディオ

アナログライン入力/出力2ch16bit48KHz 1V RMS入力/1V RMS出力 DisplayPortデジタルオーディオ(LPCM) 、最大8チャンネル 16, 20, 24bit 、 32, 44.1, 48, 88.2, 96, 176.4, 192KHz

イーサネット

1 GbE CATxの組み込みサポート

SFPモジュールを介したマルチレートCATx (最大10 GbE)およびファイバ(最大10 GbE) のサポート

梱包箱

寸法 (L) 285mm/11.2" x (W) 245mm/9.6" x (D)145mm/5.7"

重量 2.5kg /5.5ポンド

承認/コンプライアンス

CEおよびFCC:完全なリストについては、コンプライアンスに関するWeb ページを参照してください。

製品情報ラベル

製品情報ラベルは各ユニットのベースに貼付されています。

#### ALIF4000ユニットの機能

ALIF4000ユニットは、フロントパネルとリアパネルにコネクタが配置された、通気性のある耐久性のあるエンクロージャ内に収納されています。 スマートな前面には、さまざまな情報ページをスクロールするためのコントロールボタン付きのOLED情報画面とステータスインジケーターも備わっています。

#### トランスミッター - フロント

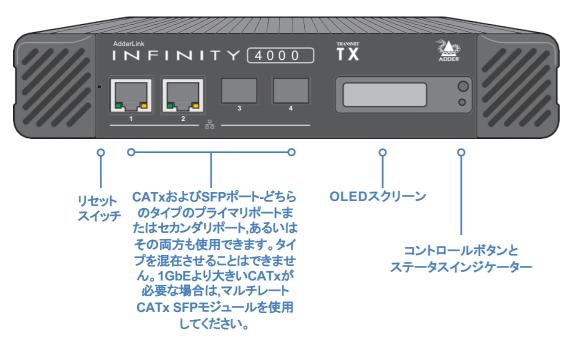

## トランスミッター - リア

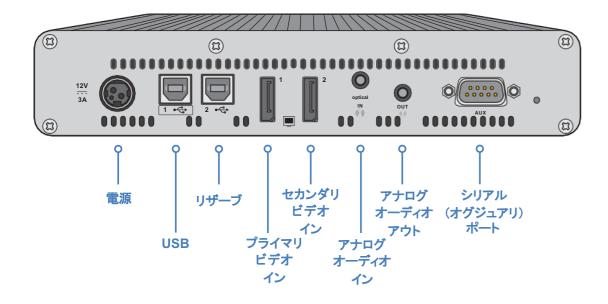

#### レシーバー - フロント

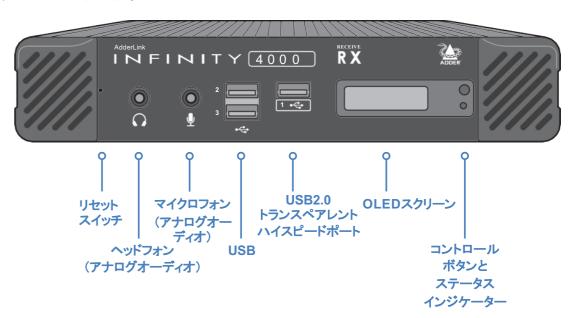

#### レシーバー - リア

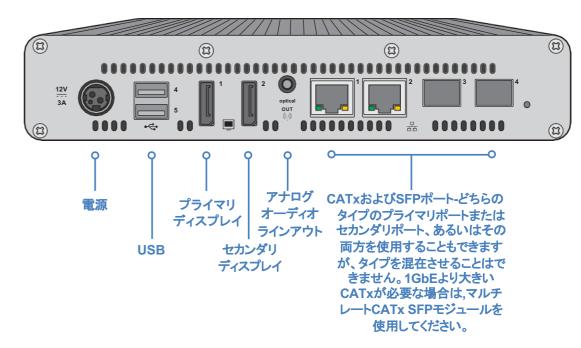

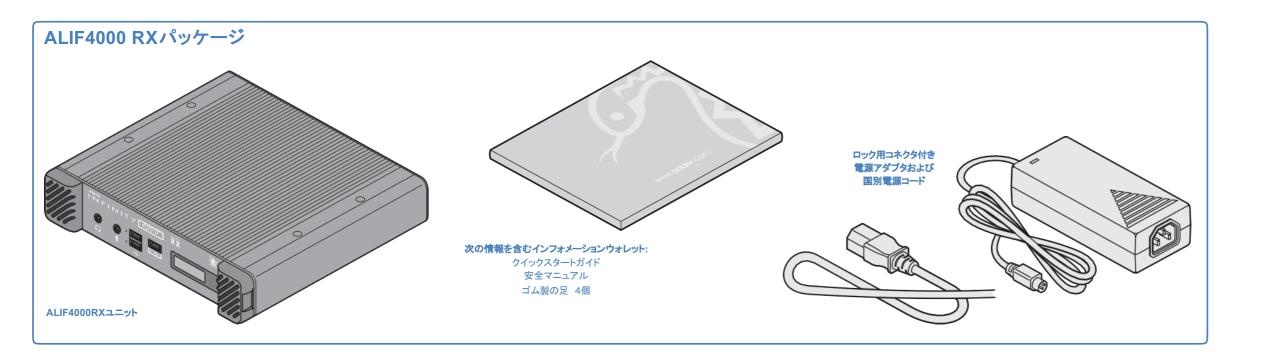

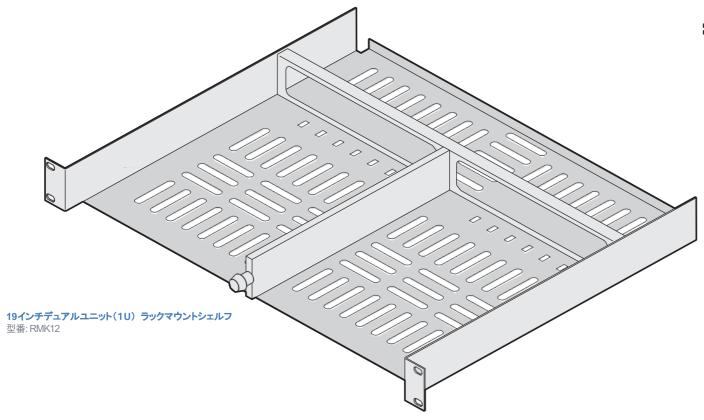

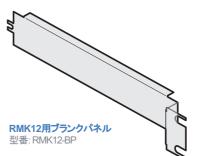

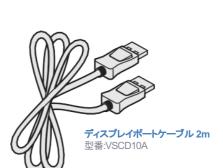

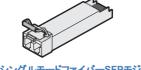

10GbE シングルモードファイバーSFPモジュール 型番: SFP-SM-LC-10G

ファイバーモジュールとケーブルについては、 付録 Gの表を参照してください。

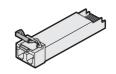

**10GbE マルチモードファイバーSFPモジュール** 型番: SFP-MM-LC-10G

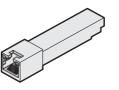

10、5、2.5、1 GbE用の マルチレート銅SFPモジュール 型番: SFP-CATX-MR

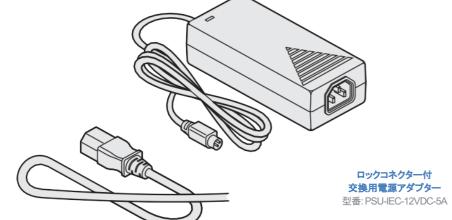

国別の電源コード CAB-IEC-AUS (Australia)
CAB-IEC-EURO (Central Europe)
CAB-IEC-UK (United Kingdom) CAB-IEC-USA (United States) CAB-IEC-CN (China)

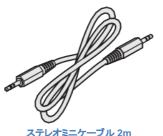

ステレオミニケーブル 2m (3.5mm ステレオジャック) 型番:VSC22

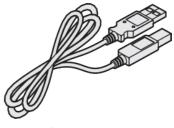

USBケーブル(TypeA to B) 型番:VSC24

### 接続

インストール

インストールには、ALIF4000 TXユニットをホストコンピューターのさまざまなポートにリンクし、ALIF4000 RXユニットを周辺機器(まとめてコンソールと呼びます)に接続します。

#### 取り付け

ALIFユニットの取り付けオプションの詳細については、付録 Hを参照してください。

重要:ALIFユニット(およびその電源アダプター)を取り付けるときは、通気口が塞がれておらず、十分な空気の流れがあることを確認してください。動作温度範囲は0~40oC (32~104oF) で、超えないようにしてください。

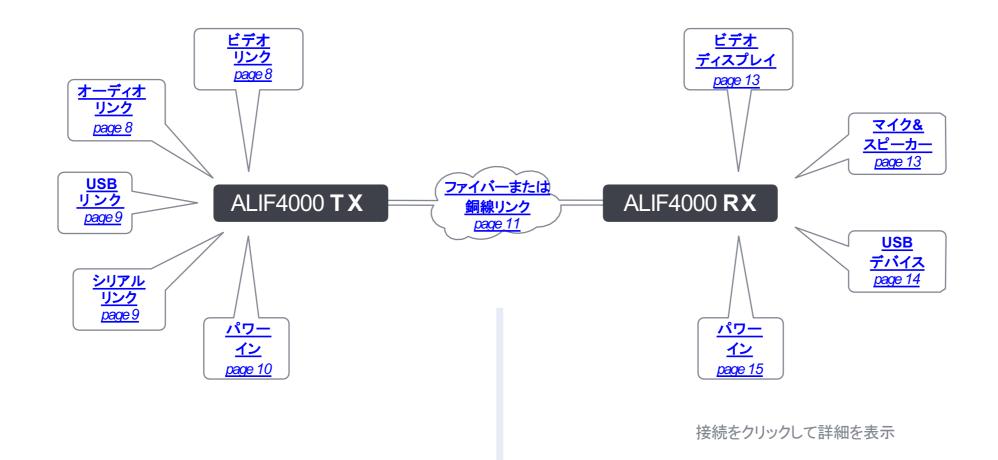

重要:ADDERLinkTM INFINITY Managementボックスを使用してALIFユニットを設定する場合、検索および制御するALIFユニットをすべて出荷時のデフォルト設定にすることが重要です。そうしないと、AIMサーバによって検出されません。必要に応じて、各ALIFユニットで工場出荷時のリセット工場出荷時のリセットを実行します。

「A付録 C - ALIFユニットのネットワーク接続を成功させるためのヒント」も参照してください。

### TXビデオリンク

TXユニットは2つのDisplayPort接続をサポートし、それぞれ最大5 K 5120ピクセル×2880、2160または1440、リフレッシュレートはそれぞれ30、50および60 Hzです。ステレオ、5.1サラウンドまたは7.1サラウンドサウンドをサポートするデジタルオーディオも、DisplayPort接続を介してサポートされます。.

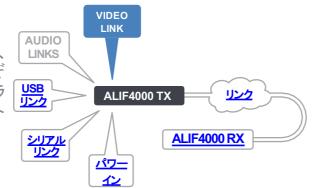

#### ビデオリンクの作成

- 1 デジタルビデオリンクケーブルをTXユニットのリアパネルの DisplayPortソケットに接続します。
- 2 ケーブルのもう一方の端にあるプラグを、ホストコンピュータの対応するビデオ出力ソケットに接続します。

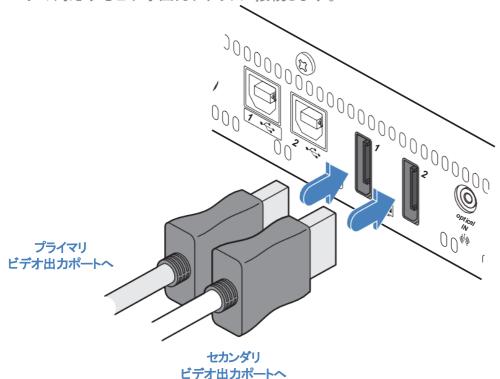

#### TXアナログオーディオリンク

TXユニットは双方向ステレオアナログオーディオに対応しているため、スピーカーだけでなくリモートマイクも使用できます。デジタルオーディオは、DisplayPortコネクタを介して個別に処理されます。

詳細については、「Appendix B

<u>- アナログおよびデジタルオーディオの</u> サポート」を参照してください。

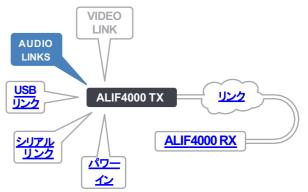

#### オーディオリンクの作成

1 TXユニットのリアパネルのオプティカルINソケットとホストコンピュータのスピーカー出力ソケットをオーディオリンクケーブルで接続します。

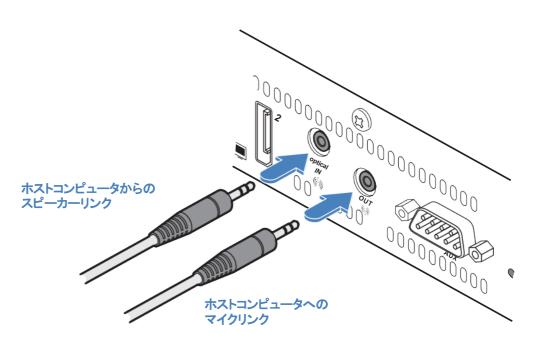

2 [マイクを使用する場所]: TXユニットのリアパネルの**OUT**ソケットとホストコンピュータのライン入力ソケットをオーディオ・リンク・ケーブルで接続します。

#### TX USBリンク

TXユニットはリアパネルに2つのUSBタイプB ソケットを持っています。ポート2は現在使用 されていません。

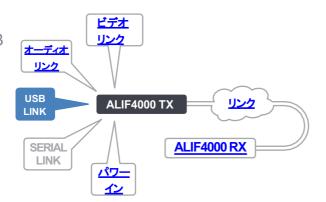

#### USBリンクの作成

1 付属のUSBケーブルのタイプBコネクタをTXユニットのリアパネ ルのUSBポート1に接続します。

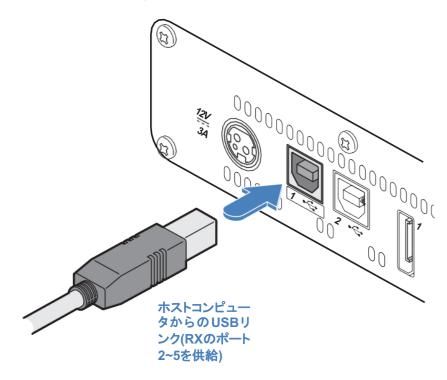

2 付属のケーブルのタイプAコネクタをホストコンピュータ の空いているUSBソケットに接続します。

## TX AUX (シリアル) ポート

AUXポートは、ボーレート115200までRS 232信号を拡張できるRS 232シリアル ポートです。このポートにはソフトウェアフ ロ一制御はありますが、ハードウェアフ ロ一制御はありません。

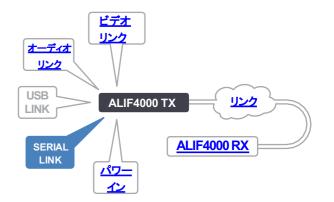

#### AUXポートの接続

1 コンピュータの空いているシリアルポートとALIFリアパネルの右側にあるAUXポートの 間に、適切なシリアル(ピンアウトについては<u>付録 F</u>を参照)ケーブルを接続します。

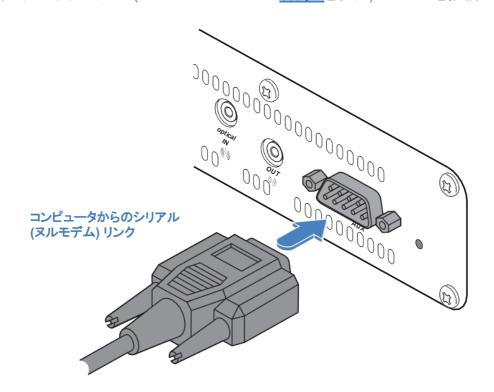

#### TXパワーイン

各ユニットには、電源アダプタと国別の電源コードが付属しています。付属の電源アダプターは、ロックタイプのプラグを使用しているため、誤って切断されることを防ぎます。電源アダプターを抜くときは、右の指示に従ってください。

#### 電源アダプターを接続する

電源アダプタから

1 付属の電源アダプタの出力プラグを背面パネルの左側にある電源入力ソケットに接続します。 プラグを挿入するとき、 プラグが完全に挿入されるまで、ロック機構を補助するために、外側の本体を 少し引き戻します。

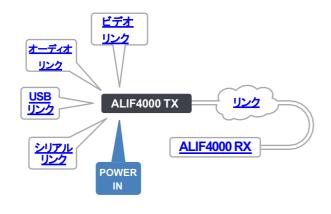

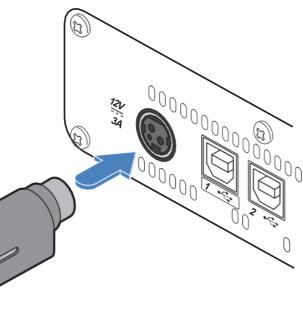

#### 電源アダプタを取り外すには

- 1 主電源から電源アダプタを抜きます。
- 2 ノードに接続する電源アダプタープラグの外側をつ かみます。
- 3 外側のプラグのボディをノードからそっと引き離します。プラグの本体が後ろにスライドすると、ソケットから外れ、プラグ全体を完全に引き出すことができます。

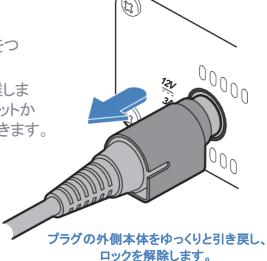

2 各国の電源コードのIECコネクターを電源アダプターのソケットに差し込みます。

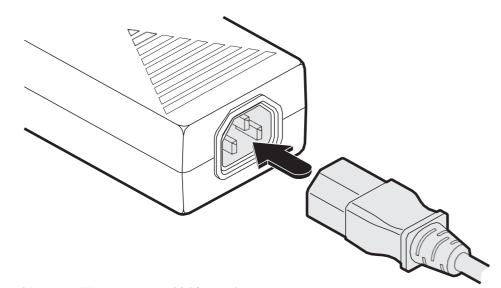

重要: 本製品に添付されている安全情報小冊子に記載されている電気安全情報をお読みになり、必ずお守りください。特に、アースされていない電源ソケットや延長ケーブルは使用しないでください。

注意: 本体と電源アダプタは、使用中に発熱し、触れると熱くなります。空気が循環しない場所に設置し、機器を冷却しないでください。周囲温度が40°Cを超える場所では使用しないでください。表面温度が40°Cを超える装置には接触させないでください。

3 電源コードを近くの電源ソケットに接続します。

#### TX/RX ハイスピードリンク

ALIF 4000は、相互に直接接続することも、高速(最大10 GbE)ネットワークを介して接続することもできます。高速リンクを作成するには、主に次の3つの方法があります。

- ・内蔵のCATxポートを使用して、最大1 GbE (下記参照)接続を行います。 高いビデオ解像度が可能ですが、フレームレートは低くなります。両方のCATxポートを組み 合わせてチーミングに使用すると、比較的低速なデータレートが緩和され、ビデオ品質が向 上します。
- SFPポートをオプションのCATxモジュールとともに使用して、最大10 GbE (次のページを参照)接続を行います。

シングルまたはデュアル10 GbEリンクにより、フル解像度および高フレームレートのビデオを転送できます。低速リンクでは、ビデオコンテンツとコーデックの設定によってフレームレートが変化する場合があります。チーミングを提供するデュアルリンクは、特に接続速度が遅い場合に非常に役立ちます。

• SFPポートとオプションのファイバ (FCoE) モジュールを使用して10 GbE (次のページを参照)まで接続します。

シングルまたはデュアル10 GbEリンクにより、フル解像度および高フレームレートのビデオを転送できます。チーミングを提供するデュアルリンクは、特に接続速度が遅い場合に非常に役立ちます。

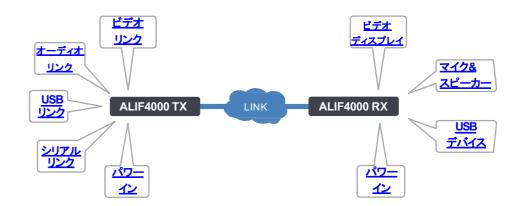

#### オプションのSFPモジュールタイプ

- CAT 5 e (以上)ケーブル用SFP-CATX-MRです。
- SFP-SM-LC-10 Gモジュールには、OS 1またはOS 2のシングルモードファイバが必要です。
- SFP-MM-LC-10 Gモジュールには、OM 1、OM 2、OM 3、またはOM 4マルチモードファイバが必要です。

SFPモジュールおよびケーブル長の詳細については、付録 Gを参照してください。

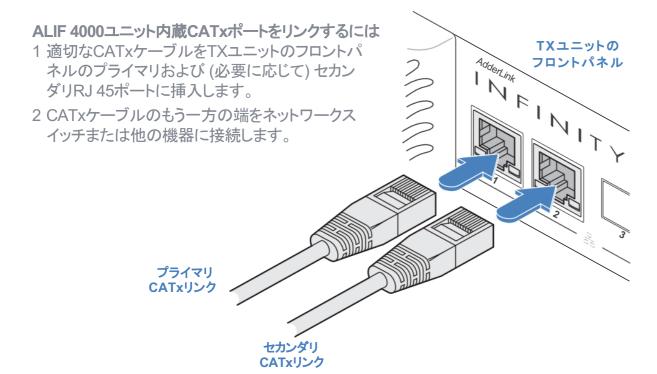

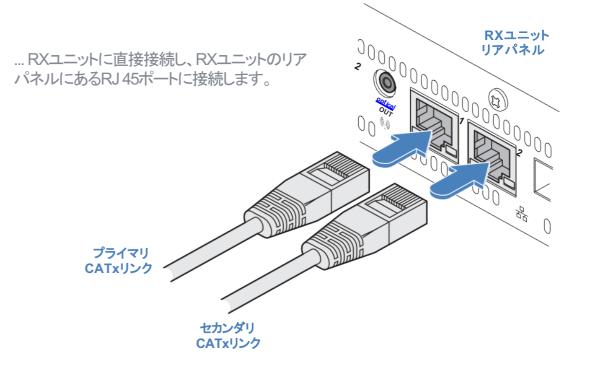

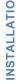

CONFIGURATION

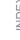

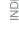

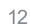

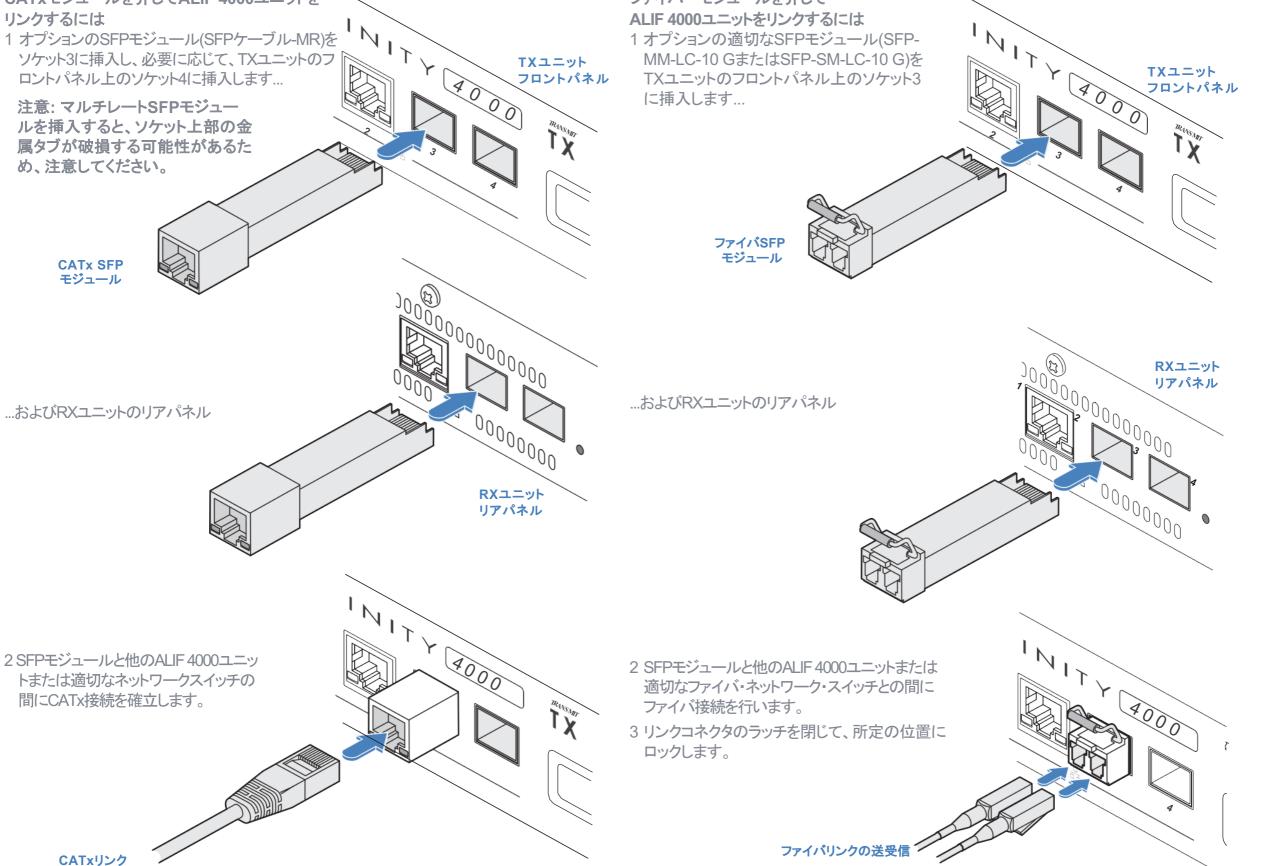

ファイバーモジュールを介して

CATxモジュールを介してALIF 4000ユニットを

#### RXビデオディスプレイ

RXユニットは2つのDisplayPort接続をサ ポートしており、それぞれ最大5 K 5120 ピクセル×2880、2160、または1440、リ フレッシュレートはそれぞれ30、50、およ び60 Hzです。ステレオ、5.1サラウンドま たは7.1サラウンドサウンドをサポートす るデジタルオーディオも、DisplayPort接 続を介してサポートされます。

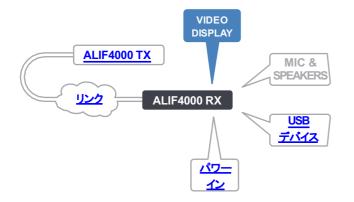

#### ビデオディスプレイを接続する

1 プライマリビデオディスプレイのリードを、RXユニットのリアパネルの 「1」と記されているDisplayPortソケットに接続します。

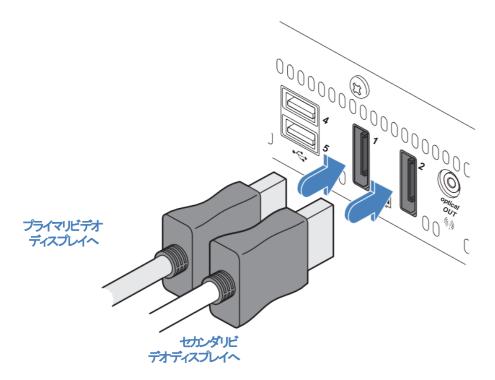

2 必要に応じて、2番目のビデオディスプレイのリード線をRXユニット のリアパネルのDisplayPortソケット「2」に接続します。

### RXマイク&スピーカー

RXユニットはマイクロフォンをサポート することができ、必要な接続がTXユニッ トとホストコンピュータ間で行われている スピーカーをサポートします。デジタル オーディオは、DisplayPortコネクタを介 して個別に処理されます。詳細について は、「付録 B-アナログおよびデジタル オーディオのサポート」を参照してくださ L10

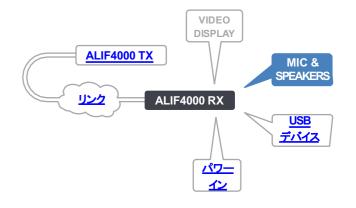

#### マイク(またはラインイン)やスピーカーを接続するには

1 フロントパネルのラベル ● が 付いている3.5 mmソケットに、 モノマイクのリード線を接続し ます。

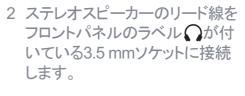

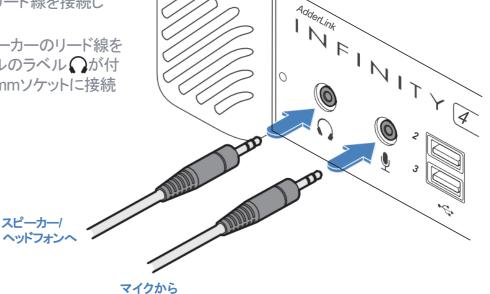

#### RX USBデバイス

ALIF RXユニットには5つのUSBポート (フロントパネルに3つ、リアパネルに2 つ)があり、周辺機器を接続できます。

5つ以上の周辺機器を接続するには、1 つまたは複数のUSBハブを使用できま す。USBポートから得られる電流の合計 は1.2Aであり、キーボード、マウス(各 100 mA以下)、および他の2つのデバイ ス(各最大500 mA)にとって十分なはずで す。USBデバイスにさらに電力が必要な 場合は、電源付きUSBハブを使用します。

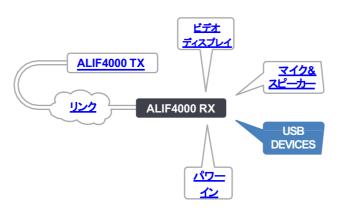

#### USBデバイスを接続する

1 デバイスからのリード線をRXユニットのフロ ンとリアパネルのUSBソケットのいずれか に接続します。

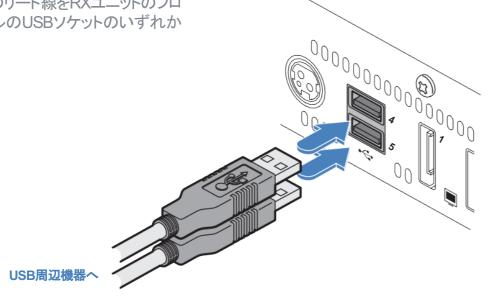

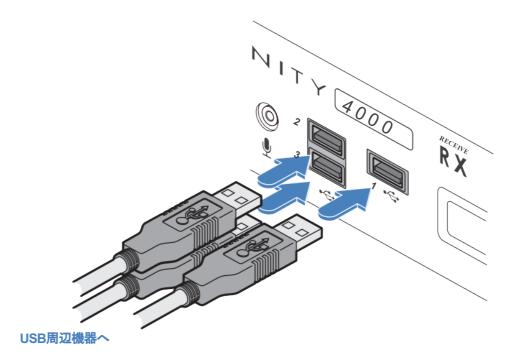

#### RXパワーイン

各ユニットには、電源アダプタと各国固有の電源コードが付属しています。付属の電源アダプタはロック式プラグを使用しているため、誤って切断されることがありません。電源アダプタを取り外す際は、右の指示に従ってください。

#### 電源アダプタを接続する

電源アダプタから

1 リアパネル左側の電源入力ソケットに付属の電源アダプタの出力プラグを接続します。プラグを挿入するときは、プラグが完全に挿入されるまでロック機構を補助するために、外側のボディを少し後ろに引きます。

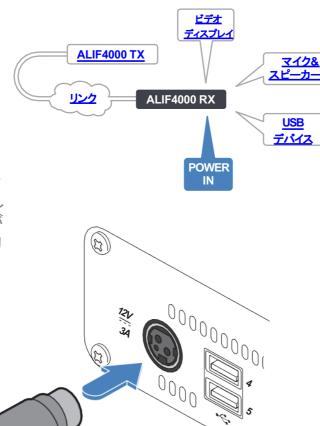

電源アダプタを取り外すには

- 1 主電源から電源アダプタを抜きます。
- 2 ノードに接続する電源アダプタープラグの外側をつ かみます。
- 3 外側のプラグのボディをノードからそっと引き離します。プラグの本体が後ろにスライドすると、ソケットから外れ、プラグ全体を完全に引き出すことができます。

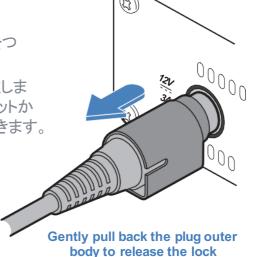

2 各国の電源コードのIECコネクターを電源アダプターのソケットに差し込みます。

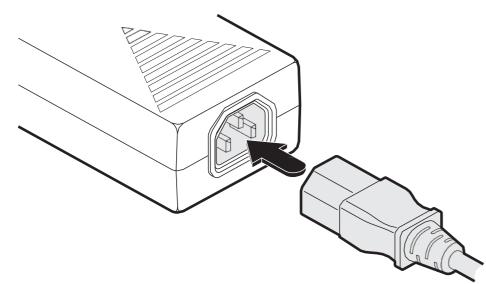

重要: 本製品に添付されている安全情報小冊子に記載されている電気安全情報をお読みになり、必ずお守りください。特に、アースされていない電源ソケットや延長ケーブルは使用しないでください。

注意: 本体と電源アダプタは、使用中に発熱し、触れると熱くなります。空気が循環しない場所に設置し、機器を冷却しないでください。周囲温度が40°Cを超える場所では使用しないでください。表面温度が40°Cを超える装置には接触させないでください。

3 電源コードを近くの電源ソケットに接続します。

# 構成

### Webページを使用したALIF4000の構成

ALIF 4000の各ユニットは、すべての構成の詳細と設定(右図の「Start of Life」も参照してください。)を含むWebページの内部セットをホストします。各ALIF 4000と同じネットワークに接続されたパソコンからアクセスしてください。また、ALIF 4000 RXユニットに取り付けられているコンソールでは、CTRL+ALT+Cキーを押してオンスクリーンディスプレイ(OSD)から構成の詳細にアクセスすることもできます。

#### ALIF 4000ユニットをウェブページから手動で設定する

コンピュータでWebブラウザを実行し、必要なALIF 4000ユニットのIPアドレスを入力します。 デフォルトのアドレス(ポート1または3を使用している場合) TX: https://169.254.1.33

RX: https://169.254.1.32

デフォルトのアドレス(ポート2または4を使用している場合)

TX: https://169.254.1.43

RX: https://169.254.1.42

ユニットのIPアドレスが変更されている場合は、以下のいずれかを実行できます。

• OLED画面の横にあるフロントパネルの小さなボタンを押してユニットのメインIPアドレスを検出し、IPアドレス3 (またはIPアドレス4)の値を表示します。

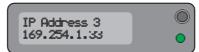

• または、適切であれば、工場出荷時の手動リセット(次のページを参照)を実行してデフォルトアドレスを復元します。

開始ページが表示されます。

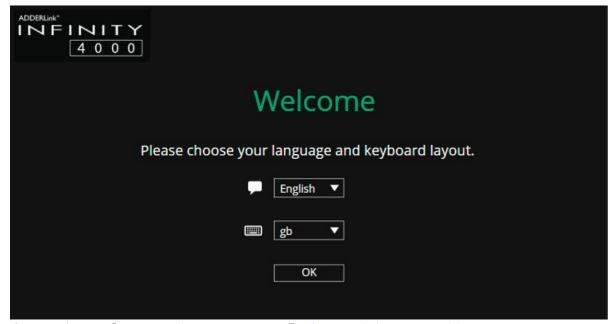

各ページのオプションの説明については、「付録 A」を参照してください。

#### Start of Life: AIMまたはポイントツーポイント構成

初期構成プロセスを合理化するために、すべてのALIF4000ユニットは、未構成の状態ではStart of Life(SoL)プロシージャを採用しています。新品か、出荷時設定にリセットされているためです。 未構成のALIF4000ユニットが起動すると、そのSoLプロシージャにより、2つ のモードのどちらを採用するかを自動的に決定します。

- AIMモード ネットワーク上の特定のAIMサーバの制御下に自分自身を置き、ALIF 4000には同様のユニットのネットワーク内に適合する適切な構成詳細が割り当てられます。
- **P2Pモード** 他のALIFユニットとのリンクを手動で設定できるように、自身をPoint-to-Point (P2P) モードに設定します。

SoLプロシージャは、次の基本的なロジックフローに従って正しいモードを決定します。

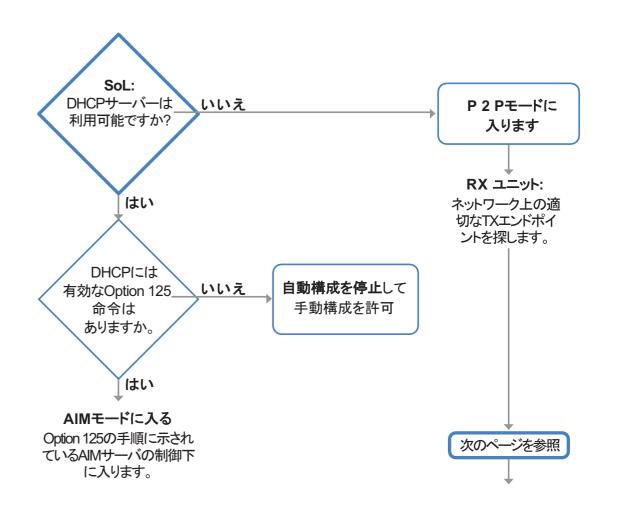

工場出荷時のリセットにより、ALIF 4000ユニットはデフォルト設定に戻ります。

#### 手動で工場出荷時リセットするには

- 1 ALIF4000ユニットの電源を入れます。
- 2 ステータスインジケーターが青色に 変わるまで、細長い道具(まっすぐ に伸ばしたペーパークリップなど)を 使用して、フロントパネルのリセット ボタンを約10秒間押し続けます(注: ボタンを押している間、赤色と緑色 に交互に点灯します)。
- 3 リセットスイッチを離します。インジ ケーターはしばらくの間(10秒未満)赤 に変わり、その後ALIF4000ユニットが リセットを実行している間は青に戻り ます。その後、通常は橙色の代替色 に変わり、操作が完了したことを示し ます。

があります。

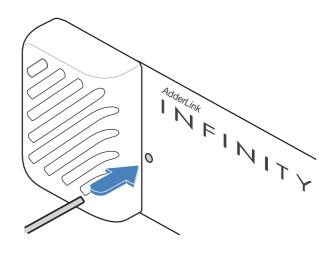

17

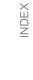

# オペレーション

オペレーション中、多くのALIF4000インストールでは、構成に操作を行う必要はありません。TXユニットとRXユニットは、バックグラウンドですべての接続制御を処理するので、妨げられることなく作業を続けることができます。

#### フロントパネルの表示

各ALIF4000ユニットのフロントパネルには、OLED情報画面に加えて、多数のカラーおよびフラッシュパターンを生成できる単一のインジケーターがあり、操作のガイドとして役立ちます。

#### OLEDスクリーン

ボタンを押して放すと、OLED画面が復帰し、情報の表示が始まります。ボタンを繰り返し押して、テーマを切り替えます。

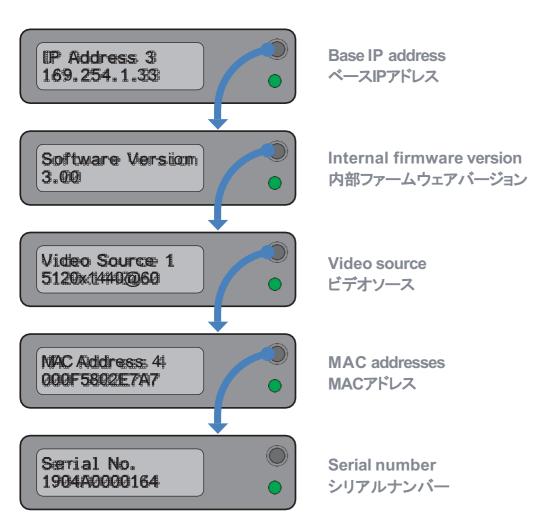

#### インジケーターの色と点滅パターン

単一のフロントパネルインジケータは、さまざまな色と点滅パターンを使用してキーのステータスを示します。

| Off                            | 電源オフ                                                               |
|--------------------------------|--------------------------------------------------------------------|
| Green(緑)                       | 必要となるすべてのサービス                                                      |
| Amber(琥珀色)                     | 実行中ですが、ビデオ、USBまたはネットワークリン<br>クがありません(または別のALIFユニットに接続され<br>ていません)。 |
| Red(赤)                         | プロセッサーが起動する前のロードまたは失敗                                              |
| Blue(青)                        | 工場出荷時にリセットするモードを実行中                                                |
| Red / green flash (赤と緑に交互に点滅)  | 工場出荷時のリカバリモードで起動中                                                  |
| Green / blue flash (緑と青に交互に点滅) | アップグレードモードを実行中                                                     |
| Fast green flash(緑に素早く点滅)      | 識別モード                                                              |

# さらに詳しい情報

この章には、次のようなさまざまな情報が含まれています。

- 支援を受ける 右を参照
- 付録 A 構成ページ
- 付録 B アナログおよびデジタルオーディオのサポート
- 付録 C ALIFユニットをネットワーク化する際の成功のヒント
- 付録 D トラブルシューティング
- <u>付録 E</u> 用語集
- 付録 F RS232「ヌルモデム」ケーブルのピン配置
- 付録 G ファイバーモジュールとケーブル
- 付録 H オプションのALIF4000ラックシェルフの使用
- <u>付録 I</u> オープンソースライセンス

#### 支援を受ける

このガイドに含まれる情報を確認しても問題が解決しない場合は、当社のWebサイトのサポートセクションを参照してください。

www.adder.com

20

## 付録A - 構成ページ

このセクションでは、ALIF4000ユニットのWebページ構成について説明します。

- RX 一般的な情報
- RX UI設定
- RX プリセット
- <u>RX ユーザー</u>
- RX ポート
- RX ネットワーク
- RX トランスミッター
- RX 診断と統計

- RX システム
- TX 一般的な情報
- TX UI設定
- <u>TX ユーザー</u>
- TX ポート
- TX ネットワーク
- TX 統計と診断
- <u>TX システム</u>

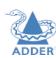

### RX - 一般情報

#### 表示するには

このページには次の2つの方法でアクセスできます

- 1RXユニットに接続されているコンソールキーボードで、CTRL + ALT + Cを押してOSDにアクセスします。
- 2 必要に応じて、General Information リンクをクリックします。 または
- 1コンピュータをRXユニットと同じネットワークに接続します。
- 2 Webブラウザを実行し、RXユニットのIPアドレス https://169.254.1.32 (SFPポート3またはRJ 45ポート1を使用する場合のデフォルトアドレスです。)を入力します。SFPポート4またはRJ 45ポート2を使用している場合、デフォルトのアドレスは https://169.254.1.42になります。IPアドレスが不明な場合は、OLED 画面の横にあるフォントパネルの小さいボタンを押して、IPアドレス3 または1 (またはIPアドレス4または2)の値を表示し、そのアドレスを使用します。
- 3必要に応じて、General Information リンクをクリックします。

#### 一般情報

**Device Type -** デバイスがトランスミッター (TX) であるか、レシーバー (RX) であるかを表示します。

Device Name - このユニットを他のすべてのユニットと区別するために名付けることができます。AIMサーバ制御下で動作している場合は表示されません。

**Device Description** - オプションでデバイスの説明を追加できます。 多くのALIFユニットが使用されている場合に有用です。AIMサーバ制 御下で動作している場合は表示されません。

**Device Location** - デバイスの場所の説明をオプションで追加できます。多くのALIFユニットが使用されている場合に有用です。AIMサーバ制御下で動作している場合は表示されません。

**Current Software Version** - 現在インストールされている(アクティブ)内部ソフトウェアのバージョン番号を表示します。

Serial Number - デバイスの固定シリアル番号を表示します。

Board Revision - デバイスのメイン回路ボードのリビジョン番号を表示します。

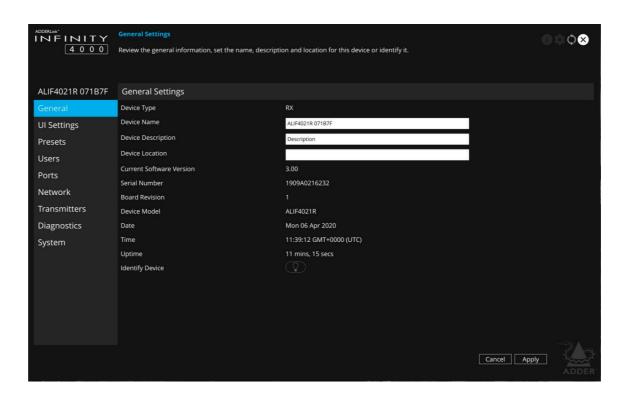

Device Model - デバイスのモデル番号を表示します。.

Date and Time - このページが最後にロードされたときにデバイスによって使用された現在の日付と時刻を表示します(更新する更新アイコンを選択)。

Uptime - このページが最後にロードされてから現在までにデバイスが実行されている時間(更新する更新アイコンを選択)が表示されます。

Identify Device - このボタンをクリックすると、デバイスのフロントパネルのインジケータが点滅し、同じエリアに複数のユニットが設置されている場合に識別できるようになります。関連するすべての識別詳細を示すポップアップ・ダイアログも画面に表示されます。Cancelボタンをクリックして識別プロセスを停止するか、OKボタンをクリックしてポップアップを閉じます(この操作をキャンセルする準備ができたら、[Identify Device(デバイスの識別)] ボタンをクリックします。)。

#### RX - UI設定

#### 表示するには

このページには次の2つの方法でアクセスできます

1RXユニットに接続されているコンソールキーボードで、CTRL + ALT + Cを押してOSDにアクセスします。

2 UI Settingsリンクをクリックします。

#### または

1コンピュータをRXユニットと同じネットワークに接続します。

2Webブラウザーを実行して、RXユニットのIPアドレスを入力します。 https://169.254.1.32(これは、SFPポート3またはRJ45ポート1を使 用する場合のデフォルトのアドレスです)。SFPポート4またはRJ45 ポート2を使用している場合、デフォルトアドレスは https://169.254.1.42になります。IPアドレスが不明な場合は、フロン トパネルのOLED画面の横にある小さなボタンを押して、IPアドレス 3または1(またはIPアドレス4または2)を使用し、そのアドレスを使用 します。

3 UI Settingsリンクをクリックします。

#### UI設定

OSD Notification Position (plus Timeout) - ユーザーの画 面で表示される通知の場所と表示時間を決定します。

OSD Banner Position (plus Timeout) - ユーザーの画面に表示 されるバナーの場所と持続性を決定します(バナーは現在のプリセット/ チャンネル名を示すポップアップです)。

**OSD Timeout** - 将来使うために用意されています。

Front Panel Timeout - フォントパネル表示がブランク状態に戻るまで の非アクティブ時間を設定します。

LED brightness - フロントパネルのLEDインジケーターの明るさを決定 します。

ユニットがAIMの下にない場合は、以下のエントリも表示されます。

Language - 設定ページ内のすべてのテキストラベルに使用する言語 を決定します。

Keyboard Layout - 設定ページで使用する適切なキーボードレイア ウトを決定します。

Mouse Show OSD - OSDの呼び出しに使用するマウス・ボタン・プレス の組み合わせを決定します。

Hotkey Modifiers - 下記のすべてのホットキー機能の基礎を形成す るために使用する特別な修飾キーを決定します。

Show OSD... ... Private Mode - これらのエントリは、さまざまなプリ セットとモードを有効にするために必要なホットキー文字(上記で選択し た修飾キーと一緒に)を決定します。AIMサーバ制御下で動作している 場合は表示されません。

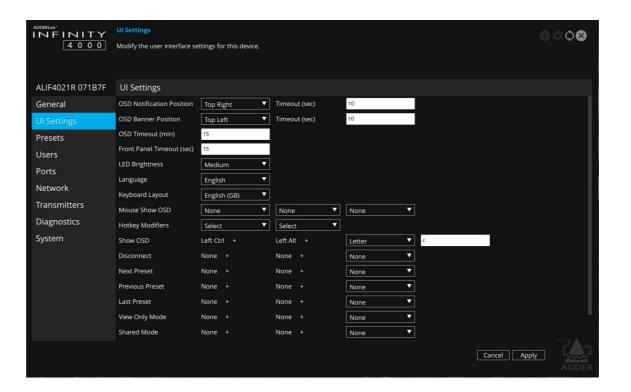

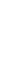

FURTHER INFORMATION

INDEX

23

### RX - プリセット

#### このページを表示するには

このページには次の2つの方法でアクセスできます。

1RXユニットに接続されているコンソールキーボードで、CTRL + ALT + Cを押してOSDにアクセスします。

2 Presetリンクをクリックします。

#### または

1コンピュータをRXユニットと同じネットワークに接続します。

2Webブラウザーを実行して、RXユニットのIPアドレスを入力します。 https://169.254.1.32(これは、SFPポート3またはRJ45ポート1を使用す る場合のデフォルトのアドレスです)。SFPポート4またはRJ45ポート2を 使用している場合、デフォルトアドレスはhttps://169.254.1.42になりま す。IPアドレスが不明な場合は、フロントパネルのOLED画面の横にある 小さなボタンを押して、IPアドレス3または1(またはIPアドレス4または2) を使用し、そのアドレスを使用します。

3 Presetリンクをクリックします。

#### プリセット情報

このページには、受信機(RX)が使用している現在のチャンネル/プリセット の詳細と接続ステータスが一覧表示されます。AIM制御下で、これはRXが 現在接続されているチャンネルの接続の詳細をリストアップします。 各行は、確立された1つのタイプの接続の詳細を示します。RXの出力ポー トと接続先のTXからのソースポート、および接続先のデバイスの名前が一 覧表示されます。

- リストから接続の特定の行を削除するには、「アクション」列のこのア イコンをクリックします。
- ← このアイコンをクリックすると、指定したデバイスのパスワードが手動 で設定され、選択した送信機の適切なチャネルにアクセスするため に必要な権限がそのデバイスに与えられます。ほとんどの接続では、 すべての周辺機器のアクセスパスワードは、受信機と送信機間の 最初のリンク時にまとめて設定されます。ここで示す最リンクは、 バックアップとして別の方法を提供します。
- (土) このアイコンをクリックして、新しい接続をリストに追加します。

Auto Configure Preset(プリセットの自動設定) - 選択したTXから接続 プリセットの新しいセットを自動的に作成します。.

#### アナログおよびデジタルオーディオ

ALIF 4000ユニットは、ホストPCからのアナログ/デジタルオーディオ接続に対 応しており、同一音源からの接続の可能性もありますが、この2つの接続は 完全に別々に切り替えられ、混在させることはできません。接続テーブルで は、2つのタイプは次のように表されます。

- RXのアナログオーディオ( \( \bigcap \) (\( \righta \)) はTXの((\( \righta \)) だけに接続 します。
- RXのデジタルオーディオ(1)または(2)はTXの(1)または(2)だ けに接続します。

詳細については、アナログオーディオおよびデジタルオーディオのサポート を参照してください。

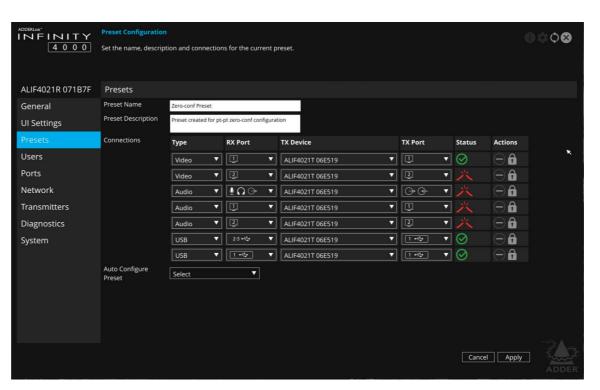

次のアイコンが「Status(ステータス)]列に表示されます。

- ☆ 接続は完全に機能しています。
- ? 接続が確立されていません。
- → 制御プロトコルのバージョンは、ピアとこのデバイスの間で互換性が ないか、サポートされていません。
- 1 コントロールプロトコルセキュリティ設定は、ピアとこのデバイス間で互 換性がないか、サポートされていません。
- 前 接続は認証段階に失敗しました(パスワードが間違っている可能 性があります)。
- → 接続は確立されていますが、ピアデバイスから入力信号が受信されて いません。
- → 接続に無効またはサポートされていない入力ソース信号のピアデ バイスがある(オーディオおよびビデオ接続のみ)、または接続がピ アデバイスで現在リソース不足である、またはこの接続に要求され たデータをサポートするためのネットワーク帯域幅が不足していま す。

- ピアでのソースデータのエンコードが停止しました(エラーまたは障害
- この接続に使用できる出力デバイスがポートにありません(たとえば、 モニターが接続されていません)。
- デバイスが現在受信しているデータはありません。
- 接続のビデオデータは、このデバイス、またはこのデバイスに接続 されたアプライアンスの機能の範囲外の出力信号を生成します。

または、デバイスは現在、この接続のビデオデータを処理するため のリソースが不足しています。

接続のオーディオデータは、このデバイス、またはこのデバイスに 接続されているアプライアンスの機能の範囲外の出力信号を生成 します。

または、デバイスは現在、この接続のオーディオデータを処理する ためのリソースが不足しています。

このデバイスでのデータのデコードは停止しました(エラーまたは障害 **小**のため)。

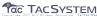

#### RX - ユーザー

#### このページを表示するには

このページには次の2つの方法でアクセスできます。

1RXユニットに接続されているコンソールキーボードで、CTRL + ALT + Cを押してOSDにアクセスします。

2 Userリンクをクリックします。

#### または

1コンピュータをRXユニットと同じネットワークに接続します。

2 Webブラウザを実行し、RXユニットのIPアドレス https://169.254.1.32 (SFPポート3またはRJ 45ポート1を使用する 場合のデフォルトアドレスです。)を入力します。SFPポート4または RJ 45ポート2を使用している場合、デフォルトのアドレスは https://169.254.1.42になります。IPアドレスが不明な場合は、 OLED画面の横にあるフォントパネルの小さいボタンを押して、IPアドレス3または1 (またはIPアドレス4または2)の値を表示し、そのアドレスを使用します。

3 Usersリンクをクリックします。

#### ユーザーアカウント

このページでは、管理者ユーザーのパスワードを変更できます。

↑アイコンをクリックすると、次のダイアログが表示されます。

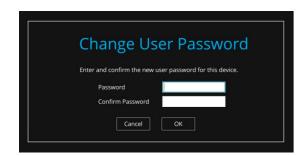

現在の管理者パスワードと新しい管理者パスワードを入力して確認し、「OK」をクリックします。

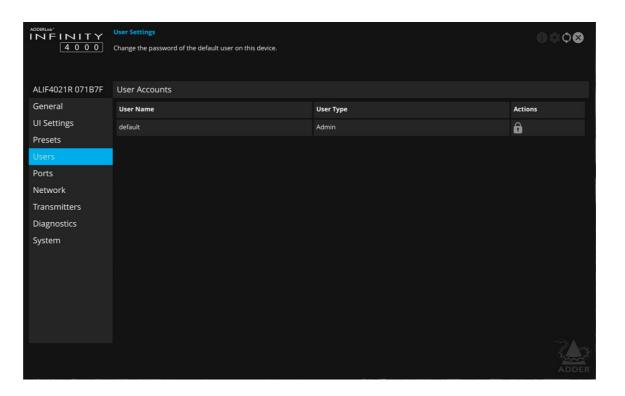

#### RX - ポート

#### このページを表示するには

このページには次の2つの方法でアクセスできます。

1RXユニットに接続されているコンソールキーボードで、CTRL + ALT + Cを押してOSDにアクセスします。

2 Portsリンクをクリックします。

#### または

1コンピュータをRXユニットと同じネットワークに接続します。

2 Webブラウザを実行し、RXユニットのIPアドレス https://169.254.1.32 (SFPポート3またはRJ 45ポート1を使用する場合のデフォルトアドレスです。)を入力します。SFPポート4またはRJ 45ポート2を使用している場合、デフォルトのアドレスはhttps://169.254.1.42になります。IPアドレスが不明な場合は、OLED画面の横にあるフォントパネルの小さいボタンを押して、IPアドレス3または1 (またはIPアドレス4または2)の値を表示し、そのアドレスを使用します。

3 Portsリンクをクリックします。

#### **■**

#### ビデオポート

このページでは、RXユニットにある2つのビデオポートに関する基本情報を提供します。

Enabled - 各ビデオポートが有効か無効かを確認します。

**Connected** - 機能しているビデオディスプレイが2つのビデオポートに接続されているかどうかを確認します。

EDID Details - [詳細]ボタンをクリックして、接続されているビデオディスプレイのポップアップを表示します。記載されているEDIDの詳細には、製造元、モデル、シリアル番号、製造日、EDIDバージョン、およびサポートされている(推奨される)EDIDモードが含まれます。注意:モニターではサポートされているがデバイスではサポートされていないEDIDモードはグレー表示されます。ビデオディスプレイによって報告された解像度がサポートされているが、ディスプレイが要求するよりも低いフレームレートの場合、そのようなエントリはイタリック体で表示されます。

Compatibility Check - 警告: このオプションを無効にすると、特定の状況でディスプレイモニタが破損する可能性があります。このオプションは、ソースとディスプレイデバイス間のビデオ互換性がチェックされているかどうかを確認します。チェックすると、モニタがサポートしていない解像度を表示できなくなります。チェックしないと、モニタが宣言している機能に関係なく、常に解像度がモニタに送信されます。このオプションをオフにすると、次の警告が表示されます。

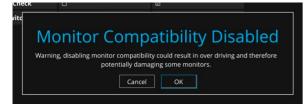

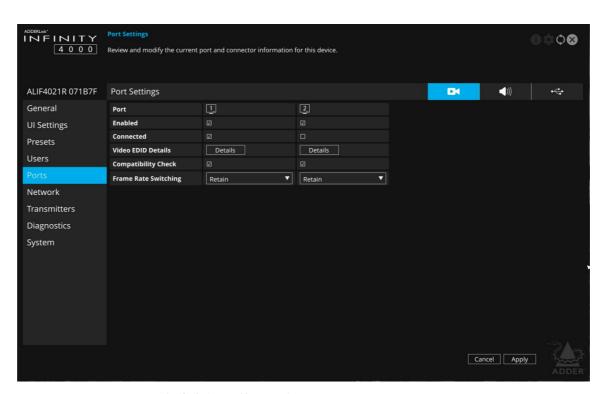

Frame Rate Switching - 解像度を切り替えるときにフレームレートに使用する方式を決定します。AIMサーバの [Match Frame(フレームレートの一致)] 設定と同様の機能です。

Force 60 - 互換性チェックオプションがオンで、モニターが60Hzをサポートしていることをモニターが示さない限り、フレームレートは常に60Hzに強制されます。

Retain - フレームレートが異なる可能性のある同じ解像度に切り替えると、現在のフレームが保持されます。

Auto-フレームレートは、接続されているモードに合わせて常に変化します。

#### **₽ (**)) ←

#### オーディオポート

このページでは、RXユニットにあるオーディオポートに関する基本的な情報を提供します。

Enabled - オーディオポートが有効か無効かを確認します。

**Connected** - デバイスがそれぞれのポートに接続されているかどうかを確認します。

Gain - アナログオーディオのみ)マイクの増幅レベルを決定します。

None-アナログオーディオのみ)マイクの増幅レベルを決定します。

Mic-通常のマイク入力デバイスの標準ゲイン。s.

Mic boost - マイク入力デバイスの音量を20dBブースト。

**Audio EDID Details** - [Details(詳細)]ボタンをクリックして、そのDPポートに接続されたデバイスのオーディオ機能をリストするポップアップを表示します。サポートされていない形式はグレー表示されます。

Compatibility Check - チェックされている場合、RXは、接続されているデバイスのオーディオ機能と互換性がない場合、このポートでオーディオを出力しません。チェックされていない場合、接続されているデバイスの機能に関係なく、音声が出力されます。たとえば、接続されたデバイスが2チャネルステレオをサポートしているが、着信ストリームが6チャネルである場合、これをオフにすると、L&Rオーディオ出力が機能する可能性があります - 接続されたデバイスが対応できる場合、他のチャネルは失われます(つまり、ダウンミックスのサポートはありません)。

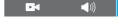

このページでは、RXユニットにある、2~5の番号が付いたUSBポートに関する基本情報を提供します。USBポート1は透過的で、そのデバイスはリストされていません。

Type - USBポートのタイプを識別します。RXの前面にあるポート1はトランスペアレントで、前面に2-3、背面に4-5がエミュレートされたポートです。

Enabled - USBポートが有効か無効かを確認します。

HID Only - (エミュレートされたUSBポートのみ)チェックマークを付けると、すべてのポートはキーボードやマウスなどのヒューマンインターフェイスデバイスのみをサポートするように制限されます。

**Security** - (エミュレートされたUSBポートのみ)USBデータを暗号化するかどうかを制御します。オンは常にオン、オフは常にオフ、優先がオフはTXが要求しない限りオフになります。

Connected Devices - このセクションでは、接続されているすべてのデバイスと、報告されている製造元およびモデルの詳細をリストします。各デバイスの[詳細]ボタンをクリックして、デバイスタイプ、プロトコルバージョン、速度、最大消費電力などの詳細情報を表示します。

#### RX - ネットワーク

#### このページを表示するには

このページには次の2つの方法でアクセスできます。

1RXユニットに接続されているコンソールキーボードで、 CTRL + ALT + Cを押してOSDにアクセスします。

2 Networkリンクをクリックします。

#### または

1コンピュータをRXユニットと同じネットワークに接続します。

2 Webブラウザーを実行して、RXユニットのIPアドレスを入力します。https://169.254.1.32(これは、SFPポート3またはRJ45ポート1を使用する場合のデフォルトのアドレスです)。 SFPポート4またはRJ45ポート2を使用している場合、デフォルトアドレスはhttps://169.254.1.42になります。IPアドレスが不明な場合は、フロントパネルのOLED画面の横にある小さなボタンを押して、IPアドレス3または1(またはIPアドレス4または2)を使用し、そのアドレスを使用します。

3 Networkリンクをクリックします。

#### 品

#### ポートセッティング

このページには、RXユニットにインストールされている各ポートの多数のネットワーク詳細が表示されます。

**Socket** - 各動作ネットワークソケットと、それらが確立した接続速度を 詳しく説明します。 ソケット3と4は、それらに接続されたSFPモジュール によって決まります。

MAC Address - 各ポートの一意の固定ハードウェア識別番号を表示します。

Link Up - このネットワークインターフェイスのリンク状態がアップかどうかを示します。これは、デバイスが機能しているネットワークに接続されている場合に当てはまります。

IP Address - このネットワークインターフェイスのIPアドレス。これは構成できません。デバイスは、静的IPアドレスの設定を必要としないネットワークゼロ構成状態で機能できます。

Netmask - このネットワークインターフェイスのネットマスク。これは構成できません。デバイスは、静的ネットマスクの設定を必要としないネットワークのゼロ構成状態で機能できます。

Gateway - このネットワークインターフェイスのゲートウェイアドレス。これは構成できません。デバイスは、静的ゲートウェイの設定を必要としないネットワークのゼロ構成状態で機能できます。

**DHCP Enabled** - 選択すると、対応するポートは、下のフィールドにリストされているDHCPサーバーからIPアドレス、ネットマスク、ゲートウェイの詳細を取得します。

DHCP Server Address - DHCPの詳細を提供したサーバーを示します。

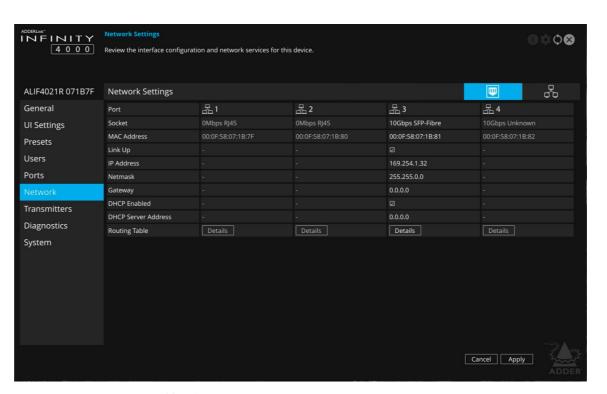

Routing Table - [Details(詳細)]をクリックして、このネットワークインターフェースに対応するルーティングテーブルエントリを表示します。その中には、特定のネットワーク宛先へのルートの宛先アドレス、ゲートウェイ、およびネットマスクがあります。

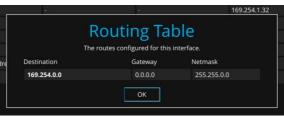

#### ネットワーク情報

**.** 

Default Domain - 将来の使用のために予約されています。

Independent Networks - チェックすると、ALIF4000レシーバーは、2つのメインネットワークポートをトランスミッタへの独立したルートとして扱い、セカンダリクロス接続を見つけようとしません。

これは、ネットワークトポロジが原因で可能ではない場合があります。自動検出を使用しているため、ALIF4000レシーバーがALIF4000トランスミッターとリンクしている場合、この設定は効果がありません。ただし、ALIF4000レシーバーが他のデュアルポートALIFトランスミッター(ALIF2002Tなど)とリンクしている場合、このオプションを有効にすると、実質的にネットワークデッドエンドであるルートを探すのにかかる時間による不要な遅延を防ぐことができます。

Route of Last Resort - このようなマルチインターフェースデバイスでは、ネットワークトラフィックに使用する必要があるインターフェースが明確でない場合は、チェックされているインターフェースがデフォルトとして使用されます。

**Dynamic DNS Servers** - DHCP経由で取得したDNSサーバーアドレスのリスト。

**Static DNS Servers** - 手動で構成されたDNSサーバーアドレスを一覧表示します。

NTP Enabled - オンにすると、ユニットは適切なNTPサーバーから時刻と日付の情報を取得します。

NTP Key ID - セキュアなNTPに使用されるキーのID。

NTP Key Value - セキュアNTPに使用されるキーの値 16進数の文字列。

**Dynamic NTP Servers** - DHCP経由で取得したNTPサーバーアドレスを一覧表示します。

**Static NTP Servers** - 手動で構成されたNTPサーバーアドレスを一覧表示します。

**AIM Enabled** - このデバイスでサーバー管理が有効になっているかどうかを示します。

**Dynamic AIM Servers** - DHCP経由で取得したAIMサーバーアドレスを一覧表示します。

Static AIM Servers - 手動で構成された管理サーバーのアドレスを一覧表示します。

#### RX - トランスミッター

#### このページを表示するには

このページには次の2つの方法でアクセスできます。

1RXユニットに接続されているコンソールキーボードで、 CTRL + ALT + Cを押してOSDにアクセスします。

2 Transmitterリンクをクリックします。

#### または

1コンピュータをRXユニットと同じネットワークに接続します。

2 Webブラウザーを実行して、RXユニットのIPアドレスを入力します。https://169.254.1.32(これは、SFPポート3またはRJ45ポート1を使用する場合のデフォルトのアドレスです)。 SFPポート4またはRJ45ポート2を使用している場合、デフォルトアドレスはhttps://169.254.1.42になります。IPアドレスが不明な場合は、フロントパネルのOLED画面の横にある小さなボタンを押して、IPアドレス3または1(またはIPアドレス4または2)を使用し、そのアドレスを使用します。

3 Transmitterリンクをクリックします。

#### トランスミッター

このページには、AIMの制御下にないネットワークで使用可能なトランスミッターが一覧表示されます。注:ALIF1xxxTおよびALIF2xxxTユニットは、通常、このプロセスを使用して検出できません。ただし、Start of LifeプロセスがポイントツーポイントをALIF2xxxを選択すると、「静的」デバイスエントリが作成され、この画面に表示されます。ただし、歯車アイコンと電球アイコンはエントリに対して機能しません。

[Action]列では、リストされている各トランスミッタに対して次の機能を実行できます:

- マークをクリックしてトランスミッターの構成ページを表示します。
- マークをクリックしてトランスミッターのフロントパネルインジケータを点滅させ、識別を支援します。
- ・右上隅のXボタンをクリックして、RXページに戻ります。

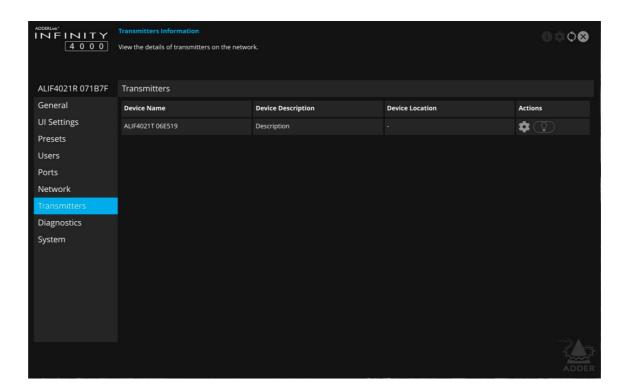

#### RX - 診断と統計

#### このページを表示するには

このページには次の2つの方法でアクセスできます。

- 1RXユニットに接続されているコンソールキーボードで、 CTRL + ALT + Cを押してOSDにアクセスします。
- 2 Diagnoticsリンクをクリックします。

#### または

- 1コンピュータをRXユニットと同じネットワークに接続します。
- 2 Webブラウザを実行し、RXユニットのIPアドレス https://169.254.1.32 (SFPポート3またはRJ 45ポート1を使用する場合のデフォルトアドレスです。)を入力します。SFPポート4またはRJ 45ポート2を使用している場合、デフォルトのアドレスはhttps://169.254.1.42になります。IPアドレスが不明な場合は、OLED画面の横にあるフォントパネルの小さいボタンを押して、IPアドレス3または1 (またはIPアドレス4または2)の値を表示し、そのアドレスを使用します。
- 3 Diagnoticsリンクをクリックします。

#### 

このページには、多数の主要な診断ログ設定が表示されます。

Capture diagnostics to download - (PCブラウザを使用してこのページを表示する場合のみ表示されます)。診断ダンプファイルの生成を要求します。これは、ホスト・コンピュータのブラウザによってダウンロードされます。これは暗号化された診断ファイルであり、テクニカル・サポートが問題の診断と修正に使用できます。ローカルOSDを使用している場合は、「Capture diagnostics to USB」(診断をUSBにキャプチャ)と表示され、同じファイルがUSBポート2~5に挿入されたUSBメモリスティックにダウンロードされます。メモ:ポイントツーポイントモードの場合は、USBフラッシュドライブを接続してログをキャプチャする必要があります。

Remote Support - Adderリモートサーバーを使用する場合、このオプションは使用するポートを決定します。ファイアウォールによって1つ以上のポートがブロックされている場合に備えて、複数のオプションが提供されています。

Logging Severity Level - ログに記録されるメッセージのレベルを定義します(RFC 5424に準拠)。お買い上げ時はレベル5 (注意:正常だが重大な状態)に設定されています;ALIF 4000はレベル1から7までをサポートしています。レベル6 (情報) または7 (デバッグ) を選択すると、より多くの小さなイベントもログに記録され、全体的なパフォーマンスに影響する可能性があります。これらのレベルは、サポートチームと協力して特定の問題を診断する場合にのみ使用してください。

Remote Logging Enabled - 選択したリモートログアドレスにログファイルを送信するようにチェックマークを付けます。

**Remote Logging Address** - ステータスログを送信できるローカルネットワーク上のsyslogサーバーの有効なIPアドレスを入力してください。

Log File -ブラウザを使用してこのページを表示する場合:クリックして、ログファイルをホストコンピュータのブラウザにダウンロードします。このページをOSD経由で表示している場合、ログはスクロール可能なリストとして表示されます。

Ping Test - クロール可能なリストとして表示されます。

Ping Test - 選択したアドレスまたはデバイスに対してpingテストを実行できます。

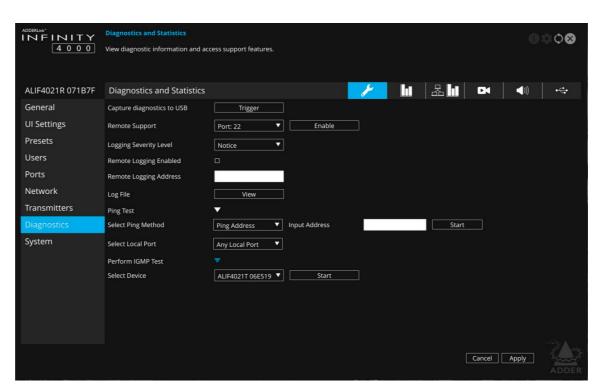

Perform IGMP Test - ドロップダウンリストから選択可能な、接続されたデバイスでIGMPテストを実行できます。

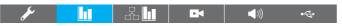

#### ベーシックグラフ

このページには、次のエントリを含むリアルタイムのグラフが表示されます。

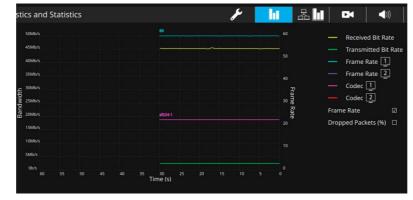

- Received and Transmitted Bit Rates -これらの値は、左側の帯域幅軸に対応しています。
- Frame Rate 両方の頭のため。値は変化するとラベルが付けられ、右側の軸に対応します。
- Codec 両方の頭のため。これらは使用される圧縮を表していま す。1は4より優れています。
- Dropped Packets 両方の頭のため。値は変化するとラベルが付けられ、右側の軸に対応します。

#### 

#### ネットワーク統計

このページでは、現在の通信統計を表示したり、リアルタイムでグラフを作成したりできます。

**Capture and Graph Statistics** - チェックすると、ページは、受信パケットと一緒に受信バイトをプロットするリアルタイムグラフを作成します。

統計のキャプチャとグラフが有効になると、凡例の表示チェックボックスに、プロットに含めることができる他のすべての項目が表示されます。チェックマークを付けて含めるアイテムをクリックします。

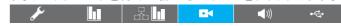

#### ビデオポートのステータスと統計

このページは、サポート目的で幅広い情報を提供します。

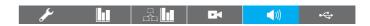

#### オーディオポートのステータスと統計

このページは、サポート目的で幅広い情報を提供します。

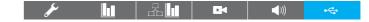

#### USBポートのステータスと統計

このページは、サポート目的で幅広い情報を提供します。現在、トランスペアレントUSBでのみサポートされています。

#### RX - システム

#### このページを表示するには

このページには次の2つの方法でアクセスできます。

1RXユニットに接続されているコンソールキーボードで、CTRL + ALT + Cを押してOSDにアクセスします。

2 System リンクをクリックします。

#### または

1コンピュータをRXユニットと同じネットワークに接続します。

2 Webブラウザーを実行して、RXユニットのIPアドレスを入力します。 https://169.254.1.32 (これは、SFPポート3またはRJ45ポート1を使用する場合のデフォルトのアドレスです)。 SFPポート4またはRJ45ポート2を使用している場合、デフォルトアドレスはhttps://169.254.1.42になります。IPアドレスが不明な場合は、フロントパネルのOLED画面の横にある小さなボタンを押して、IPアドレス3または1(またはIPアドレス4または2)を使用し、そのアドレスを使用します。。

3 Systemリンクをクリックします。

#### ソフトウェアおよびシステム操作

このページには、ユニットの内部ソフトウェアに関連するさまざまな表示とオプションが含まれています。

注:強調表示された(色分けされた)エントリは、現在実行中のソフトウェアのバージョンです。

Preferred Software Version - 再起動時にデバイスが起動するソフトウェアバージョン。

**Recovery Software Version** - リカバリモードにした場合にデバイスが起動するソフトウェアバージョン。

Alternate Software Version - デバイスで使用可能なソフトウェアの別の(バックアップ)バージョン。

**Reboot Device** - [Reboot(再起動)]ボタンをクリックして、デバイスを再起動します。

Restore Default Settings - 復元ボタンをクリックして、デバイスを工場出荷時のデフォルト設定に戻します。

Switch Software Versions - クリックすると、表示されている [Alternative Software Version] (代替ソフトウェアバージョン) に切り替わります。

**Upgrade Device** - ブラウザを使用してこのページを表示している場合:信頼できるURLまたはローカルに保存されたファイルからファームウェアをアップグレードできます。フィールドを使用してソースを定義し、[Upgrade]ボタンをクリックします。

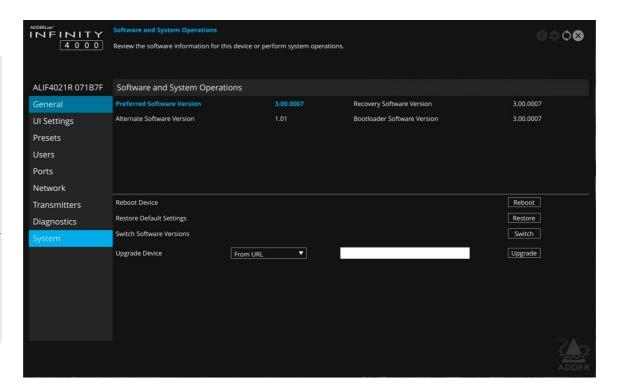

TX - 一般情報

このページを表示するには このページには次の2つの方法でアクセスできます。

1TXユニットに接続されているコンソールキーボードで、CTRL + ALT + Cを押してOSDにアクセスします。

2 Transmittersオプションをクリックします。

3必要時送信機の アイコンをクリックします。

4 必要に応じて、General Informationリンクをクリックします。

#### または

1コンピューターをTXユニットと同じネットワークに接続します。

2 Webブラウザーを実行して、TXユニットのIPアドレスを入力します: https://169.254.1.33 (これは、SFPポート3またはRJ45ポート1を使用す る場合のデフォルトのアドレスです)。SFPポート4またはRJ45ポート2を 使用している場合、デフォルトアドレスはhttps://169.254.1.43になります。

3 IPアドレスが不明な場合は、前面パネルのOLED画面の横にある小さな ボタンを押して、IPアドレス3(またはIPアドレス4)の値を表示し、そのアド レスを使用します。。

3 General Informationリンクをクリックします。

**Device Type** - デバイスが送信機(TX) か受信機(RX) かを示し ます。

Device Name - このユニットを他のすべてのユニットと区別するため に変更できる名前の詳細です。AIMサーバーの制御下で動作している 場合は表示されません。

Device Description - オプションでデバイスの説明を追加できます。多 くのALIFユニットが使用されている場合に役立ちます。AIMサーバー制 御下で動作している場合は表示されません。

Device Location - オプションで、デバイスの場所の説明を追加でき ます。多くのALIFユニットが使用されている場合に役立ちます。 AIMサーバー制御下で動作している場合は表示されません。

Current Software Version - 現在インストールされ、実行されて いる内部ソフトウェアのバージョン番号を表示します(ユニットには、 2つの異なるソフトウェアバージョンを同時にインストールできま す)。

Serial Number - デバイスの固定シリアル番号を表示します。

Board Revision - デバイスのメイン回路基板のリビジョン番号を表 示します。

Device Model - デバイスのモデル番号を表示します。

Date and Time – このページが最後にロードされたときにデバイスが 使用した現在の日付と時刻を表示します(更新するには更新アイコンを 選択します)。

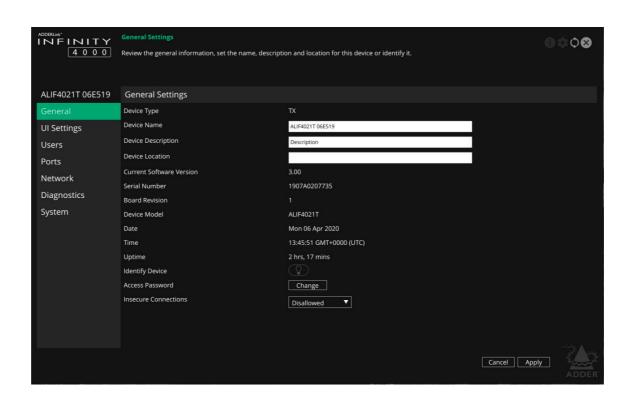

Uptime - このページが最後にロードされてからデバイスが現在実 行されている期間を示します(更新するには、更新アイコンを選択し

Identify Device - このボタンをクリックすると、デバイスのフロントパネ ルのインジケータが点滅し、同じエリアに複数のユニットが設置されて いる場合に識別しやすくなります。関連するすべての識別詳細を示す ポップアップダイアログも画面に表示されます。Cancelボタンをクリック して識別プロセスを停止するか、OKボタンをクリックしてポップアップを 閉じます(この操作をキャンセルする準備ができたら、Identify Device ボタンをクリックします)。

Access Password - TXに接続するためにRXデバイスが提供する必要があ るパスワード(ビデオ、オーディオなど)を設定します。

Insecure Connections - TXがRXデバイスからの安全でない接続を受 け入れるかどうかを制御します。安全でない接続とは、セキュリティ認証 情報が実装されていない古いALIF製品からの接続です。最初は、TXは デフォルトで「auto」になり、最初に接続するデバイスのタイプに基づい て設定を決定できます。デバイスが接続されると、設定は「Allowed」ま たは「Disallowed」のいずれかに変更されます。

#### TX - UIセッティング

#### このページを表示するには

このページには次の2つの方法でアクセスできます。

1TXユニットに接続されているコンソールキーボードで、CTRL + ALT + Cを押してOSDにアクセスします。

2 Transmittersオプションをクリックします。

3必要時送信機の♥ アイコンをクリックします。

4必要に応じて、UI Settingsリンクをクリックします。

#### または

1コンピューターをTXユニットと同じネットワークに接続します。

2 Webブラウザーを実行して、TXユニットのIPアドレスを入力します: https://169.254.1.33 (これは、SFPポート3またはRJ45ポート1を使用する場合のデフォルトのアドレスです)。SFPポート4またはRJ45ポート2を使用している場合、デフォルトアドレスはhttps://169.254.1.43 になります。IPアドレスが不明な場合は、前面パネルのOLED画面の横にある小さなボタンを押して、IPアドレス3 (またはIPアドレス4)の値を表示し、そのアドレスを使用します。

3 UI Settingsリンクをクリックします。

#### UI設定

**フロント Panel Timeout** - フロントパネルディスプレイが空白の状態に 戻るまでの非アクティブ期間を決定します。

**LED brightness** – フロントパネルのLEDインジケータの明るさを決定します。

Language - 構成ページ内のすべてのテキストラベルに使用される言語を決定します。

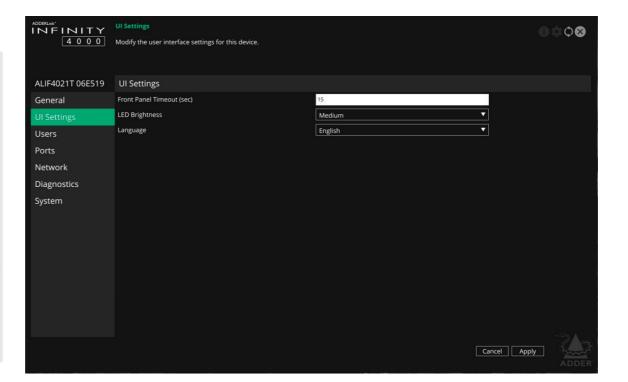

#### TX - ユーザー

#### このページを表示するには

このページには次の2つの方法でアクセスできます。

- 1TXユニットに接続されているコンソールキーボードで、CTRL + ALT + Cを押してOSDにアクセスします。
- 2 Transmittersオプションをクリックします。
- 3必要時送信機の 🔭 アイコンをクリックします。
- 4必要に応じて、Usersリンクをクリックします。

#### または

- 1コンピューターをTXユニットと同じネットワークに接続します。
- 2 Webブラウザーを実行して、TXユニットのIPアドレスを入力します: https://169.254.1.33 (これは、SFPポート3またはRJ45ポート1を使用する場合のデフォルトのアドレスです)。SFPポート4またはRJ45ポート2を使用している場合、デフォルトアドレスはhttps://169.254.1.43になります。IPアドレスが不明な場合は、前面パネルのOLED画面の横にある小さなボタンを押して、IPアドレス3 (またはIPアドレス4)の値を表示し、そのアドレスを使用します。
- 3 Usersリンクをクリックします。

#### ユーザーアカウント

・ページでは、管理者ユーザーのパスワードを変更できます。 アイコンをクリックして、次のダイアログを表示します。

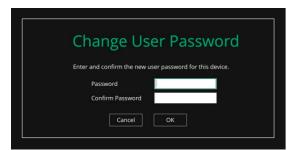

現在の管理者パスワードと新しい管理者パスワードを入力して確認し、 OKをクリックします。

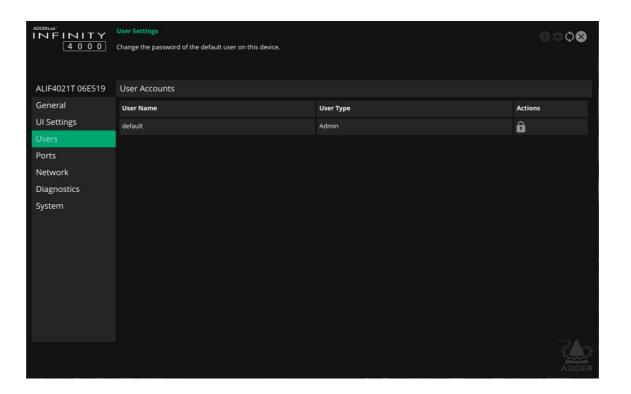

このページには次の2つの方法でアクセスできます。

1TXユニットに接続されているコンソールキーボードで、CTRL + ALT + Cを押してOSDにアクセスします。

2 Transmittersオプションをクリックします。

3必要時送信機の♥ アイコンをクリックします。

4必要に応じて、Portsリンクをクリックします。

または

1コンピューターをTXユニットと同じネットワークに接続します。

2 Webブラウザーを実行して、TXユニットのIPアドレスを入力します: https://169.254.1.33 (これは、SFPポート3またはRJ45ポート1を使用する場合のデフォルトのアドレスです)。SFPポート4またはRJ45ポート2を使用している場合、デフォルトアドレスはhttps://169.254.1.43になります。IPアドレスが不明な場合は、前面パネルのOLED画面の横にある小さなボタンを押して、IPアドレス3 (またはIPアドレス4)の値を表示し、そのアドレスを使用します。

3 Portsリンクをクリックします。

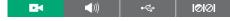

#### ビデオポート

このページでは、TXユニットにある2つのビデオポートに関する基本的な情報を提供します。

**Enabled** - 各ビデオポートが有効か無効かを確認します。 **Connected** - 機能しているホストビデオドライバーが2つのビデオポートに接続されているかどうかを確認します。

EDID Source - 2つのビデオコネクタで現在出力されているEDIDモードを一覧表示します。ビデオおよびオーディオのEDIDデータの導出方法の詳細については、アナログおよびデジタルオーディオのサポートを参照してください。注:固定EDIDはv3.00で更新され、各固定EDID解像度でより高いフレームレートのサポートが追加されました。デフォルトのフレームレートは、固定EDID名(60など)で指定されたままですが、HDおよび高解像度には、それらの解像度でサポートされている高レートが含まれます。例えば。、1920x1080p60の場合は240Hzなどです。

**Attached Monitor Receiver** - 「Attached monitor(接続されたモニター)」オプションが「EDIDソース」として選択されている場合、現在使用されているEDIDを提供したRXデバイスの名前が表示されます。

EDID Optimisation - チェックマークが付いている場合、およびEDID ソースオプションが「接続されたモニター」に設定されている場合に新しいレシーバーに接続すると、トランスミッターは新しいモニターの優先ビデオモードとホストPCからの現在のビデオ出力を比較します。それらが異なる場合のみ、トランスミッターは新しいモニターのEDIDをホストPCに提示します。ホストPCのグラフィックスカードは、新しいレシーバーが接続されるたびにホットプラグ検出ルーチンを実行する必要がないため、このオプションは切り替えを高速化します。この設定が選択されていない場合、トランスミッタは常に新しいEDIDをホストPCに提示します。

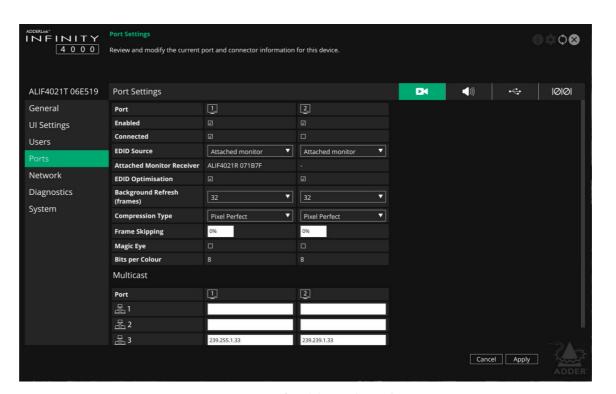

Background Refresh (frames) - システムは、変更されるとすぐにすべての変更されたビデオを送信します。さらに、ネットワークトラフィックの損失の問題を克服するために、バックグラウンドで不変のビデオを送信することが可能です。このコントロールは、ビデオのフレーム全体がビデオの変更と一緒に送信される頻度を構成します。ビデオが頻繁に変化する状況や、信頼性の高いネットワークでは、この値をより大きな値に設定したり、無効に設定したりすることもできます。

Compression Type - ビデオソースの性質に最適な圧縮方法を選択できます。設定は次のとおりです。PixelPerfect、Adaptive、Smoothest Video、またはAdvanced(これにより、最大および最小の圧縮レベルを設定できます)。

Frame Skipping - フレームスキップには、TXユニットでキャプチャされたビデオフレーム間の「欠落」したビデオフレームが含まれます。更新頻度が低いビデオソースまたは更新頻度が非常に高いが高忠実度が必要ないビデオソースの場合、フレームスキップはシステムが消費する全体的な帯域幅を削減するための優れた戦略です。範囲:0~100%。

Magic Eye - チェックすると、ディザリングされたビデオ出力を持つホストコンピュータでALIFユニットを使用すると、この機能によりパフォーマンスが向上し、ネットワークトラフィックが減少します。また、ビデオソースにノイズが多い場合のパフォーマンスも向上します。

Multicast - このセクションには、設定されているすべてのビデオマルチキャストIPアドレスが一覧表示されます。フィールドを空白(空の文字列)値に設定すると、システムはデフォルトのマルチキャストアドレスを自動的に生成します。

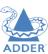

INSTALLATION

CONFIGURATION

OPERATION

FURTHER INFORMATION

INDEX

continued

### TX - ポート(続き)

#### 

#### オーディオポート

このページでは、TXユニットにあるオーディオポートに関する基本的な情報を提供します。

Enabled - オーディオポートが有効か無効かを確認します。

**Connected** - デバイスがそれぞれのポートに接続されているかどうかを確認します。

**EDID Source -** 2つのビデオコネクタのデジタルオーディオコンポーネントで現在出力されているEDIDオーディオモードを一覧表示します。ビデオおよびオーディオのEDIDデータの導出方法の詳細については、アナログおよびデジタルオーディオのサポートを参照してください。

Attached Monitor Receiver - 「Attached monitor(接続されたモニター)」オプションが「EDIDソース」として選択されている場合、現在使用されているEDIDを提供したRXデバイスの名前が表示されます。

EDID Optimisation - チェックマークが付いている場合、およびEDID ソースオプションが「接続されたモニター」に設定されている場合。新しいレシーバーに切り替えると、トランスミッターは新しいモニター/オーディオサブシステムの優先オーディオモードをホストPCからの現在のビデオ出力と比較します。それらが異なる場合のみ、トランスミッタは新しいオーディオEDIDをホストPCに提示します。ホストPCは、新しいレシーバーが接続されるたびにホットプラグ検出ルーチンを実行する必要がないため、このオプションは切り替えを高速化します。この設定が選択されていない場合、トランスミッタは常に新しいEDIDをホストPCに提示します。

オーディオについては、追加のチェックもあります。なぜなら、オーディオストリームは常にアクティブであるとは限らないからです(ビデオと同じように)。現在PCから出力されているオーディオストリームがない場合、トランスミッタは現在のEDIDのオーディオ機能を新しいEDIDと比較します。新しいEDIDの機能が現在のEDIDのサブセットである場合、既存のEDIDは新しいものに変更されます。たとえば、現在のEDIDが8チャネルオーディオをサポートし、新しいEDIDが6のみをサポートする場合、新しいものが選択され、ホストPCが8チャネルオーディオを処理できないデバイスに出力しないようにします。

**Quality Mode** - アナログ音声のみ。このオプションは現在48khz、16ビットに固定されています。

Multicast - このセクションには、構成されているすべてのオーディオマルチキャストIPアドレスが一覧表示されます。フィールドを空白(空の文字列)値に設定すると、システムはデフォルトのマルチキャストアドレスを自動的に生成します。

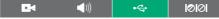

#### USBポート

このページでは、TXユニットにあるUSBポートに関する基本情報を提供します。

Type - USBポートのタイプを識別します。

Enabled - USBポートが有効か無効かを確認します。

Connected - 有効なデバイスがいずれかのUSBポートに接続されているかどうかを確認します。注意:両方のUSBポートは同じ物理ポートを共有するため、特定のポートにデバイスが接続されているかどうかを検出することはできません。

Rate Limit - このオプションを使用すると、透過USBサブシステム全体で消費できる帯域幅に上限を設定できます。これは、ネットワーク全体の帯域幅が非常に低く、高解像度のビデオパフォーマンスがUSB操作の影響を受けている場合に役立ちます。特に、ALIF受信機に挿入された大容量記憶装置との間の大きなファイル転送中。このオプションを使用すると、1~480Mbpsの適切なUSB帯域幅レート制限を選択できます。

Present Boot Keyboard - チェックすると、TXユニットは仮想ダミーブートキーボードを接続されたPCに報告し、PCの起動時にキーボードが常に報告されるようにします。ダミーブートキーボードは13のUSBエンドポイントの1つを使用するため、USBデバイスに13のエンドポイントすべてが必要な場合(またはKVMスイッチが2つのHIDデバイスのみをサポートする場合)、このオプションを選択解除して無効にすることができます。

**Speed** - TXがサポートする速度を制限し、ホストコンピューターの選択を制限します。設定は高または完全です。

Max Hub Size - このオプションを使用すると、TXユニットが自身を13または7ポートUSBハブとして報告するかどうかを選択できます。一部のUSBホストは、7ポートUSBハブしかサポートできません。このオプションを7に設定すると、PCでサポートされるUSBデバイスは7つだけになります。

Security - USBデータを暗号化するかどうかを制御します。強制的に常時オン、強制的に常時オフ、およびRXが要求しない限り優先オフは無効になります。

## シリアルポート

このページでは、TXユニットにあるシリアルオプションポートに関する基本 情報を提供します。これらのオプションは、AIMサーバーを介して構成でき ます。

10101

Enabled - リアルポートが有効か無効かを確認します。

**√**)) •<del><</del>

Connected - 有効なシリアルデバイスがポートに接続されているかどうかを確認します。

Speed - シリアルデバイスの「baud rate(ボーレート)」。.

**Data Bits** - 使用するデータビット数(5、6、7、または8)。

Stop Bits - 使用するストップビットの数(1または2)。

Parity - 使用するパリティチェック(なし、奇数、偶数)。

#### TX - ネットワーク

#### このページを表示するには

このページには次の2つの方法でアクセスできます。

- 1TXユニットに接続されているコンソールキーボードで、CTRL + ALT + Cを押してOSDにアクセスします。
- 2 Transmittersオプションをクリックします。
- 3必要時送信機の♥ アイコンをクリックします。
- 4必要に応じて、Networkリンクをクリックします。

#### または

- 1コンピューターをTXユニットと同じネットワークに接続します。
- 2 Webブラウザーを実行して、TXユニットのIPアドレスを入力します: https://169.254.1.33(これは、SFPポート3またはRJ45ポート1を使用する場合のデフォルトのアドレスです)。SFPポート4またはRJ45ポート2を使用している場合、デフォルトアドレスはhttps://169.254.1.43になります。IPアドレスが不明な場合は、前面パネルのOLED画面の横にある小さなボタンを押して、IPアドレス3(またはIPアドレス4)の値を表示し、そのアドレスを使用します。
- 3 Networkリンクをクリックします。

#### 

#### ポート設定

このページには、TXユニットにインストールされている各ポートの多数のネットワーク詳細が表示されます。

Socket - 各動作ネットワークソケットの詳細。ソケット3と4は、それらに接続されたSFPモジュールによって決まります。

MAC Address - 各ポートの一意の固定ハードウェア識別番号を表示します。

Link Up - このネットワークインターフェイスのリンク状態がアップかどうかを示します。これは、デバイスが機能しているネットワークに接続されている場合に当てはまります。

IP Address - このネットワークインターフェイスのIPアドレス。これは構成できません。デバイスは、静的IPアドレスの設定を必要としないネットワークゼロ構成状態で機能できます。

Netmask - このネットワークインターフェイスのネットマスク。これは構成できません。デバイスは、静的ネットマスクの設定を必要としないネットワークのゼロ構成状態で機能できます。.

Gateway - このネットワークインターフェイスのゲートウェイアドレス。これは構成できません。デバイスは、静的ゲートウェイの設定を必要としないネットワークのゼロ構成状態で機能できます。

DHCP Enabled - 選択すると、対応するポートは、下のフィールドにリストされているDHCPサーバーからIPアドレス、ネットマスク、ゲートウェイの詳細を取得します。

**DHCP Server Address** - DHCPの詳細を提供したサーバーを示します。

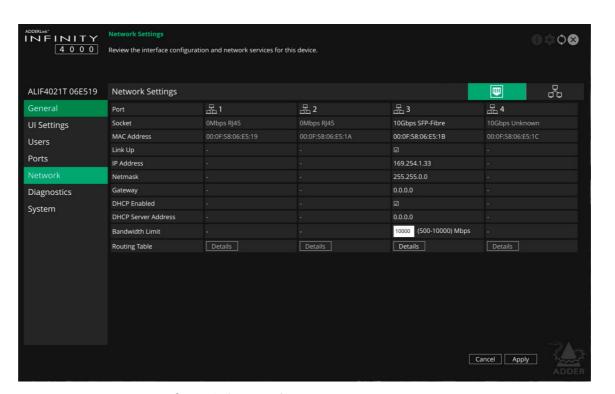

Bandwidth Limit - このオプションを使用して、物理インターフェースで使用されるネットワーク帯域幅の量に上限(500~10000 Mbps、別名10Gbps)を設定できます。これは、複数のデバイスが共通のネットワークリンクをアップストリームで共有している場合に役立ちます。制限がないと、リンクが過負荷になり、データがドロップされる可能性があります。

Routing Table - [Details(詳細)]をクリックして、このネットワークインターフェースに対応するルーティングテーブルエントリを表示します。その中には、特定のネットワーク宛先へのルートの宛先アドレス、ゲートウェイ、ネットマスクがあります。

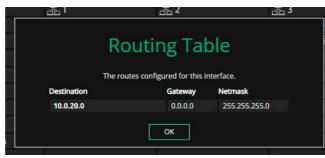

#### ネットワーク設定

Default Domain - 将来の使用のために予約されています。

Route of Last Resort - のようなマルチインターフェイスデバイスでは、ネットワークトラフィックにどのインターフェイスを使用する必要があるか不明な場合は、チェックされているインターフェイスがデフォルトとして使用されます。

**Dynamic DNS Servers** - DHCP経由で取得したDNSサーバーアドレスのリスト。

**Static DNS Servers** - 手動で構成されたDNSサーバーアドレスを一覧表示します。

NTP Enabled - オンにすると、ユニットは適切なNTPサーバーから時刻と日付の情報を取得します。

NTP Key ID - セキュアなNTPに使用されるキーのID。

NTP Key Value - セキュアNTPに使用されるキーの値 16進数の文字列。

**Dynamic NTP Servers** - DHCP経由で取得したNTPサーバーアドレスを一覧表示します。

**Static NTP Servers** - 手動で構成されたNTPサーバーアドレスを一覧表示します。

AIM Enabled - このデバイスでサーバー管理が有効になっている かどうかを示します。

**Dynamic AIM Servers** - DHCP経由で取得したAIMサーバーアドレスを一覧表示します。

Static AIM Servers - 手動で構成された管理サーバーのアドレスを一覧表示します。

### TX - 統計と診断

### このページを表示するには

このページには次の2つの方法でアクセスできます。

- 1TXユニットに接続されているコンソールキーボードで、CTRL + ALT + Cを押してOSDにアクセスします。
- 2 Diagnosticsオプションをクリックします。n.
- 3必要時送信機の アイコンをクリックします。.
- 4必要に応じて、Networkリンクをクリックします。k.

### または

- 1コンピューターをTXユニットと同じネットワークに接続します。
- 2 Webブラウザーを実行して、TXユニットのIPアドレスを入力します: https://169.254.1.33 (これは、SFPポート3またはRJ45ポート1を使用する場合のデフォルトのアドレスです)。SFPポート4またはRJ45ポート2を使用している場合、デフォルトアドレスはhttps://169.254.1.43 になります。IPアドレスが不明な場合は、前面パネルのOLED画面の横にある小さなボタンを押して、IPアドレス3 (またはIPアドレス4)の値を表示し、そのアドレスを使用します。
- 3 Diagnosticsリンクをクリックします。

### ログ設定

このページには、多数の主要な診断ログ設定が表示されます。

Capture diagnostics to download - (PCブラウザーを使用してこのページを表示している場合にのみ表示されます)。診断ダンプファイルの生成を要求します。これは、ホストコンピューターのブラウザーによってダウンロードされます。これは暗号化された診断ファイルであり、テクニカルサポートが問題を診断して修正するために使用できます。

Remote Support - Adderリモートサーバーを使用する場合、このオプションは使用するポートを決定します。ファイアウォールによって1つ以上のポートがブロックされている場合に備えて、複数のオプションが提供されています。Enableボタンをクリックすると、使用するパスワードが示されます。

Logging Severity Level - ログに記録されるメッセージのレベルを定義します(RFC5424に準拠)。レベル5(注意:正常だが重大な状態)がデフォルト設定です。ALIF4000はレベル1~7をサポートします。レベル6(情報)または7(デバッグ)を選択すると、多数の少ないイベントもログに記録され、全体的なパフォーマンスに影響を与える可能性があります。これらのレベルは、サポートチームと協力して特定の問題を診断する場合にのみ使用してください。

**Remote Logging Enabled** - 選択したリモートログアドレスにログファイルを送信するようにチェックマークを付けます。

**Remote Logging Address** - ステータスログを送信できるローカルネットワーク上のsyslogサーバーの有効なIPアドレスを入力してください。

Log File - ブラウザを使用してこのページを表示する場合: クリックして、ログファイルをホストコンピュータのブラウザにダウンロードします。このページをOSD経由で表示している場合、ログはスクロール可能なリストとして表示されます。

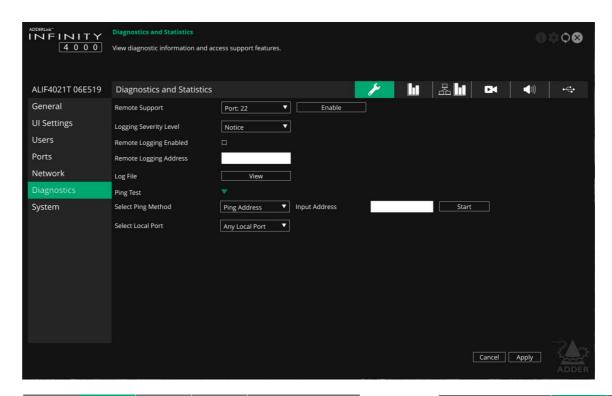

### ベーシックグラフ

This page shows areal time graph with the following entries:

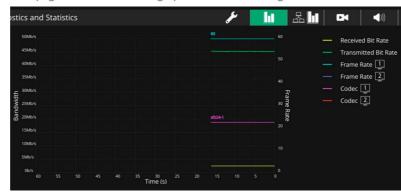

- Received and transmitted bit rates これらの値は、左側の帯域幅軸に対応しています。
- Frame rate 両方の頭のため。値は変化するとラベルが付けられ、 右側の軸に対応します。
- Codec 両方の頭のため。これらは使用される圧縮を表しています。1は4より優れています。
- **Dropped packets** -両方の頭のため。値は変化するとラベルが付けられ、右側の軸に対応します。

#### 

### ネットワーク統計

このページでは、現在の通信統計を表示したり、リアルタイムでグラフを作成したりできます。

Capture and Graph Statistics -チェックすると、ページは、受信パケットと一緒に受信バイトをプロットするリアルタイムグラフを作成します。統計のキャプチャとグラフが有効になると、凡例の表示チェックボックスに、プロットに含めることができる他のすべての項目が表示されます。チェックマークを付けて含めるアイテムをクリックします。

### 

#### 

このページは、サポート目的で幅広い情報を提供します。

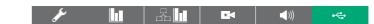

### USBポートのステータスと統計

このページは、サポート目的で幅広い情報を提供します。現在、透 過USBでのみサポートされています。

## このページを表示するには

TX - システム

このページには次の2つの方法でアクセスできます。

- 1TXユニットに接続されているコンソールキーボードで、CTRL + ALT + Cを押してOSDにアクセスします。
- 2 Diagnosticsオプションをクリックします。n.
- 3必要時送信機の アイコンをクリックします。
- 4必要に応じて、Systemリンクをクリックします。

### または

1コンピューターをTXユニットと同じネットワークに接続します。

2 Webブラウザーを実行して、TXユニットのIPアドレスを入力します: https://169.254.1.33(これは、SFPポート3またはRJ45ポート1を使用する場 合のデフォルトのアドレスです)。SFPポート4またはRJ45ポート2を使用して いる場合、デフォルトアドレスはhttps://169.254.1.43になります。IPアドレス が不明な場合は、前面パネルのOLED画面の横にある小さなボタンを押し て、IPアドレス3(またはIPアドレス4)の値を表示し、そのアドレスを使用しま す。

3 Systemリンクをクリックします。

### ソフトウェアおよびシステム操作

このページには、ユニットの内部ソフトウェアに関連するさまざまな表示とオ プションが含まれています。

注意:強調表示された(色分けされた)エントリは、現在実行中のソフトウェ アのバージョンです。

Preferred Software Version - 再起動時にデバイスが起動するソ フトウェアバージョン。

Recovery Software Version - リカバリモードにした場合にデバイ スが起動するソフトウェアバージョン。

Alternate Software Version -デバイスで使用可能なソフトウェアの 別の(バックアップ)バージョン。

**Reboot Device** - Rebootボタンをクリックして、デバイスを再起動します。

Restore Default Settings -復元ボタンをクリックして、デバイスをエ 場出荷時のデフォルト設定に戻します。

Switch Software Versions - クリックして、リストされている 「Alternative Software Version」に切り替えます。

Upgrade Device - 信頼できるURLまたはローカルに保存された ファイルからファームウェアをアップグレードできます。 フィールドを 使用してソースを定義し、[Upgrade]ボタンをクリックします。

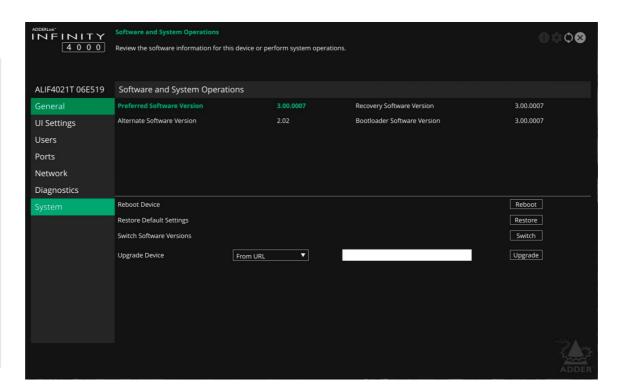

付録B - アナログおよびデジタルオーディオのサポート

ALIF4000は、オーディオ信号の2つの異なるストリームからメリットを得ます。

- Analog audio ホストPCのジャックソケットから直接出力されます。
- Digital audio ホストPCのDisplayPortビデオ接続から派生。

特定のホストPCからのアナログ出力とデジタル出力が同じオーディオソースから発信された信号を伝送している場合でも、2つのタイプはALIFシステム全体で完全に別々に処理され、混合することはできません。

標準のアナログ音声はステレオのみに制限されますが、デジタルオーディオは、5.1または7.1のいずれかの種類のステレオまたはサラウンドサウンドを送信する機能を提供します。ホストPCが送信するデジタルオーディオ信号の種類を知るためには、要件の有効な定義をホストPCに送信する必要があります。これは、ビデオ表示機能/要件を宣言するために使用されるEDID定義のオーディオサブセットとして行われます。

下の図では、ディスプレイとスピーカーのインストールが、ALIF4000レシーバーとトランスミッターを介して、EDID(拡張ディスプレイ識別データ)定義のビデオ部分とデジタルオーディオ部分をホストPCに送信します。

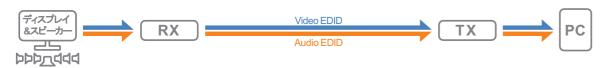

それに応じて、ホストPCは、受信する周辺機器に適したビデオ信号とオーディオ信号の送信を開始します。

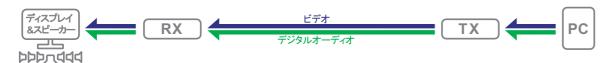

上記の場合、ホストPCからのビデオとデジタルオーディオの両方が同じレシーバーに送信されます。ただし、ALIFシステムの柔軟性により、必要に応じて周辺機器とホストを混在させることができます。たとえば、ビデオフィードを1つのレシーバーに送信し、デジタルオーディオを別のレシーバーのスピーカーセットで使用することができます。

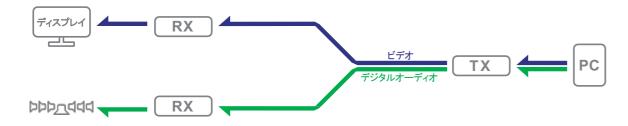

これは、ホストPCとそのALIF 4000インスタンスタにとって問題となる。ホストPCとALIF 4000インスタンスタは、一方のレシーバー(おそらく独自のEDIDオーディオ・サブセットも持っているだろう)上のビデオディスプレイとは別のEDID定義に応答し、もう一方のレシーバー上のデジタルオーディオデバイスとはEDID定義に応答しなければならないからです。

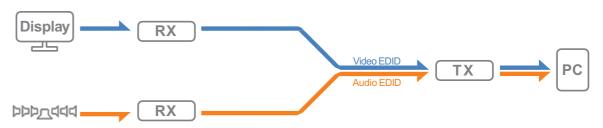

潜在的な競合を解決するために、ALIF4000トランスミッターは一連のルールを使用して、さまざまなEDID定義をどのように混合するかを決定します。まず、接続されているビデオまたはデジタルオーディオデバイスの場合、ALIFシステムは、次の3つの選択可能な状態のいずれかを使用してそれぞれを考慮することができます。

- Attached ALIFは、接続されているビデオ/オーディオデバイスに問い合わせて、その正確な機能/要件を確認します。
- **Fixed** ALIFは、固定定義(3840x2160p60や6チャネルオーディオなど)を使用して、 ビデオ/オーディオデバイスを表します。
- None デバイスの表現は行われません。

上記の状態は、ALIF4000トランスミッターによって結合されます。次のルールを使用して、さまざまなデバイスに接続されます。

| Video EDID     | Audio EDID     | Action (taken by the TX as it feeds info to the PC) |
|----------------|----------------|-----------------------------------------------------|
| Fixed          | Fixed          | ビデオとオーディオのEDID定義をマージします。                            |
| Fixed/Attached | None           | ビデオのEDID定義のみを送信します。                                 |
| Attached       | Attached       | 最初に使用可能なEDID定義を使用します。                               |
| Attached/Fixed | Fixed/Attached | 接続デバイスが宣言するのを待ってから、そのデータを使用して固定デバイスのデータを変更します。      |
|                |                | 注:ビデオEDIDは、シリアル番号、製造元などの一般的な項目を設定する際に優先されます。        |

注:アナログオーディオは、完全に個別にデジタルオーディオフィードに切り替えられます。

### アナログおよびデジタルオーディオの仕様

- Analog audio: 2チャンネル 16bit48kHz IV RMS in/IV RMS out
- Digital audio (DisplayPort):
   最大8つのオーディオチャネル、

サンプリング周波数の7つの選択肢:32、44.1、48、88.2、96、176.4または192kHz。 LPCM線形パルス符号変調を使用したビット深度の3つの選択肢:16、20、または24 ビット

# ADDER

### 付録C - ALIFユニットをネットワーク化する際の成功のためのヒント

ALIFユニットは複数の戦略を使用して、ネットワークを介して送信するデータの量を最小限に抑えます。ただし、特に非常に高解像度のビデオを転送する場合は、データのオーバーヘッドが非常に大きくなる可能性があるため、ネットワーク効率を最大化し、データ出力を最小限に抑えるための対策を講じることが重要です。このセクションで説明するヒントは、非常に有益な結果をもたらすことが証明されています。

### 手順の概要

- 適切な種類のスイッチを選択してください。
- 効率的なネットワークレイアウトを作成します。
- スイッチとデバイスを正しく構成します。

### 適切なスイッチの選択

<u>レイヤー2</u>スイッチは、サブネット内のすべてのホストをバインドするものです。ただし、すべてが同じように作成されるわけではないので、慎重に選択してください。特に以下を探します。

- ・ 10ギガビットポート
- IGMP v2 (またはv3) スヌーピングのサポート
- ・ 最大9216バイトサイズのジャンボフレームのサポート
- スイッチ、好ましくはファイバーチャネル間の高帯域幅接続
- 複数の専用プロセッサ(ASICS) を使用して最も負担の大きいタスク(<u>IGMPスヌーピ</u>ングなど)を実行するスイッチを探します。
- スイッチが同時に処理できる「スヌープ可能なグループ」の最大数が、マルチキャストグループの作成に使用されるALIFトランスミッタの数と同じかそれを超えていることを確認してください。
- スイッチのスループットを確認します。全二重、ポートあたり10 Gbpsのアップストリームおよびダウンストリーム速度。
- 単一のサブネット全体で同じスイッチのメーカーとモデルを使用します。
- <u>レイヤー3</u>スイッチも必要です。an<u>IGMPクエリア</u>として効率的に動作できることを確認してください。

### 効率的なネットワークレイアウトの作成

ネットワークレイアウトは非常に重要です。IGMPスヌーピングを使用すると、特定の制約も発生するため、注意が必要です。

- フラットに保ちます。ピラミッドやツリーの配置ではなく、基本的なラインカスケード構造を使用します。
- スイッチ間の距離はできるだけ短くしてください。
- スイッチ間の十分な帯域幅を確保して、ボトルネックを解消します。
- AIMサーバーを使用して複数のALIFトランシーバーを管理する場合は、AIMサーバーとすべてのALIFユニットが同じサブネット内にあることを確認してください。
- VGAからDisplayPortへのコンバーターを使用しないでください。代わりに、古いシステムのVGAビデオカードを適切なDisplayPortに置き換えてください。コンバーターにより、ALIF TXユニットはデータ出力を大幅に増加させます。
- 可能な限り、プライベートネットワークを作成します。

### 推奨レイアウト

以下に示すレイアウトは、IGMPスヌーピングを使用する場合、高速スループットのための最も効率的なネットワークレイアウトを提供することがわかっています。

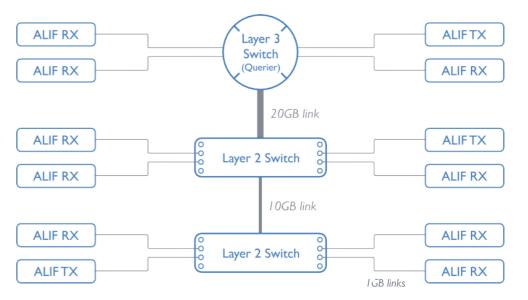

- カスケードレベルは2つ以下にしてください。
- 2つのL2スイッチ間の高い帯域幅と、上部のL2とL3間の非常に高い帯域幅を確保します。通常、48ポートのL2スイッチでは、それぞれ10GBと20GB。

continued

### スイッチとデバイスの構成

レイアウトは重要ですが、構成も重要です。

- すべてのL2スイッチでIGMPスヌーピングを有効にします。
- ALIFユニットが直接接続されているすべてのスイッチで<u>IGMP Fast-Leave</u>が有効になっていることを確認します。.
- L3スイッチをIGMPクエリアとして有効にします。
- すべてのスイッチで<u>スパニングツリープロトコル(STP)</u>を有効にし、ALIFユニットが接続されているすべてのスイッチポートでPortFast (のみ)も有効にすることが重要です。
- ホストが2048水平ピクセルを使用してビデオ解像度を使用する場合(例:2048 x 1152、2048 x 2048)、すべてのスイッチで<u>ジャンボフレーム</u>が有効になっていることを確認してください。
- すべてのスイッチで適切な転送モードを選択します。可能な場合は<u>カットスルー</u>を使用し、 それ以外の場合は、**保存して転送**します
- ALIFトランスミッターの設定を最適化します。
- 動いているビデオ画像が頻繁に表示される場合は、フレームスキップの割合を低くして、 代わりにピーク帯域幅リミッターを減らします。
- 画面が非常に静的な場合は、バックグラウンド更新間隔を長くするか、フレームスキップ率の設定を大きくしてください。
  - ポジティブまたはネガティブの結果を適切なコントロールに帰属させることができるように、 ALIFトランスミッターを1つずつ小さなステップで変更し、典型的なビデオ画像を表示します。
- すべてのALIFユニットが最新のファームウェアバージョン(少なくともv2.1) に完全に更新されていることを確認します。

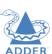

### 付録D - トラブルシューティング

問題:ALIFレシーバーのビデオ画像に、画面全体に横線が表示される。

この問題は、結果のビデオ画像がベネチアンブラインドを通して見ているように見えるため、ブラインドと呼ばれます。

ALIFユニットによってビデオが送信される場合、各画面のさまざまなラインが分割され、個別のデータパケットとして送信されます。これらのパケットの受信が妨害されると、ブラインドが発生します。 行は、欠落しているビデオデータパケットの代わりに表示されます。 データパケットの損失には、いくつかの原因が考えられます。

- ・ 誤ったスイッチ構成。この問題は、不要なネットワークトラフィックを引き起こすマルチ キャストフラッディングが原因である可能性があります。これは、IGMPスヌーピング が対抗するために設計されたものですが、フラッディングには多くの原因が考えられ ます。
- 1つ以上のスイッチ内の速度/メモリ帯域幅の問題。異なるスイッチモデルの速度と機能は大きく異なります。スイッチが送信されるデータ量に対応できない場合、スイッチは必然的にパケットのドロップを開始します。
- 使用されているビデオ解像度(2048水平ピクセル)が原因で、1つ以上のALIFユニットがジャンボフレームを出力している可能性があります。ジャンボフレームがALIFユニットによって出力されているが、ネットワークスイッチがジャンボフレームを使用するように構成されていない場合、スイッチは大きなパケットを標準パケットに分割しようとします。このプロセスは特定のレイテンシをもたらし、ドロップされたパケットの原因になる可能性があります。
- 1つ以上のALIFユニットが古いファームウェアバージョンを使用している可能性があります。v2.1より前のファームウェアバージョンでは、特定の構成でマルチキャストフラッディングを引き起こすIGMP加入および脱退コマンドのタイミングに問題がありました。

### 対処:

- サブネット内のすべてのスイッチでIGMPスヌーピングが有効になっていることを確認します。
- 各ALIFユニットがスイッチへのポート接続の唯一のデバイスとして接続されている場合は、IGMP Fast-Leave (別名即時脱退)を有効にして、各スイッチでの不要な処理を減らします。
- ALIFトランスミッターに供給されているビデオ解像度を確認します。 2048水平ピクセルを 使用する解像度が避けられない場合は、すべてのスイッチで<u>ジャンボフレーム</u>が有効に なっていることを確認してください。
- スイッチの<u>転送モード</u>を確認します。ストアアンドフォワードを使用している場合は、 カットスルーを選択してみてください。このモードでは、スイッチ設計が少ないほど遅 延が減少します。
- サブネット内の1つのデバイスがIGMPクエリア、通常はレイヤー3スイッチまたはマルチキャストルーターとして正しく構成されていることを確認します。
- すべてのALIFユニットのファームウェアがバージョン2.1以降であることを確認します。
- 各ALIFのトランスミッター設定を調整して、出力データストリームを可能な限り効率的にしてください。詳細については、ALIFトランスミッターのビデオ設定を参照してください。

continued

問題:ALIFレシーバーのオーディオ出力は、レコードのスクラッチように聞こえます。

この問題はオーディオクラックルと呼ばれ、ブラインドを生成する同じ問題の症状です(前のページを参照)。この問題は、欠落しているデータパケットに関連しています。

### 対処:

前述の通り

問題:AIMは動作中のALIFユニットを見つけることができません。

いくつかの原因が考えられます。

- ALIMユニットは、AIMディスカバリのためにゼロ設定IPアドレスにリセットする必要があります。AIMのないALIFのネットワークが機能していて、そのネットワークにAIMを追加した場合、AIMはゼロ構成IPアドレスにリセットされるまでALIFを検出しません。
- これは、スパニングツリープロトコル(STP)が有効になっているが、ALIFユニットが接続されているポートでPortFastが有効になっていないレイヤー2シスコスイッチが原因である可能性があります。PortFastを有効にしない場合、ALIFユニットはすべて再起動時に同じゼロ設定IPアドレスが割り当てられ、AIMは一度に1つだけランダムに取得します。
- STPを実行しているスイッチでPortFastが有効になっているかどうかを簡単に確認できます。稼働中のALIFユニットからスイッチポートにリンクケーブルを接続するときに、ポートインジケーターがオレンジから緑に変わるまでにかかる時間を確認します。およそ1秒かかる場合、PortFastはオンです。およそ30秒かかる場合、PortFastは無効になります。

### 対処:

- AIMはサブネットの境界を越えることができないため、ALIFユニットとAIMサーバーが同じサブネット内にあることを確認してください。
- ALIFユニットをゼロ構成IPアドレスに<u>手動リセット</u>します。.
- ALIFユニットが接続されているすべてのスイッチポートでPortFastを有効にするか、AIMがALIFユニットを見つけようとしている間、スイッチのSTPを一時的に無効にしてみてください。

### 問題:USBストレージを使用すると、ビデオのパフォーマンスが影響を受けます。

この問題は、USBストレージデバイスへの高帯域幅のデータ転送によって影響を受ける 比較的遅いリンク接続速度に関連している可能性があります。

### 対処:

透過USBポートで使用される帯域幅に制限を設けてみてください。 OSDを介して、<u>TX</u> - ポートページにリンクし、USB Portsセクションに移動して、Rate Limitオプションを調整します。

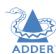

### 付録E-用語集

### インターネットグループ管理プロトコル

ビデオを2つ以上のレシーバーにストリーミングするためにALIFトランスミッターが必要な場合は、マルチキャストが使用されます。

マルチキャストでは、個々のリンクを維持する必要なく、同一のデータを複数の受信者に同時に配信します。マルチキャストデータパケットがサブネットに入ると、サブネット内のすべてのホストをバインドするスイッチの自然な反応は、マルチキャストデータをすべてのポートに拡散することです。これはマルチキャストフラッディングと呼ばれ、ホスト(または少なくともそのネットワークインターフェイス)が、要求していない大量のデータを処理する必要があることを意味します。IGMPは部分的なソリューションを提供します。

インターネットグループ管理プロトコル(IGMP) は、<u>レイヤー3</u>スイッチが特定のマルチキャスト送信の受信に関心があるかどうかをレイヤー3スイッチが確認できるようにすることで、マルチキャストフラッディングを防ぐように設計されています。次に、マルチキャストデータを必要とするポイントにのみマルチキャストデータを送信し、サブネットに受信者がいない場合はマルチキャストストリームを遮断できます。

現在3つのIGMPバージョンがあります。1、2、3で、各バージョンは前のバージョンの機能に基づいています。

- IGMPv1を使用すると、ホストコンピュータは、Join Groupメッセージを使用してマルチキャスト転送を選択できます。これにより、受信を望まなくなったときにルーターで検出することができます。これは、応答がなくなるまでそれらをポーリングすることで実現されます(以下のIGMPクエリアを参照)。
- IGMPv2には、ホストが脱退グループメッセージを使用して オプトアウトおよびオプトインする手段が含まれています。
- IGMPv3は、バージョン1および2の機能を網羅していますが、ホストがマルチキャストデータの特定のソースを指定する機能も追加しています。

ADDERLinkTM INFINITYユニットは、マルチキャストの実 行時にIGMPv2を使用し、不要な通信による回線の速度低 下を発生しないようにします。

### IGMPスヌーピング

GMPメッセージは効果的ですが、<u>レイヤー2</u>でのみ動作します。-ルーターがマルチキャストデータをサブネットに入れるかどうかを決定するためのものです。各サブネット内のすべてのホストを結合するスイッチ内で比較的最近の開発が行われました:IGMPスヌーピング。IGMPスヌーピングとは、これらのレイヤー2デバイスがIGMPメッセージをのぞくことができるようになったことを意味します。その結果、スイッチは自身のホストのどれがマルチキャストの受信を要求しているかを正確に判断でき、それらのホストにのみマルチキャストデータを渡します。

### IGMPクエリア

IGMPを使用する場合、各サブネットはクエリアとして機能するために1つのレイヤー3スイッチを必要とします。この主導的な役割では、スイッチは定期的にIGMPクエリメッセージを送信し、それに応答してすべてのホストがどのマルチキャストストリームを受信するかを報告します。クエリアデバイスとすべてのスヌーピングレイヤー2スイッチは、それに応じてリストを更新します(リストは、グループへの参加とグループからの脱退(IGMPv2)メッセージを受信したときにも更新されます)。

### IGMP Fast-Leave (別名即時脱退)

デバイス/ホストがマルチキャスト送信を受信する必要がなくなった場合、前述のようにIGMP Leave Groupメッセージを発行できます。これにより、スイッチは(Leave Groupを受信した)ポートでIGMP Group Specific Queryメッセージを発行し、その接続上にマルチキャストの一部を維持したい他のレシーバーが存在しないことを確認します。このプロセスには、スイッチプロセッサのアクティビティと時間の点でコストがかかります。

ALIFユニットがスイッチに直接接続されている(同じポートに他のデバイスがない)場合、IGMP高速脱退モードを有効にすると、スイッチは完全なチェック手順を実行せずに受信機をすぐに削除できます。複数のユニットが定期的にマルチキャストに参加したり、マルチキャストから離脱したりする場合、これによりパフォーマンスを大幅にスピードアップできます。

### ジャンボフレーム(ジャンボパケット)

1980年の商用導入以来、イーサネット標準は、コンピュータシステムの絶え間なく向上する機能と歩調を合わせるように成功裏に拡張および適合されています。たとえば、達成可能なデータレートは、元の10Mbit/sから現在の最大値である100Gbit/sに10倍に跳躍しています。

データ速度は大幅に向上しましたが、各データパケットに配置されるバイト数(ペイロード)を定義する標準は、元のレベルである1500バイトに固執しています。この規格は元の速度の時代(10Mビット/秒)に設定され、各パケットの処理にかかる時間と伝送エラーのために障害のあるパケットを再送信するのに必要な時間との間の速度で最高の妥協案を提供しました。

しかし、今ではネットワークがはるかに高速になり、ファイル /データストリームがはるかに大きくなっています。変化の 時ですか? 残念ながら、パケットサイズの大規模な変更は 基本的な標準であるため簡単ではありません。変更すると、 古いシステムとの下位互換性が失われます。

より長いペイロードオプションはしばらく前から存在していますが、多くの場合、ベンダー固有であり、現在のところ、公式の標準の外にあります。ただし、オプションの「ジャンボ」ペイロードサイズ9000バイトのコンセンサスが高まり、これはADDERLinkTM INFINITY(ALIF)ユニットによって完全にサポートされます。

ジャンボフレーム(またはジャンボパケット)は、ネットワークを介して特定の高解像度ビデオ信号を送信するときにALIFユニットに利点を提供します。これは、各パケットのデータの増加により、転送および処理が必要なパケットの数が減少するため、待ち時間が短縮されるためです。

主な問題は、ネットワークでジャンボフレームを使用できるようにするには、ネットワーク上のすべてのデバイスがそれらをサポートしている必要があることです。

### スパニングツリープロトコル (STP)

堅牢なネットワークを構築するには、スイッチ間の相 互接続内に特定のレベルの冗長性を含める必要が あります。これは、1つのリンクの障害がネットワーク 全体の完全な障害につながらないようにするのに役 立ちます。

複数のリンクの危険性は、隣接するスイッチが複製されたリンクを使用して相互に送信および再送信するため、データパケット、特にマルチキャストパケットが継続的なループに関与することです。

このようなブリッジングループの発生を防ぐために、各スイッチ内では、レイヤー2で動作するスパニングツリープロトコル(STP)が使用されます。STPは、すべてのスイッチが相互に通信および学習することを推奨します。それは、リンクの性質を発見できるまで、新しく発見されたリンクをブロックすることにより、ループのブリッジを防ぎます。それは新しいホストですか、新しいスイッチですか?

これの問題は、ブロックが解除されるまでに検出プロセスに最大50秒かかることがあり、問題のあるタイムアウトが発生することです。

この問題の答えは、スイッチのすべてのホストリンクに対してportfast変数を有効にすることです。これにより、新しい接続はすぐに転送モードになります。ただし、ブリッジングループが発生するため、スイッチ間の接続でPortFastを有効にしないように特に注意してください。

### 転送モード

本質的に、レイヤー2スイッチの役割は、1つのポートに到着したデータパケットを、宛先アドレスで決定された別のポートにできるだけ速く転送することです。これはデータ転送と呼ばれ、ほとんどのスイッチはこれを実現するための方法を選択できます。最も適切な転送方法を選択すると、スイッチングの全体的な速度にかなりの影響を与えることがよくあります。

- Store and forward はオリジナルの方法で、スイッチ は各データパケット全体をバッファメモリに保存し、エ ラーチェックを実行して、エラーが検出されない場合は 転送する(または破棄する)必要があります。
- ・ Cut-through は、一部のストアアンドフォワードスイッチで発生する遅延の問題に対処するために開発されました。スイッチは、到着するたびに各データパケットの解釈を開始します。最初のアドレス指定情報が読み取られると、スイッチはすぐにデータパケットの転送を開始し、残りはまだ到着しています。すべてのパケットが受信されると、エラーチェックが実行され、必要に応じてパケットにエラーのタグが付けられます。この「オンザフライ」チェックは、カットスルースイッチが障害のあるパケット自体を破棄できないことを意味します。ただし、マークされたパケットを受信すると、ホストは破棄プロセスを実行します。
- Fragment-free は、上記の2つの方法のハイブリッドです。各データパケットの転送を開始する前に、最初の64ビットが受信されるまで待機します。このようにして、スイッチは、他のデータパケットとの衝突が原因で断片化された障害のあるパケットを見つけて廃棄する可能性が高くなります。
- Adaptive スイッチは上記の方法から自動的に選択します。通常、これらはカットスルースイッチとして開始され、多数のエラーまたは衝突が検出された場合は、ストアアンドフォワードまたはフラグメントフリーのメソッドに変更されます。

では、どちらを選ぶべきですか?カットスルー方式は遅延が 最小であるため、通常、ADDERLink INFINITYユニットでの使 用に最適です。ただし、ネットワークコンポーネントやケーブル 配線で多くのエラーが発生する場合は、おそらくストアアンド フォワード方式を使用する必要があります。ハイエンドのスト アアンドフォワードスイッチでは、遅延が問題になることはほと んどありません。

### レイヤー2とレイヤー3: OSIモデル

ネットワークスイッチについて説明する場合、レイヤー2およびレイヤ3という用語がよく使用されます。これらは、任意の標準ネットワークに必要な機能を分類する標準化された方法である、オープンシステム相互接続(OSI) モデルの一部を指します。

OSIモデルには7つのレイヤーがあり、これらのレイヤーによって、作成したデータ(自分がレイヤ8であると想像してください。)を別のユーザーに転送する転送メディア(ケーブル、光ファイバー、電波など。)に確実にダウンロードするために必要なステップが定義されます。画像を完成させるためには、伝送媒体がレイヤ0であると考えてください。一般的には、最上部のレイヤによって実行される機能は複雑であり、下に行くほど複雑でなくなると考えてください。

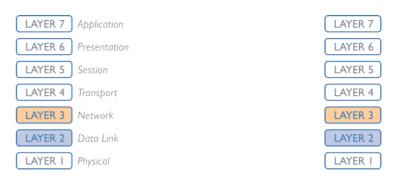

Network connection

ユーザーのデータがユーザーから伝送媒体(ケーブル)に向かって移動すると、それらのデータは新しいラッパー(いくつかの指示と共に)内の各レイヤーで連続的にカプセル化され、転送の準備が整います。いったん意図された宛先への送信が行われると、その逆が起こります:各ラッパは取り除かれ、命令は最終的に元のデータだけが残るまで検査されます。では、ADDERLinkTM INFINITYを論じる際にレイヤー2とレイ

では、ADDERLINKTM INFINITYを論しる際にレイヤー2とレイヤ3が特に重要なのはなぜでしょうか。なぜなら、データ送信の成功は、ネットワークスイッチの高速かつ信頼性の高い通過に依存しており、これらのほとんどはレイヤー2またはレイヤ3のいずれかで動作するからです。

ネットワークスイッチの仕事は、各着信ネットワークパケットを 受信し、最初のいくつかのラッパーだけを取り除いて目的の 宛先を見つけ、パケットを再ラップして正しい方向に送信する ことです。

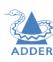

簡単に言えば、レイヤー2 (送信システムによって)で追加されるラッパは、意図された受信者システムの物理アドレス、すなわち、製造時にすべてのネットワークデバイスに割り当てられる固有のMACアドレス(例:09:f 8:33:d 7:66:12)を含む。このレベルで受信者を解読することは、受信者のアドレスが論理IPアドレス(例192.168.0.10)で表され、周囲のネットワーク構造についてより深い知識を必要とするレイヤ3よりも簡単です。回路がより複雑であるため、レイヤ3スイッチは、同様のビルド品質のレイヤー2スイッチよりも高価であり、インストール内ではより控えめに使用されます。

# ADDE

# 付録F-ヌルモデムケーブルのピン割り当て

# RS232 'null-modem(ヌルモデム)' ケーブルピンの配置

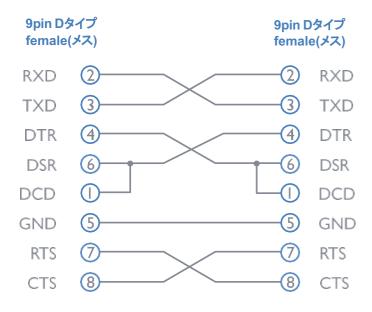

APPENDIX G - ファイバー/銅線モジュールおよびケーブル 設置レイアウトに合わせて、ALIF4000ユニットでファイバーモジュールと銅モジュールを使用して、 さまざまな光ファイバーケーブルとCATxケーブルをサポートできます。すべての仕様を次の表にまとめます。

| 名前          | ファイイバー<br>サイズ | タイプ                                                 | コーディング          |                | 10Gbps<br>での距離 | Adder SFPモ<br>ジュールの型番 |
|-------------|---------------|-----------------------------------------------------|-----------------|----------------|----------------|-----------------------|
|             |               |                                                     | 通常のアプ<br>リケーション | 推奨される命名        |                |                       |
| OM1         | (62.5/125)    | マルチモード<br>(TIA-492AAAA)                             | 橙               | 62.5/125       | 2-26m          | SFP-MM-LC-10G         |
| OM2         | (50/125)      | マルチモード<br>(TIA-492AAAB)                             | 橙               | 50/125         | 2-26m          | ii                    |
| OM3         | (50/125)      | マルチモード<br>(850 nm Laser-optimized)<br>(TIA-492AAAC) | 青               | 850 LO 50 /125 | 2-82m          | εε                    |
| OM4         | (50/125)      | マルチモード<br>(850 nm Laser-optimized)<br>(TIA-492AAAC) | 青               | 850 LO 50 /125 | 2-300m         | и                     |
| OS1 and OS2 | (9/125)       | シングルモード<br>(TIA-492C000 / TIA-492E000)              | 黄               | SM/NZDS, SM    | 10Km           | SFP-SM-LC-10G         |
| CATx        | n/a           | マルチレート<br>CAT5e and above                           | n/a             | n/a            | See below      | SFP-CATX-MR           |

スピード ケーブルタイプ 距離 10GbE CAT 6 30m 100MbE to 5GbE CAT 5e and above 100m 付録H - オプションのALIF4000ラックシェルフの使用

1 空のALIF4000ラックマウントトレイを19インチラックフレームに取り付け、完全に 固定します。

2 ラックマウントトレイの両側にALIF4000ユニットを配置し、背面パネルが各側壁にある 小さなペグに突き当たるようにします。

3 付属のつまみネジとスペーサーの位置を確認します。

4 つまみネジをスペーサに挿入します。中央の仕切り壁 (A) の端にある小さな穴に 挿入します。

5 つまみネジを軽く締めて、スペーサーが2つのALIF4000ユニットの内 側の端にかみ合い、所定の位置に固定されるようにします。(B)

6 雷源アダプタをラックマウントトレイのリアセクションに置 き、それぞれのALIF 4000ユニットに接続します。

7 ALIF 4000ユニットに必要 な他のすべての接続を行 います。

(A)

重要:ALIFユニット(およびそれらの電源アダプター)を取り 付けるときは、通気口が塞がれておらず、十分な通気がある ことを確認してください。動作温度範囲は0~40oC(0~ 104oF) で、超えてはなりません。

けられている場合に、気流をシールするために使用できます。

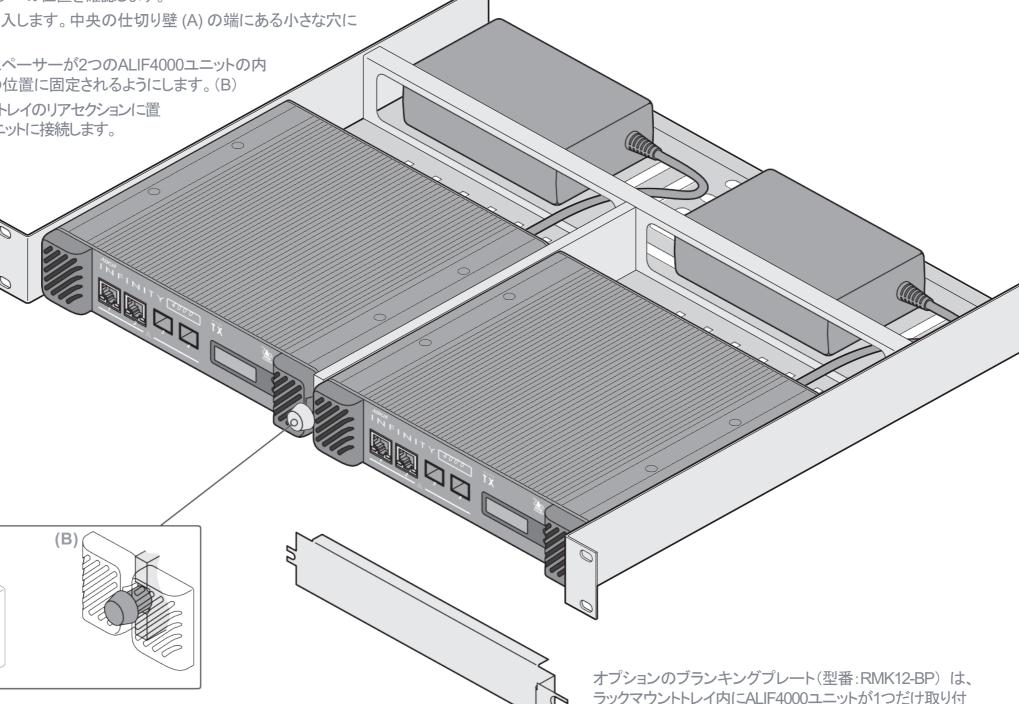

### 以降、原語にて表記 APPENDIX I - OPEN SOURCELICENSES

The software included in this product contains copyrighted software that is licensed under the GNU General Public License (GPL) v2. You may obtain the complete Corresponding Source Code from Adder for aperiod of three years after the last shipment of this product, which will be no earlier than 2028, by contacting <a href="mailto:support@adder.com">support@adder.com</a> or writing to:

Attn: ACD/Open Source Request, Adder Technology Ltd, Saxon Way, Bar Hill, Cambridge, CB23 8SL, United Kingdom

Please write "Source for product XXXXXXXX" in the subject line, where XXXXXXXX is the model and version number.

This offer is valid to anyone in receipt of this information.

dtc
u-boot-socfpga
linux-socfpga
busybox
termcap
util-linux
libcap
systemd
e2fsprogs
glib
dbus-1
freetype
qt5

libpbe

A complete copy of the GNU General Public License v2 license text is included at the end of this file.

This product includes binaries that are derived from the open source community. The modules listed below are licenced under the GNU Lesser General Public License v2.1 and must be provided, in source form, on request:

systemd libdaemon avahi libgpg-error libgcrypt gnutls libmicrohttpd

kmod

A complete copy of the GNU Lesser General Public License v2.1 license text is included at the end of this file.

This product includes binaries that are derived from the open source community. The modules listed below are licenced under the GNU Lesser General Public License v3 and must be provided, in source form, on request:

libunistring gmp nettle libjwt

A complete copy of the GNU Lesser General Public License v3 license text is included at the end of this file.

In addition to the GPL modules listed, this product also includes binaries derived from 3rd party open sources that have their own license requirements. Each module is listed below with their required Copyright statement and distribution conditions.

| Module:dhcp |
|-------------|
|             |

# Copyright (c) 2004-2017 by Internet Systems Consortium, Inc. ("ISC") # Copyright (c) 1995-2003 by Internet Software Consortium

#

# Permission to use, copy, modify, and distribute this software for any # purpose with or without fee is hereby granted, provided that the above # copyright notice and this permission notice appear in all copies. #

# THE SOFTWARE IS PROVIDED "AS IS" AND ISC DISCLAIMS ALL WARRANTIES
# WITH REGARD TO THIS SOFTWARE INCLUDING ALL IMPLIED WARRANTIES OF
# MERCHANTABILITY AND FITNESS IN NO EVENT SHALL ISC BELIABLE FOR
# ANY SPECIAL, DIRECT, INDIRECT, OR CONSEQUENTIAL DAMAGES OR ANY DAMAGES
# WHATSOEVER RESULTING FROM LOSS OF USE, DATA OR PROFITS, WHETHER IN AN
# ACTION OF CONTRACT, NEGLIGENCE OR OTHER TORTIOUS ACTION, ARISING OUT
# OF OR IN CONNECTION WITH THE USEOR PERFORMANCE OF THIS SOFTWARE.

#

# Internet Systems Consortium, Inc.

# 950 Charter Street

# Redwood City, CA 94063

# <info@isc.org>

# https://www.isc.org/

| Module:freebsd-libc |                        |
|---------------------|------------------------|
|                     |                        |
| @(#)COPYRIGHT       | 8.2 (Berkeley) 3/21/94 |

All of the documentation and software included in the 4.4BSD and 4.4BSD-Lite Releases is copyrighted by The Regents of the University of California.

Copyright 1979, 1980, 1983, 1986, 1988, 1989, 1991, 1992, 1993, 1994

The Regents of the University of California. All rights reserved.

Redistribution and use in source and binary forms, with or without modification, are permitted provided that the following conditions are met:

- Redistributions of source code must retain the above copyright notice, this list of conditions and the following disclaimer.
- Redistributions in binary form must reproduce the above copyright notice, this list of conditions and the following disclaimer in the documentation and/or other materials provided with the distribution.
- 3.All advertising materials mentioning features or use of this software must display the following acknowledgement:

This product includes software developed by the University of

California, Berkeley and its contributors.

4. Neither the name of the University nor the names of its contributors may be used to endorse or promote products derived from this software without specific prior written permission.

THIS SOFTWARE ISPROVIDED BY THE REGENTS AND CONTRIBUTORS "AS IS" AND ANY EXPRESSOR IMPLIED WARRANTIES, INCLUDING, BUT NOT LIMITED TO, THE IMPLIED WARRANTIES OF MERCHANTABILITY AND FITNESS FOR A PARTICULAR DI IRPOSE

ARE DISCLAIMED. IN NO EVENT SHALL THE REGENTS OR CONTRIBUTORS BELIABLE FOR ANY DIRECT, INDIRECT, INCIDENTAL, SPECIAL, EXEMPLARY, OR CONSEQUENTIAL DAMAGES (INCLUDING, BUT NOT LIMITED TO, PROCUREMENT OF SUBSTITUTE GOODS OR SERVICES; LOSS OF USE, DATA, OR PROFITS; OR BUSINESS INTERRUPTION) HOWEVER CAUSED AND ON ANY THEORY OF LIABILITY, WHETHER IN CONTRACT, STRICT LIABILITY, OR TORT (INCLUDING NEGLIGENCE OR OTHERWISE) ARISING IN ANY WAY OUT OF THE USE OF THIS SOFTWARE, EVEN IF ADVISED OF THE POSSIBILITY OF SUICH DAMAGE

The Institute of Electrical and Electronics Engineers and the American National Standards Committee X3, on Information Processing Systems have given us permission to reprint portions of their documentation.

In the following statement, the phrase ``this text'' refers to portions of the system documentation.

Portions of this text are reprinted and reproduced in electronic form in the second BSD Networking Software Release, from IEEE Std 1003.1-1988, IEEE Standard Portable Operating System Interface for Computer Environments (POSIX), copyright C 1988 by the Institute of Electrical and Electronics Engineers, Inc. In the event of any discrepancy between these versions and the original IEEE Standard, the original IEEE Standard is the referee document.

In the following statement, the phrase ``This material" refers to portions of the system documentation.

This material is reproduced with permission from American National Standards Committee X3, on Information Processing Systems. Computer and Business Equipment Manufacturers Association (CBEMA), 311 First St., NW, Suite 500, Washington, DC 20001-2178. The developmental work of Programming Language C was completed by the X3J11 Technical Committee.

The views and conclusions contained in the software and documentation are those of the authors and should not be interpreted as representing official policies, either expressed or implied, of the Regents of the University of California.

| · Module: openssl |  |
|-------------------|--|
| •                 |  |
|                   |  |
|                   |  |

#### LICENSE ISSUES

-----

The OpenSSL toolkit stays under adouble license, i.e. both the conditions of the OpenSSL License and the original SSLeaylicense apply to the toolkit. Seebelow for the actual license texts.

| Op | per | iSSI | _Li | œr | nse |
|----|-----|------|-----|----|-----|
|    |     |      |     |    |     |

|    | == | = | = | = | = | == | == | = | = | = | = | =: | == | == | = | == | == | = | = | = | == | = | <br>== | == | =: | =: | = | = | = | = | = | = | = | = | = | = | = | = | = | = | =: | == | == | = | = | == | == | == | = | = | =: | == | == | = | =: | == | == | := |
|----|----|---|---|---|---|----|----|---|---|---|---|----|----|----|---|----|----|---|---|---|----|---|--------|----|----|----|---|---|---|---|---|---|---|---|---|---|---|---|---|---|----|----|----|---|---|----|----|----|---|---|----|----|----|---|----|----|----|----|
| == |    |   |   |   |   |    |    |   |   |   |   |    |    |    |   |    |    |   |   |   |    |   |        |    |    |    |   |   |   |   |   |   |   |   |   |   |   |   |   |   |    |    |    |   |   |    |    |    |   |   |    |    |    |   |    |    |    |    |
|    |    |   |   |   |   |    |    |   |   |   |   |    |    |    |   |    |    |   |   |   |    |   |        |    |    |    |   |   |   |   |   |   |   |   |   |   |   |   |   |   |    |    |    |   |   |    |    |    |   |   |    |    |    |   |    |    |    |    |

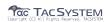

<sup>\*</sup> Copyright (c) 1998-2019 The OpenSSL Project. All rights reserved.

- $^{\ast}$  Redistribution and use in source and binary forms, with or without
- \* modification, are permitted provided that the following conditions \* are met:
- \* 1. Redistributions of source code must retain the above copyright

  \* notice this list of conditions and the following disclaimer.
- \* notice, this list of conditions and the following disclaimer.
- \* 2. Redistributions in binary form must reproduce the above copyright
- \* notice, this list of conditions and the following disclaimer in
- \* the documentation and/or other materials provided with the
- distribution.
- \* 3. All advertising materials mentioning features or use of this
- \* software must display the following acknowledgment:
- \* "This product includes software developed by the OpenSSL Project
- for use in the OpenSSLToolkit. (http://www.openssl.org/)"
- \* 4.The names "OpenSSL Toolkit" and "OpenSSL Project" must not be used to
- \* endorse or promote products derived from this software without
- \* prior written permission. For written permission, please contact
- \* openssl-core@openssl.org.
- \* 5. Products derived from this software may not be called "OpenSSL"
- \* nor may "OpenSSL" appear in their names without prior written
- \* permission of the OpenSSL Project.
- \* 6. Redistributions of any form whatsoever must retain the following
- \* acknowledgment:
- \* "This product includes software developed by the OpenSSL Project
- \* for use in the OpenSSLToolkit (http://www.openssl.org/)"
- \* THIS SOFTWARE IS PROVIDED BY THE OpenSSL PROJECT "AS IS" AND ANY
- \* EXPRESSED OR IMPLIED WARRANTIES. INCLUDING. BUT NOT LIMITED TO.THE
- \* IMPLIED WARRANTIES OF MERCHANTABILITY AND FITNESS FOR A PARTICULAR
- \* PURPOSE ARE DISCLAIMED. IN NO EVENT SHALL THE OpenSSL PROJECT OR
- \* ITS CONTRIBUTORS BE LIABLE FOR ANY DIRECT, INDIRECT, INCIDENTAL,
- \* SPECIAL EXEMPLARY, OR CONSEQUENTIAL DAMAGES (INCLUDING, BUT
- \* NOT LIMITED TO, PROCUREMENT OF SUBSTITUTE GOODS OR SERVICES;
- \* LOSS OF USE, DATA, OR PROFITS; OR BUSINESS INTERRUPTION)
- \* HOWEVER CAUSED AND ON ANY THEORY OF LIABILITY, WHETHER IN CONTRACT,
- \* STRICT LIABILITY, OR TORT (INCLUDING NEGLIGENCE OR OTHERWISE)
- \* ARISING IN ANY WAY OUT OF THE USEOF THIS SOFTWARE, EVEN IFADVISED
- \* OF THE POSSIBILITY OF SUCH DAMAGE.
- \*-----
- \*
- \* This product includes cryptographic software written by Eric Young \* (eay@cryptsoft.com). This product includes software written by Tim
- \* Hudson (tib@on/ptsoft.com)
- \* Hudson (tjh@cryptsoft.com).
- Original SSLeav License
- /\* Copyright (C) 1995-1998 Eric Young (eay@cryptsoft.com)
- \* All rights reserved.
- \* This package is an SSLimplementation written
- \* by Eric Young (eay@cryptsoft.com).
- \* The implementation was written so as to conform with Netscapes SSL
- \* This library is free for commercial and non-commercial use aslong as
- \* the following conditions are aheared to. The following conditions
- \* apply to all code found in this distribution, be it the RC4,RSA,
  \* lhash, DES, etc., code; not just the SSLcode. The SSLdocumentation
- \* included with this distribution is covered by the same copyright terms
- \* except that the holder is Tim Hudson (tjh@cryptsoft.com).
- \* Copyright remains Eric Young's, and assuch any Copyright notices in
- \* the code are not to be removed.
- \* If this package is used in aproduct, Eric Young should be given attribution
- \* as the author of the parts of the library used.

- \* This can be in the form of atextual message at program startup or
- \* in documentation (online or textual) provided with the package.
- \* Redistribution and use in source and binary forms, with or without
- \* modification, are permitted provided that the following conditions
- \* are met:
- \* 1. Redistributions of source code must retain the copyright
- \* notice, this list of conditions and the following disclaimer.
- \* 2. Redistributions in binary form must reproduce the above copyright
- \* notice, this list of conditions and the following disclaimer in the
- \* documentation and/or other materials provided with the distribution.
  \* 3. All advertising materials mentioning features or use of this software
- \* must display the following acknowledgement:
- \* "This product includes cryptographic software written by
- \* Eric Young (eay@cryptsoft.com)"
- \* The word 'cryptographic' can be left out if the rouines from the library
- \* being used are not cryptographic related:-).
- \* 4. If you include any Windows specific code (or aderivative thereof) from
- \* the apps directory (application code) you must include an acknowledgement:
- \* "This product includes software written by Tim Hudson (tjh@cryptsoft.com)"
- \* THIS SOFTWARE IS PROVIDED BY ERIC YOUNG "AS IS" AND
- \* ANY EXPRESS OR IMPLIED WARRANTIES, INCLUDING, BUT NOT LIMITED TO, THE
- $^{\star}$  IMPLIED WARRANTIES OF MERCHANTABILITY AND FITNESS FOR A PARTICULAR PURPOSE
- \* ARE DISCLAIMED. IN NO EVENT SHALL THE AUTHOR OR CONTRIBUTORS BELIABLE
- $^* \ \mathsf{FORANY} \ \mathsf{DIRECT}, \mathsf{INDIRECT}, \mathsf{INCIDENTAL}, \mathsf{SPECIAL}, \mathsf{EXEMPLARY}, \mathsf{OR} \ \mathsf{CONSEQUENTIAL}$
- \* DAMAGES (INCLUDING, BUT NOT LIMITED TO, PROCUREMENT OF SUBSTITUTE GOODS
- \* OR SERVICES: LOSS OF USE, DATA, OR PROFITS: OR BUSINESS INTERRUPTION)
- $^{\ast}$  HOWEVER CAUSED AND ON ANY THEORY OF LIABILITY, WHETHER IN CONTRACT, STRICT
- \* LIABILITY, OR TORT (INCLUDING NEGLIGENCE OR OTHERWISE) ARISING IN ANY WAY
- \* OUT OF THE USEOF THIS SOFTWARE, EVEN IF ADVISED OF THE POSSIBILITY OF
- \* SUCH DAMAGE.
- \* The licence and distribution terms for any publically available version or
- \* derivative of this code cannot be changed. i.e. this code cannot simply be
- \* copied and put under another distribution licence
- \* [including the GNU Public Licence.]
- Module: libcvt
- \_\_\_\_\_

Copyright (c) 2001, Andy Ritger aritger@nvidia.com All rights reserved.

Redistribution and use in source and binary forms, with or without modification, are permitted provided that the following conditions are met:

- oRedistributions of source code must retain the above copyright notice, this list of conditions and the following disclaimer.
- oRedistributions in binary form must reproduce the above copyright notice, this list of conditions and the following disclaimer in the documentation and/or other materials provided with the
- oNeither the name of NVIDIA nor the names of its contributors may be used to endorse or promote products derived from this software without specific prior written permission.

THIS SOFTWARE IS PROVIDED BY THE COPYRIGHT HOLDERS AND CONTRIBUTORS "AS IS" AND ANY EXPRESSOR IMPLIED WARRANTIES, INCLUDING, BUT NOT LIMITED TO, THE IMPLIED WARRANTIES OF MERCHANTABILITY AND FITNESS FOR A PARTICULAR PURPOSE ARE DISCLAIMED. IN NO EVENT SHALL THE REGENTS OR CONTRIBUTORS BELIABLE FOR ANY DIRECT, INDIRECT,

INCIDENTAL, SPECIAL, EXEMPLARY, OR CONSEQUENTIAL DAMAGES (INCLUDING, BUT NOT LIMITED TO, PROCUREMENT OF SUBSTITUTE GOODS OR SERVICES; LOSS OF USE, DATA, OR PROFITS; OR BUSINESS INTERRUPTION) HOWEVER CAUSED AND ON ANY THEORY OF LIABILITY, WHETHER IN CONTRACT, STRICT LIABILITY, OR TORT (INCLUDING NEGLIGENCE OR OTHERWISE) ARISINGIN ANY WAY OUT OF THE USE OF THIS SOFTWARE, EVEN IF ADVISED OF THE POSSIBILITY OF SUCH DAMAGE.

This program is based on the Generalized Timing Formula(GTF TM) Standard Version: 1.0. Revision: 1.0

The GTF Document contains the following Copyright information:

Copyright (c) 1994, 1995, 1996 - Video Electronics Standards Association. Duplication of this document within VESAmember companies for review purposes is permitted. All other rights

While every precaution has been taken in the preparation of this standard, the Video Electronics Standards Association and its contributors assume no responsibility for errors or omissions, and make no warranties, expressed or implied, of functionality of suitability for any purpose. The sample code contained within this standard may be used without restriction.

- Module: libdrm

Copyright 1999, 2000 Precision Insight, Inc., Cedar Park,Texas. Copyright 2000 VA Linux Systems, Inc., Sunnyvale, California. All Rights Reserved.

Permission is hereby granted, free of charge, to any person obtaining a copy of this software and associated documentation files (the "Software"), to deal in the Software without restriction, including without limitation the rights to use, copy, modify, merge, publish, distribute, sublicense, and/or sell copies of the Software, and to permit persons to whom the Software is furnished to do so, subject to the following conditions:

The above copyright notice and this permission notice (including the next paragraph) shall be included in all copies or substantial portions of the Software

THE SOFTWARE ISPROVIDED "AS IS", WITHOUT WARRANTY OF ANY KIND, EXPRESSOR IMPLIED, INCLUDING BUT NOT LIMITED TO THE WARRANTIES OF MERCHANTABILITY, FITNESS FOR A PARTICULAR PURPOSE AND NONINFRINGEMENT. IN NO EVENT SHALL PRECISION INSIGHT AND/OR ITS SUPPLIERS BELIABLE FOR ANY CLAIM, DAMAGES OR OTHER LIABILITY, WHETHER IN AN ACTION OF CONTRACT, TORT OR OTHERWISE, ARISING FROM, OUT OF OR IN CONNECTION WITH THE SOFTWARE OR THE USEOR OTHER

Copyright (c) 2007-2008 Tungsten Graphics, Inc., Cedar Park, Texas.

DEALINGS IN THE SOFTWARE.

Copyright (c) 2007-2008 Dave Airlie <u><airlied@linux.ie></u>
Copyright (c) 2007-2008 Jakob Bornecrantz <u><wallbraker@gmail.com></u>

Permission is hereby granted, free of charge, to any person obtaining a copy of this software and associated documentation files (the "Software"), to deal in the Software without restriction, including without limitation the rights to use, copy, modify, merge, publish, distribute, sublicense, and/or sell copies of the Software, and to permit persons to whom the Software is furnished to do so, subject to the following conditions:

The above copyright notice and this permission notice shall be included in all copies or substantial portions of the Software.

2. Redistributions in binary form must reproduce the above copyright notice, this list of conditions and the following disclaimer in the documentation and/or other materials provided with the distribution. 3.All advertising materials mentioning features or use of this software must display the following acknowledgement: "This product includes software developed by Yen Yen Lim and North Dakota State University"

> 4. The name of the author may not be used to endorse or promote products derived from this software without specific prior written permission.

THIS SOFTWARE IS PROVIDED BY THE AUTHOR "AS IS" AND ANY EXPRESSOR IMPLIED WARRANTIES, INCLUDING, BUT NOT LIMITED TO, THE IMPLIEDWARRANTIES OF MERCHANTABILITY AND FITNESS FOR A PARTICULAR PURPOSE AREDISCLAIMED. IN NO EVENT SHALL THE AUTHOR BELIABLE FOR ANY DIRECT, INDIRECT, INCIDENTAL, SPECIAL, EXEMPLARY, OR CONSEQUENTIAL DAMAGES (INCLUDING, BUT NOT LIMITED TO.

PROCUREMENT OF SUBSTITUTE GOODS OR SERVICES; LOSS OF USE, DATA, OR PROFITS; OR BUSINESS INTERRUPTION) HOWEVER CAUSED AND ON ANY THEORY OF LIABILITY, WHETHER IN CONTRACT, STRICT LIABILITY, OR TORT (INCLUDING NEGLIGENCE OR OTHERWISE) ARISING IN ANY WAY OUT OF THE USEOF THIS SOFTWARE, EVEN IF ADVISED OF THE POSSIBILITY OF SUCH DAMAGE.

Portions Copyright (c) 1993 by Digital Equipment Corporation.

Permission to use, copy, modify, and distribute this software for any purpose with or without fee is hereby granted, provided that the above copyright notice and this permission notice appear in all copies, and that the name of Digital Equipment Corporation not be used in advertising or publicity pertaining to distribution of the document or software without specific, written prior permission.

THE SOFTWARE IS PROVIDED "AS IS" AND DIGITAL EQUIPMENT CORP. DISCLAIMS ALL WARRANTIES WITH REGARD TO THIS SOFTWARE. INCLUDING ALL IMPLIED WARRANTIES

OF MERCHANTABILITY AND FITNESS. IN NO EVENT SHALL DIGITAL EQUIPMENT CORPORATION BELIABLE FOR ANY SPECIAL, DIRECT, INDIRECT, OR CONSEQUENTIAL DAMAGES OR ANY DAMAGES WHATSOEVER RESULTING FROM LOSS OF USE DATA OR PROFITS, WHETHER IN AN ACTION OF CONTRACT, NEGLIGENCE OR OTHERTORTIOUS ACTION, ARISING OUT OF OR IN CONNECTION WITH THE USEOR PERFORMANCE OF THIS

SOFTWARE.

Portions Copyright (C) 1995, 1996, 1997, 1998, and 1999 WIDE Project. All rights reserved.

Redistribution and use in source and binary forms, with or without modification, are permitted provided that the following conditions

1. Redistributions of source code must retain the above copyright notice, this list of conditions and the following disclaimer. 2. Redistributions in binary form must reproduce the above copyright notice, this list of conditions and the following disclaimer in the documentation and/or other materials provided with the distribution. 3. Neither the name of the project nor the names of its contributors may be used to endorse or promote products derived from this software without specific prior written permission.

THIS SOFTWARE IS PROVIDED BY THE PROJECT AND CONTRIBUTORS "AS IS" AND ANY EXPRESS OR IMPLIED WARRANTIES, INCLUDING, BUT NOT LIMITED TO, THE IMPLIED WARRANTIES OF MERCHANTABILITY AND FITNESS FOR A PARTICULAR PURPOSE ARE DISCLAIMED. IN NO EVENT SHALL THE PROJECTOR CONTRIBUTORS BELIABLE FOR ANY DIRECT, INDIRECT, INCIDENTAL, SPECIAL, EXEMPLARY, OR CONSEQUENTIAL DAMAGES (INCLUDING, BUT NOT LIMITED TO, PROCUREMENT OF SUBSTITUTE GOODS OR SERVICES; LOSS OF USE, DATA, OR PROFITS; OR BUSINESS INTERRUPTION) HOWEVER CAUSED AND ON ANY THEORY OF LIABILITY, WHETHER IN CONTRACT, STRICT LIABILITY, OR TORT (INCLUDING NEGLIGENCE OR OTHERWISE) ARISING IN ANY WAY OUT OF THE USE OF THIS SOFTWARE. EVEN IF ADVISED OF THE POSSIBILITY OF SUCH DAMAGE.

Portions Copyright (c) 1996 Juniper Networks, Inc. All rights reserved.

IMPLIED, INCLUDING BUT NOT LIMITED TO THE WARRANTIES OF MERCHANTABILITY, FITNESS FOR A PARTICULAR PURPOSE AND NONINFRINGEMENT. IN NO EVENT SHALL AUTHORS OR COPYRIGHT HOLDERS BELIABLE FOR ANY CLAIM, DAMAGES OR OTHER

THE SOFTWARE ISPROVIDED "AS IS". WITHOUT WARRANTY OF ANY KIND. EXPRESSOR

LIABILITY, WHETHER IN AN ACTION OF CONTRACT, TORT OR OTHERWISE, ARISING FROM OUT OF OR IN CONNECTION WITH THE SOFTWARE OR THE USEOR OTHER **DEALINGS** 

IN THE SOFTWARE.

- Module: libpcap

Copyright (c) 1999 - 2005 NetGroup, Politecnico di Torino (Italy). Copyright (c) 2005 - 2010 CACE Technologies, Davis (California). All rights reserved.

Redistribution and use in source and binary forms, with or without modification, are permitted provided that the following conditions

1. Redistributions of source code must retain the above copyright notice, this list of conditions and the following disclaimer. 2. Redistributions in binary form must reproduce the above copyright notice, this list of conditions and the following disclaimer in the documentation and/or other materials provided with the distribution. 3. Neither the name of the Politecnico di Torino, CACE Technologies nor the names of its contributors maybe used to endorse or promote products derived from this software without specific prior written

THIS SOFTWARE IS PROVIDED BY THE COPYRIGHT HOLDERS AND CONTRIBUTORS "AS IS" AND ANY EXPRESSOR IMPLIED WARRANTIES, INCLUDING, BUT NOT LIMITED TO, THE IMPLIED WARRANTIES OF MERCHANTABILITY AND FITNESS FOR A PARTICULAR PURPOSE ARE DISCLAIMED. IN NO EVENT SHALL THE COPYRIGHT OWNER OR CONTRIBUTORS BELIABLE FOR ANY DIRECT, INDIRECT, INCIDENTAL, SPECIAL, EXEMPLARY, OR CONSEQUENTIAL DAMAGES (INCLUDING, BUT NOT LIMITED TO, PROCUREMENT OF SUBSTITUTE GOODS OR SERVICES; LOSS OF USE, DATA, OR PROFITS; OR BUSINESS INTERRUPTION) HOWEVER CAUSED AND ON ANY THEORY OF LIABILITY, WHETHER IN CONTRACT, STRICT LIABILITY, OR TORT (INCLUDING NEGLIGENCE OR OTHERWISE) ARISING IN ANY WAY OUT OF THE USE OF THIS SOFTWARE, EVEN IF ADVISED OF THE POSSIBILITY OF SUCH DAMAGE.

This product includes software developed by the University of California, Lawrence Berkeley Laboratory and its contributors. This product includes software developed by the Kungliga Tekniska Högskolan and its contributors.

This product includes software developed by Yen Yen Lim and North Dakota State University.

Portions Copyright (c) 1990, 1991, 1992, 1993, 1994, 1995, 1996, 1997 The Regents of the University of California. All rights reserved.

Redistribution and use in source and binary forms, with or without modification, are permitted provided that the following conditions

1. Redistributions of source code must retain the above copyright notice, this list of conditions and the following disclaimer. 2. Redistributions in binary form must reproduce the above copyright notice, this list of conditions and the following disclaimer in the documentation and/or other materials provided with the distribution. 3.All advertising materials mentioning features or use of this software must display the following acknowledgement: "This product includes software developed by the University of California, Berkeley and its contributors.'

4. Neither the name of the University nor the names of its contributors may be used to endorse or promote products derived from this software without specific prior written permission.

THIS SOFTWARE IS PROVIDED BY THE INSTITUTE AND CONTRIBUTORS "AS IS" AND ANY EXPRESSOR IMPLIED WARRANTIES, INCLUDING, BUT NOT LIMITED TO, THE IMPLIED WARRANTIES OF MERCHANTABILITY AND FITNESS FOR A PARTICULAR PURPOSE ARE DISCLAIMED. IN NO EVENT SHALL THE REGENTS OR CONTRIBUTORS BELIABLE FOR ANY DIRECT, INDIRECT, INCIDENTAL, SPECIAL, EXEMPLARY, OR CONSEQUENTIAL DAMAGES (INCLUDING, BUT NOT LIMITED TO, PROCUREMENT OF SUBSTITUTE GOODS OR SERVICES: LOSS OF USE, DATA, OR PROFITS: OR BUSINESS INTERRUPTION) HOWEVER CAUSED AND ON ANY THEORY OF LIABILITY, WHETHER IN CONTRACT, STRICT LIABILITY, OR TORT (INCLUDING NEGLIGENCE OR OTHERWISE) ARISING IN ANY WAY OUT OF THE USEOF THIS SOFTWARE, EVEN IF ADVISED OF THE POSSIBILITY OF SUCH DAMAGE.

Portions Copyright (c) 1983 Regents of the University of California. All rights reserved.

Redistribution and use in source and binary forms are permitted provided that the above copyright notice and this paragraph are duplicated in all such forms and that any documentation, advertising materials, and other materials related to such distribution and use acknowledge that the software was developed by the University of California, Berkeley. The name of the University may not be used to endorse or promote products derived from this software without specific prior written permission.

THIS SOFTWARE IS PROVIDED "AS IS" AND WITHOUT ANY EXPRESSOR IMPLIED WARRANTIES, INCLUDING, WITHOUT LIMITATION, THE IMPLIED WARRANTIES OF MERCHANTIBILITY AND FITNESS FOR A PARTICULAR PURPOSE.

Portions Copyright (c) 1995, 1996, 1997 Kungliga Tekniska Högskolan (Royal Institute of Technology, Stockholm, Sweden). All rights reserved.

Redistribution and use in source and binary forms, with or without modification, are permitted provided that the following conditions

1. Redistributions of source code must retain the above copyright notice, this list of conditions and the following disclaimer. 2. Redistributions in binary form must reproduce the above copyright notice, this list of conditions and the following disclaimer in the documentation and/or other materials provided with the distribution. 3.All advertising materials mentioning features or use of this software must display the following acknowledgement: "This product includes software developed by the Kungliga Tekniska Högskolan and

4. Neither the name of the University nor the names of its contributors may be used to endorse or promote products derived from this software without specific prior written permission.

THIS SOFTWARE ISPROVIDED BY THE INSTITUTE AND CONTRIBUTORS "AS IS" AND ANY EXPRESSOR IMPLIED WARRANTIES, INCLUDING, BUT NOT LIMITED TO, THE IMPLIED WARRANTIES OF MERCHANTABILITY AND FITNESS FOR A PARTICULAR PURPOSEARE DISCLAIMED. IN NO EVENT SHALL THE INSTITUTE OR CONTRIBUTORS BE LIABLE FOR ANY DIRECT, INDIRECT, INCIDENTAL, SPECIAL, EXEMPLARY, OR CONSEQUENTIAL DAMAGES (INCLUDING, BUT NOT LIMITED TO, PROCUREMENT OF SUBSTITUTE GOODS OR SERVICES; LOSS OF USE, DATA, OR PROFITS; OR BUSINESS INTERRUPTION) HOWEVER CAUSED AND ON ANY THEORY OF LIABILITY, WHETHER IN CONTRACT, STRICT LIABILITY, OR TORT (INCLUDING NEGLIGENCE OR OTHERWISE) ARISING IN ANY WAY OUT OF THE USEOF THIS SOFTWARE, EVEN IF ADVISED OF THE POSSIBILITY OF SUCH DAMAGE.

Portions Copyright (c) 1997 Yen Yen Lim and North Dakota State University. All rights reserved.

Redistribution and use in source and binary forms, with or without modification, are permitted provided that the following conditions

1. Redistributions of source code must retain the above copyright notice, this list of conditions and the following disclaimer.

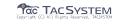

Redistribution and use in source and binary forms, with or without modification, are permitted provided that:

(1) source code distributions retain the above copyright notice and this paragraph in its entirety.

(2) distributions including binary code include the above copyright notice and this paragraph in its entirety in the documentation or other materials provided with the distribution. The name of Juniper Networks may not be used to endorse or promote products derived from this software without specific prior written permission.

THIS SOFTWARE IS PROVIDED "AS IS" AND WITHOUT ANY EXPRESSOR IMPLIED WARRANTIES, INCLUDING, WITHOUT LIMITATION, THE IMPLIED WARRANTIES OF MERCHANTABILITY AND FITNESS FOR A PARTICULAR PURPOSE.

Portions Copyright (c) 2001 Daniel Hartmeier All rights reserved.

Redistribution and use in source and binary forms, with or without modification, are permitted provided that the following conditions are met:

-Redistributions of source code must retain the above copyright notice, this list of conditions and the following disclaimer. -Redistributions in binary form must reproduce the above copyright notice, this list of conditions and the following disclaimer in the documentation and/or other materials provided with the distribution.

THIS SOFTWARE IS PROVIDED BY THE COPYRIGHT HOLDERS AND CONTRIBUTOR "AS

AND ANY EXPRESSOR IMPLIED WARRANTIES, INCLUDING, BUT NOT LIMITED TO, THE IMPLIED WARRANTIES OF MERCHANTABILITY AND FITNESS FOR A PARTICULAR

ARE DISCLAIMED. IN NO EVENT SHALL THE COPYRIGHT HOLDERS OR CONTRIBUTORS

LIABLE FOR ANY DIRECT, INDIRECT, INCIDENTAL, SPECIAL, EXEMPLARY, OR CONSEQUENTIAL DAMAGES (INCLUDING, BUT NOT LIMITED TO, PROCUREMENT OF SUBSTITUTE GOODS OR SERVICES; LOSS OF USE, DATA, OR PROFITS; OR BUSINESS INTERRUPTION) HOWEVER CAUSED AND ON ANY THEORY OF LIABILITY, WHETHER IN CONTRACT, STRICT LIABILITY, OR TORT (INCLUDING NEGLIGENCE OR OTHERWISE) ARISING IN ANY WAY OUT OF THE USE OF THIS SOFTWARE, EVEN IF ADVISED OF THE POSSIBILITY OF SUCH DAMAGE.

Portions Copyright 1989 by Carnegie Mellon.

Permission to use, copy, modify, and distribute this program for any purpose and without fee is hereby granted, provided that this copyright and permission notice appear on all copies and supporting documentation, the name of Carnegie Mellon not be used in advertising or publicity pertaining to distribution of the program without specific prior permission, and notice be given in supporting documentation that copying and distribution is by permission of Carnegie Mellon and Stanford University. Carnegie Mellon makes no representations about the suitability of this software for any purpose. It is provided "as is" without express or implied warranty.

- Module:libupnp

Copyright (c) 2000-2003 Intel Corporation All rights reserved.

Redistribution and use in source and binary forms, with or without modification, are permitted provided that the following conditions are met:

\* Redistributions of source code must retain the above copyright notice. this list of conditions and the following disclaimer.

- \* Redistributions in binary form must reproduce the above copyright notice, this list of conditions and the following disclaimer in the documentation and/or other materials provided with the distribution.
- \* Neither name of Intel Corporation nor the names of its contributors may be used to endorse or promote products derived from this software without specific prior written permission.

THIS SOFTWARE IS PROVIDED BY THE COPYRIGHT HOLDERS AND CONTRIBUTORS "AS IS" AND ANY EXPRESSOR IMPLIED WARRANTIES. INCLUDING. BUT NOT LIMITED TO, THE IMPLIED WARRANTIES OF MERCHANTABILITY AND FITNESS FOR A PARTICULAR PURPOSE ARE DISCLAIMED. IN NO EVENT SHALL INTEL OR CONTRIBUTORS BELIABLE FOR ANY DIRECT, INDIRECT, INCIDENTAL, SPECIAL EXEMPLARY, OR CONSEQUENTIAL DAMAGES (INCLUDING, BUT NOT LIMITED TO, PROCUREMENT OF SUBSTITUTE GOODS OR SERVICES; LOSS OF USE, DATA, OR PROFITS; OR BUSINESS INTERRUPTION) HOWEVER CAUSED AND ON ANY THEORY OF LIABILITY, WHETHER IN CONTRACT, STRICT LIABILITY, OR TORT (INCLUDING NEGLIGENCE OR OTHERWISE) ARISING IN ANY WAY OUT OF THE USEOF THIS SOFTWARE, EVEN IF ADVISED OF THE POSSIBILITY OF SUCH DAMAGE.

| -              |
|----------------|
| - Module:libev |
| -              |
|                |

All files in libev are

Copyright (c)2007,2008,2009,2010,2011,2012,2013 Marc Alexander Lehmann.

Redistribution and use in source and binary forms, with or without modification, are permitted provided that the following conditions are

- \* Redistributions of source code must retain the above copyright notice, this list of conditions and the following disclaimer.
- \* Redistributions in binary form must reproduce the above copyright notice, this list of conditions and the following disclaimer in the documentation and/or other materials provided with the distribution.

THIS SOFTWARE IS PROVIDED BY THE COPYRIGHT HOLDERS AND CONTRIBUTORS "AS IS" AND ANY EXPRESSOR IMPLIED WARRANTIES, INCLUDING, BUT NOT LIMITED TO, THE IMPLIED WARRANTIES OF MERCHANTABILITY AND FITNESS FOR A PARTICULAR PURPOSE ARE DISCLAIMED. IN NO EVENT SHALL THE COPYRIGHT OWNER OR CONTRIBUTORS BELIABLE FOR ANY DIRECT, INDIRECT, INCIDENTAL, SPECIAL EXEMPLARY. OR CONSEQUENTIAL DAMAGES (INCLUDING, BUT NOT LIMITED TO, PROCUREMENT OF SUBSTITUTE GOODS OR SERVICES; LOSS OF USE, DATA, OR PROFITS; OR BUSINESS INTERRUPTION) HOWEVER CAUSED AND ON ANY THEORY OF LIABILITY, WHETHER IN CONTRACT, STRICT LIABILITY, OR TORT (INCLUDING NEGLIGENCE OR OTHERWISE) ARISING IN ANY WAY OUT OF THE USE OF THIS SOFTWARE, EVEN IF ADVISED OF THE POSSIBILITY OF SUCH DAMAGE.

| · Module: libaes |  |
|------------------|--|
|                  |  |
|                  |  |

Copyright (c) 1998-2008, Brian Gladman, Worcester, UK. All rights reserved.

### LICENSETERMS

The redistribution and use of this software (with or without changes) is allowed without the payment of fees or royalties provided that:

- 1. source code distributions include the above copyright notice, this list of conditions and the following disclaimer;
- 2. binary distributions include the above copyright notice, this list of conditions and the following disclaimer in their documentation;

3. the name of the copyright holder is not used to endorse products built using this software without specific written permission.

#### DISCLAIMER

This software is provided 'as is' with no explicit or implied warranties in respect of its properties, including, but not limited to, correctness and/or fitness for purpose.

| Module: libgcrypt |
|-------------------|
|                   |
|                   |

Additional license notices for Libgcrypt.

-\*- ora -\*-

This file contains the copying permission notices for various files in the Libgcrypt distribution which are not covered by the GNU Lesser General Public License (LGPL) or the GNU General Public License (GPL).

These notices all require that acopy of the notice be included in the accompanying documentation and be distributed with binary distributions of the code, so be sure to include this file along with any binary distributions derived from the GNU C Library.

\* BSD 3Clause

#### For files:

- cipher/sha256-avx-amd64.S
- cipher/sha256-avx2-bmi2-amd64.S
- cipher/sha256-ssse3-amd64.S
- cipher/sha512-avx-amd64.S
- cipher/sha512-avx2-bmi2-amd64.S - cipher/sha512-ssse3-amd64.S

#+begin\_quote Copyright (c) 2012, Intel Corporation

All rights reserved.

Redistribution and use in source and binary forms, with or without modification, are permitted provided that the following conditions are

- \* Redistributions of source code must retain the above copyright notice, this list of conditions and the following disclaimer.
- \* Redistributions in binary form must reproduce the above copyright notice, this list of conditions and the following disclaimer in the documentation and/or other materials provided with the distribution.
- \* Neither the name of the Intel Corporation nor the names of its contributors may be used to endorse or promote products derived from this software without specific prior written permission.

THIS SOFTWARE ISPROVIDED BY INTEL CORPORATION "AS IS" AND ANY EXPRESS OR IMPLIED WARRANTIES. INCLUDING. BUT NOT LIMITED TO.THE IMPLIED WARRANTIES OF MERCHANTABILITY AND FITNESS FOR A PARTICULAR PURPOSE ARE DISCLAIMED. IN NO EVENT SHALL INTEL CORPORATION OR CONTRIBUTORS BELIABLE FOR ANY DIRECT, INDIRECT, INCIDENTAL, SPECIAL, EXEMPLARY, OR CONSEQUENTIAL DAMAGES (INCLUDING, BUT NOT LIMITED TO, PROCUREMENT OF SUBSTITUTE GOODS OR SERVICES; LOSS OF USE, DATA, OR PROFITS; OR BUSINESS INTERRUPTION) HOWEVER CAUSED AND ON ANY THEORY OF LIABILITY, WHETHER IN CONTRACT, STRICT LIABILITY, OR TORT (INCLUDING NEGLIGENCE OR OTHERWISE) ARISING IN ANY WAY OUT OF THE USEOF THIS SOFTWARE, EVEN IF ADVISED OF THE POSSIBILITY OF SUCH DAMAGE. #+end quote

#### For files:

- random/jitterentropy-base.c
- random/jitterentropy.h
- random/rndjent.c (plus common Libgcrypt copyright holders)

#### #+begin\_quote

- \* Copyright Stephan Mueller <smueller@chronox.de>\_ 2013
- \* License
- \* \_\_\_\_\_
- \*
- \* Redistribution and use in source and binary forms, with or without
- \* modification, are permitted provided that the following conditions
- \* are met:
- \* 1. Redistributions of source code must retain the above copyright
- \* notice, and the entire permission notice in its entirety,
- \* including the disclaimer of warranties.
- \* 2. Redistributions in binary form must reproduce the above copyright
- \* notice, this list of conditions and the following disclaimer in the
- \* documentation and/or other materials provided with the distribution.
- \* 3.The name of the author may not be used to endorse or promote
- \* products derived from this software without specific prior
- written permission.
- \* ALTERNATIVELY, this product may be distributed under the terms of
- \* the GNU General Public License, in which case the provisions of the GPL are
- \* required INSTEAD OF the above restrictions. (This clause is
- \* necessary due to apotential bad interaction between the GPL and
- \* the restrictions contained in aBSD-style copyright.)
- \* THIS SOFTWARE IS PROVIDED "AS IS" AND ANY EXPRESSOR IMPLIED
- \* WARRANTIES, INCLUDING, BUT NOT LIMITED TO, THE IMPLIEDWARRANTIES
- \* OF MERCHANTABILITY AND FITNESS FOR A PARTICULAR PURPOSE, ALL OF
- \* WHICH ARE HEREBY DISCLAIMED. IN NO EVENT SHALL THE AUTHOR BE
- \* LIABLE FOR ANY DIRECT, INDIRECT, INCIDENTAL, SPECIAL, EXEMPLARY, OR
- \* CONSEQUENTIAL DAMAGES (INCLUDING, BUT NOT LIMITED TO, PROCUREMENT
- \* OF SUBSTITUTE GOODS OR SERVICES; LOSS OF USE, DATA, OR PROFITS; OR
- \* BUSINESS INTERRUPTION) HOWEVER CAUSED AND ON ANY THEORY OF
- \* LIABILITY, WHETHER IN CONTRACT, STRICT LIABILITY, OR TORT
- \* (INCLUDING NEGLIGENCE OR OTHERWISE) ARISING IN ANY WAY OUT OF THE
- \* USEOF THIS SOFTWARE, EVEN IF NOT ADVISED OF THE POSSIBILITY OF SUCH
- \* DAMAGE.

#+end\_quote

\* X License

### For files: - install.sh

#+begin\_quote Copyright (C) 1994 X Consortium

Permission is hereby granted, free of charge, to any person obtaining acopy of this software and associated documentation files (the "Software"), to deal in the Software without restriction, including without limitation the rights to use, copy, modify, merge, publish, distribute, sublicense, and/or sell copies of the Software, and to permit persons to whom the Software is furnished to do so, subject to the following conditions:

The above copyright notice and this permission notice shall be included in all copies or substantial portions of the Software.

THE SOFTWARE IS PROVIDED "AS IS", WITHOUT WARRANTY OF ANY KIND, EXPRESS OR IMPLIED, INCLUDING BUT NOT LIMITED TO THE WARRANTIES OF MERCHANTABILITY, FITNESS FOR A PARTICULAR PURPOSE AND NONINFRINGEMENT. IN NO EVENT SHALL THE X CONSORTIUM BELIABLE FOR ANY CLAIM, DAMAGES OR OTHER LIABILITY, WHETHER IN AN ACTION OF CONTRACT, TORT OR OTHERWISE, ARISING FROM, OUT OF OR IN CONNECTION WITH THE SOFTWARE OR THE USEOR OTHER DEALINGS IN THE SOFTWARE.

Except ascontained in this notice, the name of the X Consortium shall not be used in advertising or otherwise to promote the sale, use or other deal-ings in this Software without prior written authorization from the X Consor-

tium. #+end\_quote

\* Public domain

#### For files:

- cipher/arcfour-amd64.S

#+begin quote

Author: Marc Bevand <a href="hereby disclaim">hereby disclaim the copyright on this code and place it in the public domain.</a>

#+end\_quote

\* OCB license 1

#### For files:

- cipher/cipher-ocb.c

#### #+begin quote

OCB is covered by several patents but may be used freely by most software. See <a href="http://web.cs.ucdavis.edu/~rogawav/ocb/license.htm">http://web.cs.ucdavis.edu/~rogawav/ocb/license.htm</a>. In particular license 1 is suitable for Libgcrypt: See

http://web.cs.ucdavis.edu/~rogaway/ocb/license1.pdf for the full license document; it basically says:

License 1 — License for Open-Source Software Implementations of OCB (Jan 9, 2013)

Under this license, you are authorized to make, use, and distribute open-source software implementations of OCB. This license terminates for you if you sue someone over their open-source software implementation of OCB claiming that you have apatent covering their implementation.

License for Open Source Software Implementations of OCB January 9,2013

- 1 Definitions
- 1.1 "Licensor" means Phillip Rogaway.
- 1.2 "Licensed Patents" means any patent that claims priority to United States Patent Application No. 09/918,615 entitled "Method and Apparatus for Facilitating Efficient Authenticated Encryption," and any utility, divisional, provisional, continuation, continuations-in-part, reexamination, reissue, or foreign counterpart patents that may issue with respect to the aforesaid patent application. This includes, but is not limited to, United States Patent No. 7,046,802; United States Patent No. 7,200,227; United States Patent No. 8,321,675; and any patent that issues out of United States Patent Application No. 13/669,114.
- 1.3 "Use" means any practice of any invention claimed in the Licensed Patents.
- 1.4 "Software Implementation" means any practice of any invention claimed in the Licensed Patents that takes the form of software executing on auser-programmable, general-purpose computer or that takes the form of a computer-readable medium storing such software. Software Implementation does not include, for example, application-specific integrated circuits (ASICs), field-programmable gate arrays (FPGAs), embedded systems, or IP cores.
- 1.5 "Open Source Software" means software whose source code is published and made available for inspection and use by anyone because either (a) the source code is subject to alicense that permits recipients to copy, modify, and distribute the source code without payment of fees or royalties, or (b) the source code is in the public domain, including code released for public use through a CC0 waiver. All licenses certified by the Open Source Initiative at opensource.org asof January 9, 2013 and all Creative Commons licenses identified on the creativecommons.org website asof January 9, 2013, including the Public License Fallback of the CC0 waiver, satisfy these requirements for the purposes of this license.

1.6 "Open Source Software Implementation" means a Software Implementation in which the software implicating the Licensed Patents is Open Source Software. Open Source Software Implementation does not include any Software Implementation in which the software implicating the Licensed Patents is combined, so asto form alarger program, with software that is not Open Source Software.

#### 2 License Grant

- 2.1 License. Subject to your compliance with the term sof this license, including the restriction set forth in Section 2.2, Licensor hereby grants to you aperpetual, worldwide, non-exclusive, non-transferable, non-sublicenseable, no-charge, royalty-free, irrevocable license to practice any invention claimed in the Licensed Patents in any Open Source Software Implementation.
- 2.2 Restriction. If you or your affiliates institute patent litigation (including, but not limited to, across-claim or counterclaim in alawsuit) against any entity alleging that any Use authorized by this license infringes another patent, then any rights granted to you under this license automatically terminate as of the date such litigation is filed.

#### 3 Disclaime

YOUR USEOF THE LICENSED PATENTS IS AT YOUR OWN RISK AND UNLESS REQUIRED BY APPLICABLE LAW, LICENSOR MAKES NO REPRESENTATIONS OR WARRANTIES OF ANY

KIND CONCERNING THE LICENSED PATENTS OR ANY PRODUCT EMBODYINGANY LICENSED

PATENT, EXPRESSOR IMPLIED, STATUT ORY OR OTHERWISE, INCLUDING, WITHOUT LIMITATION, WARRANTIES OF TITLE, MERCHANTIBILITY, FITNESS FOR A PARTICULAR PURPOSE, OR NONINFRINGEMENT. IN NO EVENT WILL LICENSOR BELIABLE FOR ANY CLAIM, DAWAGES OR OTHER LIABILITY, WHETHER IN CONTRACT, TORT OR OTHERWISE,

ARISING FROM OR RELATED TO ANY USEOF THE LICENSED PATENTS, INCLUDING, WITHOUT LIMITATION, DIRECT, INDIRECT, INCIDENTAL, CONSEQUENTIAL, PUNITIVE OR SPECIAL DAMAGES, EVEN IF LICENSOR HAS BEEN ADVISED OF THE POSSIBILITY OF SUCH DAMAGES PRIOR TO SUCH AN OCCURRENCE.
#+end quote

| Module: jansson |  |
|-----------------|--|

#### Copyright (c) 2009-2018 Petri Lehtinen <petri@diaip.org>

Permission is hereby granted, free of charge, to any person obtaining acopy of this software and associated documentation files (the "Software"), to deal in the Software without restriction, including without limitation the rights to use, copy, modify, merge, publish, distribute, sublicense, and/or sell copies of the Software, and to permit persons to whom the Software is furnished to do so, subject to the following conditions:

The above copyright notice and this permission notice shall be included in all copies or substantial portions of the Software.

THE SOFTWARE IS PROVIDED "AS IS", WITHOUT WARRANTY OF ANY KIND, EXPRESSOR IMPLIED, INCLUDING BUT NOT LIMITED TO THE WARRANTIES OF MERCHANTABILITY, FITNESS FOR A PARTICULAR PURPOSE AND NONINFRINGEMENT. IN NO EVENT SHALL THE

AUTHORS OR COPYRIGHT HOLDERS BELIABLE FOR ANY CLAIM, DAMAGES OR OTHER LIABILITY, WHETHER IN AN ACTION OF CONTRACT, TORT OR OTHERWISE, ARISING FROM,

OUT OF OR IN CONNECTION WITH THE SOFTWARE OR THE USEOR OTHER DEALINGS IN

THE SOFTWARE.

\_\_\_\_\_

**F**0

mtdev - Multitouch Protocol Translation Library (MIT license)

Copyright (C) 2010 Henrik Rydberg <a href="mailto:sydberg@euromail.se">sydberg@euromail.se</a> Copyright (C) 2010 Canonical Ltd.

Permission is hereby granted, free of charge, to any person obtaining a copy of this software and associated documentation files (the "Software"), to deal in the Software without restriction, including without limitation the rights to use, copy, modify, merge, publish, distribute, sublicense, and/or sell copies of the Software, and to permit persons to whom the Software is furnished to do so, subject to the following conditions:

The above copyright notice and this permission notice (including the next paragraph) shall be included in all copies or substantial portions of the Software

THE SOFTWARE ISPROVIDED "AS IS", WITHOUT WARRANTY OF ANY KIND, EXPRESSOR IMPLIED, INCLUDING BUT NOT LIMITED TO THE WARRANTIES OF MERCHANTABILITY, FITNESS FOR A PARTICULAR PURPOSE AND NONINFRINGEMENT. IN NO EVENT SHALL THE AUTHORS OR COPYRIGHT HOLDERS BELIABLE FOR ANY CLAIM, DAWAGES OR OTHER

LIABILITY, WHETHER IN AN ACTION OF CONTRACT, TORT OR OTHERWISE, ARISING FROM, OUT OF OR IN CONNECTION WITH THE SOFTWARE OR THE USEOR OTHER DEALINGS IN THE SOFTWARE.

- Module: libevdev

\_\_\_\_\_\_

Copyright © 2013 Red Hat, Inc.
Copyright © 2013 David Herrmann <a href="mailto:sdh.herrmann@amail.com">dh.herrmann@amail.com</a>

Permission to use, copy, modify, distribute, and sell this software and its documentation for any purpose is hereby granted without fee, provided that the above copyright notice appear in all copies and that both that copyright notice and this permission notice appear in supporting documentation, and that the name of the copyright holders not be used in advertising or publicity pertaining to distribution of the software without specific, written prior permission. The copyright holders make no representations about the suitability of this software for any purpose. It is provided "as is" without express or implied warranty.

THE COPYRIGHT HOLDERS DISCLAIM ALL WARRANTIES WITH REGARD TO THIS SOFTWARE,

INCLUDING ALL IMPLIED WARRANTIES OF MERCHANTABILITY AND FITNESS, IN NO EVENT SHALL THE COPYRIGHT HOLDERS BELIABLE FOR ANY SPECIAL, INDIRECT OR CONSEQUENTIAL DAMAGES OR ANY DAMAGES WHATSOEVER RESULTING FROM LOSS OF LISE

DATA OR PROFITS, WHETHER IN AN ACTION OF CONTRACT, NEGLIGENCE OR OTHER TORTIOUS ACTION, ARISING OUT OF OR IN CONNECTION WITH THE USEOR PERFORMANCE

OF THIS SOFTWARE.

The following license is from a Linux kernel header file and there is no GPL code this package links to.

Copyright (c) 1999-2002 Vojtech Pavlik

This program is free software; you can redistribute it and/or modify it under the terms of the GNU General Public License version 2 aspublished by the Free Software Foundation.

-\_\_\_\_\_

Copyright © 2006-2009 Simon Thum
Copyright © 2008-2012 Kristian Høgsberg
Copyright © 2010-2012 Intel Corporation
Copyright © 2010-2011 Benjamin Franzke
Copyright © 2011-2012 Collabora, Ltd.
Copyright © 2013-2014 Jonas Ådahl
Copyright © 2013-2015 Red Hat, Inc.

- Module: libinput

Permission is hereby granted, free of charge, to any person obtaining a copy of this software and associated documentation files (the "Software"), to deal in the Software without restriction, including without limitation the rights to use, copy, modify, merge, publish, distribute, sublicense, and/or sell copies of the Software, and to permit persons to whom the Software is furnished to do so, subject to the following conditions:

The above copyright notice and this permission notice (including the next paragraph) shall be included in all copies or substantial portions of the Software.

THE SOFTWARE IS PROVIDED "AS IS", WITHOUT WARRANTY OF ANY KIND, EXPRESSOR IMPLIED, INCLUDING BUT NOT LIMITED TO THE WARRANTIES OF MERCHANTABILITY, FITNESS FOR A PARTICULAR PURPOSE AND NONINFRINGEMENT. IN NO EVENT SHALL THE AUTHORS OR COPYRIGHT HOLDERS BELIABLE FOR ANY CLAIM, DAMAGES OR OTHER

LIABILITY, WHETHER IN AN ACTION OF CONTRACT, TORT OR OTHERWISE, ARISING FROM, OUT OF OR IN CONNECTION WITH THE SOFTWARE OR THE USEOR OTHER DEALINGS IN THE SOFTWARE

libinput ships acopy of the GPL-licensed Linux kernel's linux/input.h header file. [1] This does not make libinput GPL.

This copy is provided to provide consistent behavior regardless which kernel version libinput is compiled against. The header is used during compilation only, libinput does not link against GPL libraries.

[1] http://cgit.freedesktop.org/wavland/libinput/tree/include/linux/input.h

- Module:strace

Copyright (c) 1991, 1992 Paul Kranenburg <a href="mailto:spk@cs.few.eur.nl">spk@cs.few.eur.nl</a> Copyright (c) 1993 Branko Lankester <a href="mailto:spk@cs.few.eur.nl">spk@cs.few.eur.nl</a> Copyright (c) 1993 Branko Lankester (c) 1993 Branko Lankester (c) 1993 Branko Lankester (c) 1993 Br

Copyright (c) 1993 Ulrich Pegelow cpegelow@moorea.uni-muenster.de>

Copyright (c) 1995, 1996 Michael Elizabeth Chastain <a href="mailto:sea.duracef.shout.net">mec@duracef.shout.net</a>

Copyright (c) 1993, 1994, 1995, 1996 Rick Sladkey <u><irs@world.std.com></u>

Copyright (c) 1998-2001 Wichert Akkerman <a href="mailto:wakkerma@deephackmode.org">wakkerma@deephackmode.org</a>

Copyright (c) 2001-2017 The strace developers.

All rights reserved.

Redistribution and use in source and binary forms, with or without modification, are permitted provided that the following conditions are met:

- Redistributions of source code must retain the above copyright notice, this list of conditions and the following disclaimer.
- Redistributions in binary form must reproduce the above copyright notice, this list of conditions and the following disclaimer in the documentation and/or other materials provided with the distribution.
- 3. The name of the author may not be used to endorse or promote products derived from this software without specific prior written permission.

THIS SOFTWARE IS PROVIDED BY THE AUTHOR "AS IS" AND ANY EXPRESSOR IMPLIED WARRANTIES, INCLUDING, BUT NOT LIMITED TO, THE IMPLIED WARRANTIES OF MERCHANTABILITY AND FITNESS FOR A PARTICULAR PURPOSE ARE DISCLAIMED. IN NO EVENT SHALL THE AUTHOR BELIABLE FOR ANY DIRECT, INDIRECT, INCIDENTAL, SPECIAL, EXEMPLARY, OR CONSEQUENTIAL DAMAGES (INCLUDING, BUT

NOT LIMITED TO, PROCUREMENT OF SUBSTITUTE GOODS OR SERVICES; LOSS OF USE, DATA, OR PROFITS; OR BUSINESS INTERRUPTION) HOWEVER CAUSED AND ON ANY THEORY OF LIABILITY, WHETHER IN CONTRACT, STRICT LIABILITY, OR TORT (INCLUDING NEGLIGENCE OR OTHERWISE) ARISING IN ANY WAY OUT OF THE USEOF THIS SOFTWARE. EVEN IF ADVISED OF THE POSSIBILITY OF SUCH DAMAGE.

| -                |
|------------------|
| - Module:tcpdump |
| -                |
|                  |

Licensed under the 3-clause BSD license:

Redistribution and use in source and binary forms, with or without modification, are permitted provided that the following conditions are met:

- 1. Redistributions of source code must retain the above copyright notice, this list of conditions and the following disclaimer.
- Redistributions in binary form must reproduce the above copyright notice, this list of conditions and the following disclaimer in the documentation and/or other materials provided with the distribution.
- The names of the authors may not be used to endorse or promote products derived from this software without specific prior written permission.

THIS SOFTWARE ISPROVIDED "AS IS" AND WITHOUT ANY EXPRESSOR IMPLIED WARRANTIES, INCLUDING, WITHOUT LIMITATION, THE IMPLIED WARRANTIES OF MERCHANTABILITY AND FITNESS FOR A PARTICULAR PURPOSE.

Some files in this package are licensed under the 4-clause BSD license, the copyright on most of them belongs to The Regents of the University of California. Since the license was retroactively changed in 1999 to remove the advertising clause, they are effectively under the 3-clause license even if the text of the license in the files hasn't been updated. See the following document for more details:

ftp://ftp.cs.berkeley.edu/pub/4bsd/README.Impt.License.Change>

Other files under the 4-clause BSD license and whose copyright doesn't belong to the The Regents of the University of California are listed below:

- aodv.h, Copyright (c) 2003 Bruce M. Simpson
- atmuni31.h, Copyright (c) 1997 Yen Yen Lim and North Dakota State University
- ieee802\_11.h, Copyright (c) 2001 Fortress Technologies and Charlie Lenahan
- print-802\_11.c, Copyright (c) 2001 Fortress Technologies and Charlie Lenahan
- print-aodv.c, Copyright (c) 2003 Bruce M. Simpson
- print-ascii.c, Copyright (c) 1997, 1998 The NetBSD Foundation, Inc.
- print-cnfp.c, Copyright (c) 1998 Michael Shalayeff
- print-gre.c, Copyright (c) 2002 Jason L. Wright
- print-mobile.c, Copyright (c) 1998 The NetBSD Foundation, Inc.
- print-sunatm.c, Copyright (c) 1997 Yen Yen Lim and North Dakota State University
- print-telnet.c, Copyright (c) 1997, 1998 The NetBSD Foundation, Inc.
- print-timed.c, Copyright (c) 2000 Ben Smithurst
- missing/inet\_aton.c, Copyright (c) 1995, 1996, 1997 Kungliga Tekniska
   Högskolan (Royal Institute of Technology, Stockholm, Sweden).
- missing/inet\_ntop.c, Copyright (c) 1995, 1996, 1997 Kungliga Tekniska
   Högskolan (Royal Institute of Technology, Stockholm, Sweden).
- missing/inet\_pton.c, Copyright (c) 1995, 1996, 1997 Kungliga Tekniska
   Högskolan (Royal Institute of Technology, Stockholm, Sweden).

------

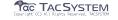

The following copyright notice applies to all files collectively called the Network Time Protocol Version 4 Distribution. Unless specifically declared otherwise in an individual file, this entire notice applies asif the text was explicitly included in the file. \*\*\*\*\*\*\*\*\*\*\*\*\*\*

\* Copyright (c) University of Delaware 1992-2015

\* Permission to use, copy, modify, and distribute this software and \*

 $^{\ast}$  its documentation for any purpose with or without fee is hereby  $^{\ast}$ \* granted, provided that the above copyright notice appears in all \*

\* copies and that both the copyright notice and this permission \* notice appear in supporting documentation, and that the name \* University of Delaware not be used in advertising or publicity

\* pertaining to distribution of the software without specific, \* written prior permission. The University of Delaware makes no \*

\* representations about the suitability this software for any \* purpose. It is provided "as is" without express or implied

\*\*\*\*\*\*\*\*\*\*\*\*\*\*\*\*\*

Content starting in 2011 from Harlan Stenn, Danny Mayer, and Martin 

\* Copyright (c) Network Time Foundation 2011-2017

\* All Rights Reserved

\* Redistribution and use in source and binary forms, with or without \* \* modification, are permitted provided that the following conditions '

\* 1. Redistributions of source code must retain the above copyright \*

\* notice, this list of conditions and the following disclaimer.

\* 2. Redistributions in binary form must reproduce the above

copyright notice, this list of conditions and the following

disclaimer in the documentation and/or other materials provided \* with the distribution.

\* THIS SOFTWARE IS PROVIDED BY THE AUTHORS "AS IS" AND ANY EXPRESS \*

\* OR IMPLIED WARRANTIES, INCLUDING, BUT NOT LIMITED TO, THE IMPLIED \*

\* WARRANTIES OF MERCHANTABILITY AND FITNESS FOR A PARTICULAR PURPOSE \*

\* ARE DISCLAIMED. IN NO EVENT SHALL THE AUTHORS OR CONTRIBUTORS BE\*

\* LIABLE FOR ANY DIRECT, INDIRECT, INCIDENTAL, SPECIAL, EXEMPLARY, OR \*

\* CONSEQUENTIAL DAMAGES (INCLUDING, BUT NOT LIMITED TO, PROCUREMENT \*

\* OF SUBSTITUTE GOODS OR SERVICES; LOSS OF USE, DATA, OR PROFITS; OR \*

\* BUSINESS INTERRUPTION) HOWEVER CAUSED AND ON ANY THEORY OF \* LIABILITY, WHETHER IN CONTRACT, STRICT LIABILITY, OR TORT

\* (INCLUDING NEGLIGENCE OR OTHERWISE) ARISING IN ANY WAY OUT OF THE \*

\* USEOF THIS SOFTWARE, EVEN IF ADVISED OF THE POSSIBILITY OF SUCH \*

\* DAMAGE \*\*\*\*\*\*\*\*\*\*\*\*\*\*\*\*\*\*\*\*\*\*

The following individuals contributed in part to the Network Time Protocol Distribution Version 4 and are acknowledged as authors of

- 1.[1]Takao Abe <a href="mailto:stakao"><a href="mailto:stakao"><a href="mailt
- 2.[2]Mark Andrews <a href="mark"><a href="mark"><a
- 3.[3]Bernd Altmeier <altmeier@atlsoft.de>\_hopf Elektronik serial line and PCI-bus devices
- 4. [4] Viraj Bais <a href="mailto:svbais@mailman1.intel.com">bais <a href="mailto:svbais@mailman1.intel.com">svbais@mailman1.intel.com</a> and [5] Clayton Kirkwood <a href="mailto:kirkwood@striderfm.intel.com">kirkwood@striderfm.intel.com</a> port to WindowsNT3.5

- 5. [6]Michael Barone <a href="michael.barone@lmco.com"> GPSWIE fixes</a>
  6. [7]Karl Berry <a href="michael.barone@lmco.com">karl@owl.HQ.ileaf.com</a>> syslog to file option
  7. [8]Greg Brackley <a href="michael.barone@lmco.com">qreg.brackley@bigfoot.com</a>> Major rework of WINNT port. Clean up recybuf and iosignal code into separate modules.

- 8. [9]Marc Brett <a href="Marc.Brett@westgeo.com">Magnavox GPSclock driver">Magnavox GPSclock driver</a>
- 9.[10]Piete Brooks <a href="mailto:Piete.Brooks@cl.cam.ac.uk">Piete.Brooks@cl.cam.ac.uk</a> MSFclock driver, Trimble PARSE support
- 10.[11]Nelson BBolyard <u><nelson@bolyard.me></u> update and complete broadcast and crypto features in sntp
- 11. [12]Jean-Francois Boudreault
- Sean-Francois.Boudreault@viagenie.gc.ca> IPv6 support
- 12. [13]Reg Clemens < rea@dwf.com > Oncore driver (Current maintainer)
- 13. [14] Steve Clift <cli>clift@ml.csiro.au> OMEGA clock driver
- 14.[15]Casey Crellin <asev@csc.or.za>vxWorks (Tomado) port and help with target configuration
- 15.[16]Sven Dietrich <a href="mailto:sven\_dietrich@trimble.com">sven\_dietrich@trimble.com</a> Palisade reference clock driver, NT adj. residuals, integrated Greg's Winnt port.
- 16. [17] John A. Dundas III <u><uundas@salt.jpl.nasa.gov</u>\_Apple A/UX port 17. [18] Torsten Duwe <u><uwe@immd4.informatik.uni-erlangen.de</u>>Linux
- 18.[19]Dennis Ferguson <a href="mailto:canet.ca">dennis@mrbill.canet.ca</a> foundation code for NTP Version 2 asspecified in RFC-1119
- 19. [20]John Hay ≤ihay@icomtek.csir.co.za> IPv6 support and testing
- 20.[21]Dave Hart <a href="mailto:sdavehart.com">davehart.com</a>> General maintenance, Windows port interpolation rewrite
- 21. [22]Claas Hilbrecht <neoclock4x@linum.com> NeoClock4X clock driver 22. [23]Glenn Hollinger 
   qlenn@herald.usask.ca> GOES clock driver 23. [24]Mike Iglesias <il>
   cialesias@uci.edu> DEC Alpha port

- 24. [25]Jim Jagielski <u>sijm@jagubox.qsfc.nasa.gov</u>A/UX port 25. [26]Jeff Johnson <u>sibi@chatham.usdesign.com</u> massive prototyping
- 26.[27]Hans Lambermont <a href="mailto:square;">SHans.Lambermont@nl.origin-it.com</a> or [28]<H.Lambermont@chello.nl> ntpsweep
- 27.[29]Poul-Henning Kamp <a href="mailto:sphk@FreeBSD.ORG">sphk@FreeBSD.ORG</a> Oncore driver (Original author)
- 28.[30]Frank Kardel [31]<kardel (at) ntp (dot) org> PARSE<GENERIC> (driver 14 reference clocks), STREAMS modules for PARSE, support scripts, syslog cleanup, dynamic interface handling
- 29.[32]Johannes Maximilian Kuehn <a href="mailto:kuehn@nto.org">kuehn@nto.org</a> Rewrote sntp to comply with NTPv4 specification, ntpq saveconfig
- 30.[33]William L. Jones <iones@hermes.chpc.utexas.edu> RS/6000 AIX modifications, HPUX modifications
- 31.[34]Dave Katz <a href="mailto:cisco.com"><a href="mailto:cisco.com"><a h
- 32.[35]Craig Leres <a href="mailto:see.lbl.gov"></a> 4.4BSD port, ppsclock, Magnavox GPSclock driver
- 33.[36]George Lindholm@ucs.ubc.ca> SunOS 5.1 port
- 34.[37]Louis A. Mamakos <a href="mailto:A.Mobabased">douie@ni.umd.edu</a> MD5-based authentication
- 35.[38]Lars H. Mathiesen <a href="mailto:sthorinn@diku.dk">thorinn@diku.dk</a> adaptation of foundation code for Version 3 asspecified in RFC-1305
- 36. [39]Danny Mayer <a href="mayer@nto.org">Metwork I/O, Windows Port, Code</a> Maintenance
- 37.[40]David L. Mills <mills@udel.edu> Version 4 foundation, precision kernel; clock drivers: 1, 3, 4, 6, 7, 11, 13, 18, 19,
- 38.[41]Wolfgang Moeller <a href="moeller@qwdqv1.dnet.qwdq.de">moeller@qwdqv1.dnet.qwdq.de</a> VMS port 39.[42]Jeffrey Mogul <a href="moeller@qwdqv1.dnet.qwdq.de">moeller@qwdqv1.dnet.qwdq.de</a> VMS port 39.[42]Jeffrey Mogul <a href="moeller@qwdqv1.dnet.qwdq.de">moeller@qwdqv1.dnet.qwdq.de</a> VMS port
- 41.[44]Kamal A Mostafa <a href="mailto:kamal@whence.com">kamal@whence.com</a> SCO OpenServer port
- 42.[45]Derek Mulcahy <a href="mailto:derek@tovbox.demon.co.uk">derek@tovbox.demon.co.uk</a> and [46]Damon Hart-Davis <d@hd.org> ARCRON MSFclock driver
- 43. [47] Rob Neal <neal@nto.org> Bancomm refclock and config/parse code
- 44.[48]Rainer Pruy <a href="mailto:Rainer.Pruy@informatik.uni-erlangen.de">Rainer.Pruy@informatik.uni-erlangen.de</a> monitoring/trap scripts, statistics file handling
- 45.[49]Dirce Richards <a href="mailto:dirce@zk3.dec.com">digital UNIX V4.0 port 46.[50]Wilfredo Sánchez <a href="mailto:swsanchez@apple.com">wsanchez@apple.com</a> added support for
- 47.[51]Nick Sayer <a href="mapple@guack.kfu.com">mrapple@guack.kfu.com</a> SunOS streams modules
- 48.[52]Jack Sasportas <iack@innovativeinternet.com> Saved a Lot of space on the stuff in the html/pic/ subdirectory
- 49. [53]Ray Schnitzler <schnitz@unipress.com> Unixware1 port
- 50. [54]Michael Shields <shields@tembel.org> USNO clock driver 51. [55]Jeff Steinman <ss@pebbles.jpl.nasa.gov> Datum PTS clock
- 52.[56]Harlan Stenn <a href="mailto:sharlan@pfcs.com">harlan@pfcs.com</a> GNU automake/autoconfigure makeover, various other bits (see the ChangeLog)
- 53.[57]Kenneth Stone <ken@sdd.hp.com>HP-UX port
- 54.[58]Ajit Thyagarajan <aiit@ee.udel.edu>IP multicast/anycast support

- 55. [59]Tomoaki TSURUOKA <a href="mailto:style="color: blue;">tsuruoka@nc.fukuoka-u.ac.ip>TRAK</a> clock
- 56.[60]Brian Utterback <a href="mailto:shring:shring:56.com">Seneral codebase,</a> Solaris issues
- 57.[61]Loganaden Velvindron <a href="mailto:sandboxing">doganaden@gmail.com</a> Sandboxing (libseccomp) support
- 58. [62]Paul A Vixie <a href="mailto:svix.com">vixie@vix.com</a> TrueTime GPSdriver, generic TrueTime clock driver
- 59.[63]Ulrich Windl Ulrich.Windl@rz.uni-regensburg.de> corrected and validated HTML documents according to the HTML DTD

This software is based in part on the work of the Independent JPEGGroup.

- Module: libpng

COPYRIGHT NOTICE, DISCLAIMER, and LICENSE \_\_\_\_\_

PNG Reference Library License version 2

- Module: libjpeg

- \* Copyright (c) 1995-2019 The PNG Reference Library Authors.
- \* Copyright (c) 2018-2019 Cosmin Truta.
- \* Copyright (c) 2000-2002, 2004, 2006-2018 Glenn Randers-Pehrson.
- \* Copyright (c) 1996-1997 Andreas Dilger.
- \* Copyright (c) 1995-1996 Guy Eric Schalnat, Group 42, Inc.

The software is supplied "as is", without warranty of any kind, express or implied, including, without limitation, the warranties of merchantability, fitness for aparticular purpose, title, and non-infringement. In no event shall the Copyright owners, or anyone distributing the software, be liable for any damages or other liability, whether in contract, tort or otherwise, arising from, out of, or in connection with the software, or the use or other dealings in the software, even if advised of the possibility

Permission is hereby granted to use, copy, modify, and distribute this software, or portions hereof, for any purpose, without fee, subject to the following restrictions:

- 1. The origin of this software must not be misrepresented; you must not claim that you wrote the original software. If you use this software in aproduct, an acknowledgment in the product documentation would be appreciated, but is not required.
- 2. Altered source versions must be plainly marked as such, and must not be misrepresented as being the original software.
- 3. This Copyright notice may not be removed or altered from any source or altered source distribution.

PNG Reference Library License version 1 (for libpng 0.5 through 1.6.35)

libpng versions 1.0.7, July 1, 2000, through 1.6.35, July 15, 2018 are Copyright (c) 2000-2002, 2004, 2006-2018 Glenn Randers-Pehrson, are derived from libpng-1.0.6, and are distributed according to the same disclaimer and license aslibpng-1.0.6 with the following individuals

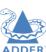

INSTALLATION

CONFIGURATION

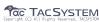

Mandar Sahastrabuddhe Google Inc. Vadim Barkov

and with the following additions to the disclaimer:

There is no warranty against interference with your enjoyment of the library or against infringement. There is no warranty that our efforts or the library will fulfill any of your particular purposes or needs. This library is provided with all faults, and the entire risk of satisfactory quality, performance, accuracy, and effort is with the user.

Some files in the "contrib" directory and some configure-generated files that are distributed with libpng have other copyright owners, and are released under other open source licenses.

libpng versions 0.97, January 1998, through 1.0.6, March 20, 2000, are Copyright (c) 1998-2000 Glenn Randers-Pehrson, are derived from libpng-0.96, and are distributed according to the same disclaimer and license aslibpng-0.96, with the following individuals added to the list of Contributing Authors:

Tom Lane Glenn Randers-Pehrson Willem van Schaik

libpng versions 0.89, June 1996, through 0.96, May 1997, are Copyright (c) 1996-1997 Andreas Dilger, are derived from libpng-0.88, and are distributed according to the same disclaimer and license as libpng-0.88, with the following individuals added to the list of Contributing Authors:

John Bowler Kevin Bracey Sam Bushell Magnus Holmgren Greg Roelofs Tom Tanner

Some files in the "scripts" directory have other copyright owners, but are released under this license.

libpng versions 0.5, May 1995, through 0.88, January 1996, are Copyright (c) 1995-1996 Guy Eric Schalnat, Group 42, Inc.

For the purposes of this copyright and license, "Contributing Authors" is defined as the following set of individuals:

Andreas Dilger Dave Martindale Guy Eric Schalnat Paul Schmidt Tim Wegner

The PNG Reference Library is supplied "AS IS". The Contributing Authors and Group 42, Inc. disclaim all warranties, expressed or implied, including, without limitation, the warranties of merchantability and of fitness for any purpose. The Contributing Authors and Group 42, Inc. assume no liability for direct, indirect, incidental, special, exemplary, or consequential damages, which may

result from the use of the PNG Reference Library, even if advised of the possibility of such damage.

Permission is hereby granted to use, copy, modify, and distribute this source code, or portions hereof, for any purpose, without fee, subject to the following restrictions:

- 1. The origin of this source code must not be misrepresented.
- Altered versions must be plainly marked assuch and must not be misrepresented asbeing the original source.
- This Copyright notice may not be removed or altered from any source or altered source distribution.

The Contributing Authors and Group 42, Inc. specifically permit, without fee, and encourage the use of this source code as a component to supporting the PNG file format in commercial products. If you use this source code in aproduct, acknowledgment is not required but would be appreciated.

| Module: libxkbcommon |
|----------------------|
|                      |
|                      |
|                      |
|                      |

Copyright © 2009-2012, 2016 Daniel Stone
Copyright © 2012 Ran Benita <u><ran234@qmail.com></u>
Copyright © 2010, 2012 Intel Corporation
Copyright © 2008, 2009 Dan Nicholson
Copyright © 2010 Francisco Jerez <u><currojerez@riseup.net></u>

Permission is hereby granted, free of charge, to any person obtaining a copy of this software and associated documentation files (the "Software"), to deal in the Software without restriction, including without limitation the rights to use, copy, modify, merge, publish, distribute, sublicense, and/or sell copies of the Software, and to permit persons to whom the Software is furnished to do so, subject to the following conditions:

The above copyright notice and this permission notice (including the next paragraph) shall be included in all copies or substantial portions of the Software.

THE SOFTWARE IS PROVIDED "AS IS", WITHOUT WARRANTY OF ANY KIND, EXPRESSOR IMPLIED, INCLUDING BUT NOT LIMITED TO THE WARRANTIES OF MERCHANTABILITY, FITNESS FOR A PARTICULAR PURPOSE AND NONINFRINGEMENT. IN NO EVENT SHALL THE AUTHORS OR COPYRIGHT HOLDERS BELIABLE FOR ANY CLAIM, DAMAGES OR OTHER

LIABILITY, WHETHER IN AN ACTION OF CONTRACT, TORT OR OTHERWISE, ARISING FROM, OUT OF OR IN CONNECTION WITH THE SOFTWARE OR THE USEOR OTHER DEALINGS IN THE SOFTWARE.

Copyright 1985, 1987, 1988, 1990, 1998 The Open Group

Permission is hereby granted, free of charge, to any person obtaining a copy of this software and associated documentation files (the "Software"), to deal in the Software without restriction, including without limitation the rights to use, copy, modify, merge, publish, distribute, sublicense, and/or sell copies of the Software, and to permit persons to whom the Software is furnished to do so, subject to the following conditions:

The above copyright notice and this permission notice shall be included in all copies or substantial portions of the Software.

THE SOFTWARE ISPROVIDED "AS IS", WITHOUT WARRANTY OF ANY KIND, EXPRESSOR

IMPLIED, INCLUDING BUT NOT LIMITED TO THE WARRANTIES OF MERCHANTABILITY, FITNESS FOR A PARTICULAR PURPOSE AND NONINFRINGEMENT. IN NO EVENT SHALL THE

AUTHORS BELIABLE FOR ANY CLAIM, DAMAGES OR OTHER LIABILITY, WHETHER IN AN ACTION OF CONTRACT, TORT OR OTHERWISE, ARISING FROM, OUT OF OR IN CONNECTION WITH THE SOFTWARE OR THE USEOR OTHER DEALINGS IN THE SOFTWARE.

Except ascontained in this notice, the names of the authors or their institutions shall not be used in advertising or otherwise to promote the sale, use or other dealings in this Software without prior written authorization from the authors.

\_\_\_\_\_

Copyright (c) 1993, 1994, 1995, 1996 by Silicon Graphics Computer Systems, Inc.

Permission to use, copy, modify, and distribute this software and its documentation for any purpose and without fee is hereby granted, provided that the above copyright notice appear in all copies and that both that copyright notice and this permission notice appear in supporting documentation, and that the name of Silicon Graphics not be used in advertising or publicity pertaining to distribution of the software without specific prior written permission. Silicon Graphics makes no representation about the suitability of this software for any purpose. It is provided "as is" without any express or implied warranty.

SILICON GRAPHICS DISCLAIMS ALL WARRANTIES WITH REGARD TO THIS SOFTWARE, INCLUDING ALL IMPLIED WARRANTIES OF MERCHANTABILITY AND FITNESS FOR A PARTICULAR PURPOSE. IN NO EVENT SHALL SILICON GRAPHICS BELIABLE FOR ANY SPECIAL, INDIRECT OR CONSEQUENTIAL DAWAGES OR ANY DAWAGES WHATSOEVER RESULTING FROM LOSS OF USE, DATA OR PROFITS, WHETHER IN AN ACTION OF CONTRACT, NEGLIGENCE OR OTHER TORTIOUS ACTION, ARISING OUT OF OR IN CONNECTION WITH THE USEOR PERFORMANCE OF THIS SOFTWARE.

\_\_\_\_\_

Copyright 1987, 1988 by Digital Equipment Corporation, Maynard, Massachusetts.

All Rights Reserved

Permission to use, copy, modify, and distribute this software and its documentation for any purpose and without fee is hereby granted, provided that the above copyright notice appear in all copies and that both that copyright notice and this permission notice appear in supporting documentation, and that the name of Digital not be used in advertising or publicity pertaining to distribution of the software without specific, written prior permission.

DIGITAL DISCLAIMS ALL WARRANTIES WITH REGARD TO THIS SOFTWARE, INCLUDING ALL IMPLIED WARRANTIES OF MERCHANTABILITY AND FITNESS, IN NO EVENT SHALL DIGITAL BELIABLE FOR ANY SPECIAL, INDIRECT OR CONSEQUENTIAL DAMAGES OR ANY DAMAGES WHATSOEVER RESULTING FROM LOSS OF USE, DATA OR PROFITS, WHETHER IN AN ACTION OF CONTRACT, NEGLIGENCE OR OTHER TORTIOUS ACTION, ARISING OUT OF OR IN CONNECTION WITH THE USEOR PERFORMANCE OF THIS SOFTWARE.

Copyright (C) 2011 Joseph Adams ≤ioevadams3.14159@gmail.com>

Permission is hereby granted, free of charge, to any person obtaining acopy of this software and associated documentation files (the "Software"), to deal in the Software without restriction, including without limitation the rights to use, copy, modify, merge, publish, distribute, sublicense, and/or sell

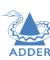

INSTALLATION

CONFIGURATION

OPERATION

FURTHER INFORMATION

XHUN

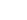

The above copyright notice and this permission notice shall be included in all copies or substantial portions of the Software.

THE SOFTWARE ISPROVIDED "AS IS", WITHOUT WARRANTY OF ANY KIND, EXPRESSOR IMPLIED, INCLUDING BUT NOT LIMITED TO THE WARRANTIES OF MERCHANTABILITY, FITNESS FOR A PARTICULAR PURPOSE AND NONINFRINGEMENT. IN NO EVENT SHALL THE

AUTHORS OR COPYRIGHT HOLDERS BELIABLE FOR ANY CLAIM, DAMAGES OR OTHER LIABILITY, WHETHER IN AN ACTION OF CONTRACT, TORT OR OTHERWISE, ARISING

OUT OF OR IN CONNECTION WITH THE SOFTWARE OR THE USEOR OTHER DEALINGS IN

THE SOFTWARE.

- Module:xkeyboard-config

Copyright 1996 by Joseph Moss

Copyright (C) 2002-2007 Free Software Foundation, Inc.

Copyright (C) 2004, Gregory Mokhin <mokhin@bog.msu.ru>

Copyright (C) 2006 Erdal Ronahî

Permission to use, copy, modify, distribute, and sell this software and its documentation for any purpose is hereby granted without fee, provided that the above copyright notice appear in all copies and that both that copyright notice and this permission notice appear in supporting documentation, and that the name of the copyright holder(s) not be used in advertising or publicity pertaining to distribution of the software without specific, written prior permission. The copyright holder(s) makes no representations about the suitability of this software for any purpose. It is provided "as is" without express or implied warranty.

THE COPYRIGHT HOLDER(S) DISCLAIMS ALL WARRANTIES WITH REGARD TOTHIS SOFTWARE,

INCLUDING ALL IMPLIED WARRANTIES OF MERCHANTABILITY AND FITNESS, IN NO EVENT SHALL THE COPYRIGHT HOLDER(S) BELIABLE FOR ANY SPECIAL, INDIRECT OR CONSEQUENTIAL DAMAGES OR ANY DAMAGES WHATSOEVER RESULTING FROM LOSS OF LISE

DATA OR PROFITS, WHETHER IN AN ACTION OF CONTRACT, NEGLIGENCE OR OTHER TORTIOUS ACTION, ARISING OUT OF OR IN CONNECTION WITH THE USEOR PERFORMANCE OF THIS SOFTWARE.

Copyright (c) 1996 Digital Equipment Corporation

Permission is hereby granted, free of charge, to any person obtaining acopy of this software and associated documentation files (the "Software"), to deal in the Software without restriction, including without limitation the rights to use, copy, modify, merge, publish, distribute, sublicense, and sell copies of the Software, and to permit persons to whom the Software is furnished to do so, subject to the following conditions:

The above copyright notice and this permission notice shall be included in all copies or substantial portions of the Software.

THE SOFTWARE IS PROVIDED "AS IS", WITHOUT WARRANTY OF ANY KIND, EXPRESS OR IMPLIED, INCLUDING BUT NOT LIMITED TO THE WARRANTIES OF MERCHANTABILITY, FITNESS FOR A PARTICULAR PURPOSE AND NONINFRINGEMENT. IN NO EVENT SHALL DIGITAL EQUIPMENT CORPORATION BELIABLE FOR ANY CLAIM, DAWAGES OR OTHER LIABILITY, WHETHER IN AN ACTION OF CONTRACT, TORT OR OTHERWISE, ARISING FROM, OUT OF OR IN CONNECTION WITH THE SOFTWARE OR

THE USEOR OTHER DEALINGS IN THE SOFTWARE.

Except ascontained in this notice, the name of the Digital Equipment Corporation shall not be used in advertising or otherwise to promote the sale, use or other dealings in this Software without prior written authorization from Digital Equipment Corporation.

Copyright 1996, 1998 The Open Group

Permission to use, copy, modify, distribute, and sell this software and its documentation for any purpose is hereby granted without fee, provided that the above copyright notice appear in all copies and that both that copyright notice and this permission notice appear in supporting documentation.

The above copyright notice and this permission notice shall be included in all copies or substantial portions of the Software.

THE SOFTWARE IS PROVIDED "AS IS", WITHOUT WARRANTY OF ANY KIND, EXPRESSOR IMPLIED, INCLUDING BUT NOT LIMITED TO THE WARRANTIES OF MERCHANTABILITY, FITNESS FOR A PARTICULAR PURPOSE AND NONINFRINGEMENT. IN NO EVENT SHALL THE OPEN GROUP BELIABLE FOR ANY CLAIM, DAWAGES OR OTHER LIABILITY, WHETHER IN AN ACTION OF CONTRACT, TORT OR OTHERWISE, ARISING FROM, OUT OF OR IN CONNECTION WITH THE SOFTWARE OR THE USEOR OTHER DEALINGS IN THE SOFTWARE.

Except ascontained in this notice, the name of The Open Group shall not be used in advertising or otherwise to promote the sale, use or other dealings in this Software without prior written authorization from The Open Group.

Copyright 2004-2005 Sun Microsystems, Inc. All rights reserved.

Permission is hereby granted, free of charge, to any person obtaining a copy of this software and associated documentation files (the "Software"), to deal in the Software without restriction, including without limitation the rights to use, copy, modify, merge, publish, distribute, sublicense, and/or sell copies of the Software, and to permit persons to whom the Software is furnished to do so, subject to the following conditions:

The above copyright notice and this permission notice (including the next paragraph) shall be included in all copies or substantial portions of the Software.

THE SOFTWARE IS PROVIDED "AS IS", WITHOUT WARRANTY OF ANY KIND, EXPRESSOR IMPLIED, INCLUDING BUT NOT LIMITED TO THE WARRANTIES OF MERCHANTABILITY, FITNESS FOR A PARTICULAR PURPOSE AND NONINFRINGEMENT. IN NO EVENT SHALL THE AUTHORS OR COPYRIGHT HOLDERS BELIABLE FOR ANY CLAIM, DAMAGES OR OTHER

LIABILITY, WHETHER IN AN ACTION OF CONTRACT, TORT OR OTHERWISE, ARISING FROM, OUT OF OR IN CONNECTION WITH THE SOFTWARE OR THE USEOR OTHER DEALINGS IN THE SOFTWARE.

Copyright (c) 1996 by Silicon Graphics Computer Systems, Inc.

Permission to use, copy, modify, and distribute this software and its documentation for any purpose and without fee is hereby granted, provided that the above copyright notice appear in all copies and that both that copyright notice and this permission notice appear in supporting documentation, and that the name of Silicon Graphics not be used in advertising or publicity pertaining to distribution of the software without specific prior written permission. Silicon Graphics makes no representation about the suitability of this software for any purpose. It is provided "as is" without any express or implied warranty.

SILICON GRAPHICS DISCLAIMS ALL WARRANTIES WITH REGARD TO THIS SOFTWARE, INCLUDING ALL IMPLIED WARRANTIES OF MERCHANTABILITY AND FITNESS FOR A PARTICULAR PURPOSE IN NO EVENT SHALL SILICON GRAPHICS BELIABLE FOR ANY SPECIAL, INDIRECT OR CONSEQUENTIAL

DAMAGES OR ANY DAMAGES WHATSOEVER RESULTING FROM LOSS OF USE, DATA OR PROFITS, WHETHER IN AN ACTION OF CONTRACT, NEGLIGENCE OR OTHER TORTIOUS ACTION, ARISING OUT OF OR IN CONNECTION WITH THE USEOR PERFORMANCE OF THIS SOFTWARE.

Copyright (c) 1996 X Consortium

Permission is hereby granted, free of charge, to any person obtaining acopy of this software and associated documentation files (the "Software"), to deal in the Software without restriction, including without limitation the rights to use, copy, modify, merge, publish, distribute, sublicense, and/or sell copies of the Software, and to permit persons to whom the Software is furnished to do so, subject to the following conditions:

The above copyright notice and this permission notice shall be included in all copies or substantial portions of the Software.

THE SOFTWARE IS PROVIDED "AS IS", WITHOUT WARRANTY OF ANY KIND, EXPRESSOR IMPLIED, INCLUDING BUT NOT LIMITED TO THEWARRANTIES OF MERCHANTABILITY, FITNESS FOR A PARTICULAR PURPOSE AND NONINFRINGEMENT. IN NO EVENT SHALL THE X CONSORTIUM BELIABLE FOR ANY CLAIM, DAWAGES OR OTHER LIABILITY, WHETHER IN AN ACTION OF CONTRACT, TORT OR OTHERWISE, ARISING FROM, OUT OF OR IN CONNECTION WITH THE SOFTWARE OR THE USEOR OTHER DEALINGS IN THE SOFTWARE.

Except ascontained in this notice, the name of the X Consortium shall not be used in advertising or otherwise to promote the sale, use or other dealings in this Software without prior written authorization from the X Consortium

Copyright (C) 2004, 2006 Ævar Arnfjörð Bjarmason <avarab@amail.com>

Permission to use, copy, modify, distribute, and sell this software and its documentation for any purpose is hereby granted without fee, provided that the above copyright notice appear in all copies and that both that copyright notice and this permission notice appear in supporting documentation.

The above copyright notice and this permission notice shall be included in all copies or substantial portions of the Software.

THE SOFTWARE ISPROVIDED "AS IS", WITHOUT WARRANTY OF ANY KIND, EXPRESSOR IMPLIED, INCLUDING BUT NOT LIMITED TO THEWARRANTIES OF MERCHANTABILITY, HTNESS FOR A PARTICULAR PURPOSE AND NONINFRINGEMENT. IN NO EVENT SHALL THE OPEN GROUP BELIABLE FOR ANY CLAIM, DAMAGES OR OTHER LIABILITY, WHETHER IN AN ACTION OF CONTRACT, TORT OR OTHERWISE, ARISING FROM, OUT OF OR IN CONNECTION WITH THE SOFTWARE OR THE USEOR OTHER DEALINGS IN THE SOFTWARE.

Except ascontained in this notice, the name of acopyright holder shall not be used in advertising or otherwise to promote the sale, use or other dealings in this Software without prior written authorization of the copyright holder.

Copyright (C) 1999, 2000 by Anton Zinoviev <anton@lml.bas.bq>

This software may be used, modified, copied, distributed, and sold, in both source and binary form provided that the above copyright and these terms are retained. Under no circumstances is the author responsible for the proper functioning of this software, nor does the author assume any responsibility for damages incurred with its use.

Permission is granted to anyone to use, distribute and modify this file in any way, provided that the above copyright notice is left intact and the author of the modification summarizes the changes in this header.

This file is distributed without any expressed or implied warranty.

INSTALLATION

CONFIGURATION

OPERATION

FURTHER INFORMATION

XHUN

# \* . Redistributions of source code must retain the above copyright # \* notice, this list of conditions and the following disclaimer.

# \* . Redistributions in binary form must reproduce the above copyright # \* notice, this list of conditions and the following disclaimer in

the documentation and/or other materials provided with the

# \* distribution.

# \* from this software without specific prior written permission.

# \* . Neither the name of the TaBEProject nor the names of its # \* contributors may be used to endorse or promote products derived

# \* THIS SOFTWARE IS PROVIDED BY THE COPYRIGHT HOLDERS AND CONTRIBUTORS

# \* FOR A PARTICULAR PURPOSE ARE DISCLAIMED. IN NO EVENT SHALL THE # \* REGENTS OR CONTRIBUTORS BELIABLE FOR ANY DIRECT, INDIRECT, # \* INCIDENTAL, SPECIAL, EXEMPLARY, OR CONSEQUENTIAL DAMAGES # \* (INCLUDING, BUT NOT LIMITED TO, PROCUREMENT OF SUBSTITUTE GOODS OR # \* SERVICES; LOSS OF USE, DATA, OR PROFITS; OR BUSINESS INTERRUPTION)

# \* "AS IS" AND ANY EXPRESS OR IMPLIED WARRANTIES, INCLUDING, BUT NOT

# \* LIMITED TO, THE IMPLIED WARRANTIES OF MERCHANTABILITY AND FITNESS

# \* HOWEVER CAUSED AND ON ANY THEORY OF LIABILITY, WHETHER IN CONTRACT, # \* STRICT LIABILITY, OR TORT (INCLUDING NEGLIGENCE OR OTHERWISE) # \* ARISING IN ANY WAY OUT OF THE USEOF THIS SOFTWARE, EVEN IF ADVISED #

\* OF THE POSSIBILITY OF SUCH DAMAGE. # \*/

# /\*

\* Copyright (c) 1999 Computer Systems and Communication Lab, # Institute of Information Science, Academia

# Sinica. All rights reserved.

# \* Redistribution and use in source and binary forms, with or without # \* modification, are permitted provided that the following conditions

#

notice, this list of conditions and the following disclaimer.

. Redistributions in binary form must reproduce the above copyright

# \* notice, this list of conditions and the following disclaimer in # \* the documentation and/or other materials provided with the

# \* distribution.

# \* . Neither the name of the Computer Systems and Communication Lab # \* nor the names of its contributors may be used to endorse or

# \* promote products derived from this software without specific

# \* prior written permission.

# \* THIS SOFTWARE IS PROVIDED BY THE COPYRIGHT HOLDERS AND

# \* "AS IS" AND ANY EXPRESS OR IMPLIED WARRANTIES, INCLUDING, BUT NOT # \* LIMITED TO THE IMPLIED WARRANTIES OF MERCHANTABILITY AND FITNESS # \* FOR A PARTICULAR PURPOSE ARE DISCLAIMED. IN NO EVENT SHALL THE

# \* REGENTS OR CONTRIBUTORS BELIABLE FOR ANY DIRECT, INDIRECT, #

\* INCIDENTAL, SPECIAL, EXEMPLARY, OR CONSEQUENTIAL DAMAGES # \* (INCLUDING, BUT NOT LIMITED TO, PROCUREMENT OF SUBSTITUTE GOODS OR #

\* SERVICES; LOSS OF USE, DATA, OR PROFITS; OR BUSINESS INTERRUPTION) # \* HOWEVER CAUSED AND ON ANY THEORY OF LIABILITY, WHETHER IN CONTRACT,

# \* STRICT LIABILITY, OR TORT (INCLUDING NEGLIGENCE OR OTHERWISE) # \* ARISING IN ANY WAY OUT OF THE USEOF THIS SOFTWARE, EVEN IF ADVISED #

\* OF THE POSSIBILITY OF SUCHDAMAGE. # \*/

# Copyright 1996 Chih-Hao Tsai @ Beckman Institute, University of Illinois # c-tsai4@uiuc.edu http://casper.beckman.uiuc.edu/~c-tsai4 -COPYING.libtabe----END-----COPYING.ipadic----BEGIN---# Copyright 2000, 2001, 2002, 2003 Nara Institute of Science # and Technology. All Rights Reserved.

# Use, reproduction, and distribution of this software ispermitted.

CONTRACT, NEGLIGENCE OR OTHER TORTIOUS ACTION, ARISING OUT OF OR IN CONNECTION WITH THE USEOR PERFORMANCE OF THIS SOFTWARE.

Except as contained in this notice, the name of acopyright holder shall not be used in advertising or otherwise to promote the sale, use or other dealings in this Software without prior written authorization of the copyright holder.

All trademarks and registered trademarks mentioned herein are the property of their respective owners.

2. Chinese/Japanese Word Break Dictionary Data (cjdict.txt)

# The Google Chrome software developed by Google is licensed under # the BSD license. Other software included in this distribution is # provided under other licenses, as set forth below.

# The BSD License # http://opensource.org/licenses/bsd-license.php

# Copyright (C) 2006-2008, Google Inc.

# All rights reserved.

# Redistribution and use in source and binary forms, with or without # modification, are permitted provided that the following conditions are met:

# Redistributions of source code must retain the above copyright notice,

# Redistributions in binary form must reproduce the above # copyright notice, this list of conditions and the following

# this list of conditions and the following disclaimer.

# disclaimer in the documentation and/or other materials provided with

# Neither the name of Google Inc. nor the names of its

# contributors may be used to endorse or promote products derived from

# this software without specific prior written permission.

# THIS SOFTWARE IS PROVIDED BY THE COPYRIGHT HOLDERS AND # CONTRIBUTORS "AS IS" AND ANY EXPRESSOR IMPLIED WARRANTIES, # INCLUDING, BUT NOT LIMITED TO, THE IMPLIED WARRANTIES OF

# MERCHANTABILITY AND FITNESS FOR A PARTICULAR PURPOSEARE

# DISCLAIMED. IN NO EVENT SHALL THE COPYRIGHT OWNER OR CONTRIBUTORS BE # LIABLE FOR ANY DIRECT, INDIRECT, INCIDENTAL, SPECIAL, EXEMPLARY, OR # CONSEQUENTIAL DAMAGES (INCLUDING, BUT NOT LIMITED TO, PROCUREMENT OF

# SUBSTITUTE GOODS OR SERVICES; LOSS OF USE, DATA, OR PROFITS; OR # BUSINESS INTERRUPTION) HOWEVER CAUSED AND ON ANY THEORY OF # LIABILITY, WHETHER IN CONTRACT, STRICT LIABILITY, OR TORT (INCLUDING #

NEGLIGENCE OR OTHERWISE) ARISING IN ANY WAY OUT OF THE USEOFTHIS # SOFTWARE. EVEN IF ADVISED OF THE POSSIBILITY OF SUCH DAMAGE.

# The word list in cjdict.txt are generated by combining three word lists # listed below with further processing for compound word breaking. The # frequency is generated with an iterative training against Google web

# corpora.

# \* Libtabe (Chinese) # - https://sourceforge.net/project/?group id=1519

# - Its license terms and conditions are shown below.

# \* IPADIC (Japanese)

# - http://chasen.aist-nara.ac.ip/chasen/distribution.html #

- Its license terms and conditions are shown below. # -COPYING.libtabe ---- BEGIN-#

# /\*

# \* Copyright (c) 1999 TaBE Project.

# \* Copyright (c) 1999 Pai-Hsiang Hsiao.

# \* All rights reserved.

# \* Redistribution and use in source and binary forms, with or without # \* modification, are permitted provided that the following conditions

# \* are met:

OF THIRD PARTY RIGHTS. IN NO EVENT SHALL THE COPYRIGHT HOLDER OR HOLDERS INCLUDED IN THIS NOTICE BELIABLE FOR ANY CLAIM, OR ANY SPECIAL INDIRECT OR CONSEQUENTIAL DAMAGES. OR ANY DAMAGES WHATSOEVER RESULTING FROM LOSS OF USE. DATA OR PROFITS. WHETHER IN AN ACTION OF

TACSYSTEM

Permission is hereby granted, free of charge, to any person obtaining acopy of the Unicode data files and any associated documentation (the "Data Files") or Unicode software and any associated documentation

- Module: icu

COPYRIGHT AND PERMISSION NOTICE (ICU 58 and later)

Distributed under the Terms of Use in <a href="https://www.unicode.org/copyright.html">https://www.unicode.org/copyright.html</a>.

Copyright © 1991-2019 Unicode, Inc. All rights reserved.

(the "Software") to deal in the Data Files or Software

without restriction, including without limitation the rights to use,

the Data Files or Software, and to permit persons to whom the Data Files

THE DATA FILESAND SOFTWARE ARE PROVIDED "AS IS". WITHOUT WARRANTY OF

WARRANTIES OF MERCHANTABILITY, FITNESS FOR A PARTICULAR PURPOSE AND

IN NO EVENT SHALL THE COPYRIGHT HOLDER OR HOLDERS INCLUDED IN THIS

DAMAGES, OR ANY DAMAGES WHATSOEVER RESULTING FROM LOSS OF USE,

TORTIOUS ACTION, ARISING OUT OF OR IN CONNECTION WITH THE USEOR

NOTICE BELIABLE FOR ANY CLAIM, OR ANY SPECIAL INDIRECT OR CONSEQUENTIAL

DATA OR PROFITS, WHETHER IN AN ACTION OF CONTRACT, NEGLIGENCE OR OTHER

ANY KIND, EXPRESSOR IMPLIED, INCLUDING BUT NOT LIMITED TO THE

copy, modify, merge, publish, distribute, and/or sell copies of

(a)this copyright and permission notice appear with all copies

(b) this copyright and permission notice appear in associated

or Software are furnished to do so, provided that either

NONINFRINGEMENT OF THIRD PARTY RIGHTS.

PERFORMANCE OF THE DATA FILESOR SOFTWARE.

written authorization of the copyright holder.

Third-Party Software Licenses

1. ICU License - ICU 1.8.1 to ICU 57.1

COPYRIGHT AND PERMISSIONNOTICE

libraries

All rights reserved.

Except as contained in this notice, the name of acopyright holder

shall not be used in advertising or otherwise to promote the sale,

use or other dealings in these Data Files or Software without prior

This section contains third-party software notices and/or additional terms for licensed third-party software components included within ICU

Permission is hereby granted, free of charge, to any person obtaining

acopy of this software and associated documentation files (the

"Software"), to deal in the Software without restriction, including

distribute, and/or sell copies of the Software, and to permit persons

to whom the Software is furnished to do so, provided that the above

copyright notice(s) and this permission notice appear in all copies of

the Software and that both the above copyright notice(s) and this

permission notice appear in supporting documentation.

without limitation the rights to use, copy, modify, merge, publish,

Copyright (c) 1995-2016 International Business Machines Corporation and others

THE SOFTWARE ISPROVIDED "AS IS", WITHOUT WARRANTY OF ANY KIND,

EXPRESSOR IMPLIED, INCLUDING BUT NOT LIMITED TO THEWARRANTIES OF

MERCHANTABILITY, FITNESS FOR A PARTICULAR PURPOSE AND NONINFRINGEMENT

of the Data Files or Software.or

Documentation.

# and others. All Rights Reserved.

# Project: http://code.google.com/p/lao-dictionary/ # Dictionary: http://lao-dictionary.googlecode.com/git/Lao-Dictionary.txt # License: http://lao-dictionary.googlecode.com/git/Lao-Dictionary-LICENSE.txt (copied below) # This file is derived from the above dictionary, with slight # Copyright (C) 2013 Brian Eugene Wilson, Robert Martin Campbell. # All rights reserved. # Redistribution and use in source and binary forms, with or without # modification. # are permitted provided that the following conditions are met: # Redistributions of source code must retain the above copyright notice, this # list of conditions and the following disclaimer. Redistributions in # binary form must reproduce the above copyright notice, this list of # conditions and the following disclaimer in the documentation and/or # other materials provided with the distribution. # THIS SOFTWARE ISPROVIDED BY THE COPYRIGHT HOLDERS AND CONTRIBUTORS # "AS IS" AND ANY EXPRESSOR IMPLIED WARRANTIES, INCLUDING, BUT NOT # LIMITED TO THE IMPLIED WARRANTIES OF MERCHANTABILITY AND FITNESS # FOR A PARTICULAR PURPOSEARE DISCLAIMED. IN NO EVENT SHALL THE # COPYRIGHT HOLDER OR CONTRIBUTORS BELIABLE FOR ANY DIRECT, # INDIRECT, INCIDENTAL, SPECIAL, EXEMPLARY, OR CONSEQUENTIAL DAMAGES # (INCLUDING, BUT NOT LIMITED TO, PROCUREMENT OF SUBSTITUTE GOODS OR # SERVICES; LOSS OF USE, DATA, OR PROFITS; OR BUSINESS INTERRUPTION) # HOWEVER CAUSED AND ON ANY THEORY OF LIABILITY. WHETHER IN CONTRACT. # STRICT LIABILITY, OR TORT (INCLUDING NEGLIGENCE OR OTHERWISE) # ARISING IN ANY WAY OUT OF THE USEOFTHIS SOFTWARE, EVEN IF ADVISED # OF THE POSSIBILITY OF SUCH DAMAGE.

4. Burmese Word Break Dictionary Data (burmesedict.txt)

# Copyright (c) 2014 International Business Machines Corporation # and others. All Rights Reserved. # This list is part of aproject hosted at: # github.com/kanyawtech/myanmar-karen-word-lists

# Copyright (c) 2013, LeRoy Benjamin Sharon # All rights reserved.

# Redistribution and use in source and binary forms, with or without # modification, are permitted provided that the following conditions # are met: Redistributions of source code must retain the above # copyright notice, this list of conditions and the following # disclaimer. Redistributions in binary form must reproduce the # above copyright notice, this list of conditions and the following # disclaimer in the documentation and/or other materials provided # with the distribution.

# Neither the name Myanmar Karen Word Lists, nor the names of its # contributors may be used to endorse or promote products derived # from this software without specific prior written permission.

# THIS SOFTWARE IS PROVIDED BY THE COPYRIGHT HOLDERS AND

# CONTRIBUTORS "AS IS" AND ANY EXPRESSOR IMPLIED WARRANTIES, # INCLUDING. BUT NOT LIMITED TO.THE IMPLIED WARRANTIES OF # MERCHANTABILITY AND FITNESS FOR A PARTICULAR PURPOSE ARE # DISCLAIMED. IN NO EVENT SHALL THE COPYRIGHT HOLDER OR CONTRIBUTORS # BELIABLE FOR ANY DIRECT, INDIRECT, INCIDENTAL, SPECIAL # EXEMPLARY.OR CONSEQUENTIAL DAMAGES (INCLUDING, BUT NOT LIMITED

# TO, PROCUREMENT OF SUBSTITUTE GOODS OR SERVICES; LOSS OF USE, # DATA, OR PROFITS; OR BUSINESS INTERRUPTION) HOWEVER CAUSED AND ON

# ANY THEORY OF LIABILITY, WHETHER IN CONTRACT, STRICT LIABILITY, OR # TORT (INCLUDING NEGLIGENCE OR OTHERWISE) ARISING IN ANY WAY OUT OF

# THE USE OF THIS SOFTWARE. EVEN IF ADVISED OF THE POSSIBILITY OF

# SUCH DAMAGE.

5.Time Zone Database

ICU uses the public domain data and code derived from Time Zone Database for its time zone support. The ownership of the TZ database is explained in BCP 175: Procedure for Maintaining the Time Zone Database section 7.

#7. Database Ownership

# The TZ database itself is not an IETF Contribution or an IETF # document. Rather it is a pre-existing and regularly updated work # that is in the public domain, and is intended to remain in the # public domain. Therefore, BCPs 78 [RFC5378] and 79 [RFC3979] do #not apply to the TZ Database or contributions that individuals make # to it. Should any claims be made and substantiated against the  $\,\mathrm{TZ}\,$ # Database, the organization that is providing the IANA # Considerations defined in this RFC, under the memorandum of # understanding with the IETF, currently ICANN, may act in accordance # with all competent court orders. No ownership daims will be made # by ICANN or the IETF Trust on the database or the code. Any person # making a contribution to the database or code waives all rights to # future claims in that contribution or in the TZ Database.

6. Google double-conversion

Copyright 2006-2011, the V8 project authors. All rights reserved. Redistribution and use in source and binary forms, with or without modification, are permitted provided that the following conditions are

\* Redistributions of source code must retain the above copyright notice, this list of conditions and the following disclaimer.

\* Redistributions in binary form must reproduce the above copyright notice, this list of conditions and the following disclaimer in the documentation and/or other materials provided with the distribution.

\* Neither the name of Google Inc. nor the names of its contributors may be used to endorse or promote products derived from this software without specific prior written permission.

THIS SOFTWARE IS PROVIDED BY THE COPYRIGHT HOLDERS AND CONTRIBUTORS "AS IS" AND ANY EXPRESSOR IMPLIED WARRANTIES, INCLUDING, BUT NOT LIMITED TO, THE IMPLIED WARRANTIES OF MERCHANTABILITY AND FITNESS FOR A PARTICULAR PURPOSE ARE DISCLAIMED. IN NO EVENT SHALL THE COPYRIGHT OWNER OR CONTRIBUTORS BELIABLE FOR ANY DIRECT, INDIRECT, INCIDENTAL. SPECIAL, EXEMPLARY, OR CONSEQUENTIAL DAMAGES (INCLUDING, BUT NOT LIMITED TO, PROCUREMENT OF SUBSTITUTE GOODS OR SERVICES; LOSS OF USE, DATA, OR PROFITS; OR BUSINESS INTERRUPTION) HOWEVER CAUSED AND ON ANY THEORY OF LIABILITY, WHETHER IN CONTRACT, STRICT LIABILITY, OR TORT (INCLUDING NEGLIGENCE OR OTHERWISE) ARISING IN ANY WAY OUT OF THE USE OF THIS SOFTWARE, EVEN IF ADVISED OF THE POSSIBILITY OF SUCH DAMAGE.

- Module: dropbear

Dropbear contains anumber of components from different sources, hence there are afew licenses and authors involved. All licenses are fairly non-restrictive

The majority of code is written by Matt Johnston, under the license below.

Portions of the client-mode work are (c) 2004 Mihnea Stoenescu, under the same license:

Copyright (c) 2002-2015 Matt Johnston

INSTALLATION

CONFIGURATION

FURTHER INFORMATION

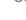

Permission is hereby granted, free of charge, to any person obtaining acopy of this software and associated documentation files (the "Software"), to deal in the Software without restriction, including without limitation the rights to use, copy, modify, merge, publish, distribute, sublicense, and/or sell copies of the Software, and to permit persons to whom the Software is furnished to do so, subject to the following conditions:

The above copyright notice and this permission notice shall be included in all copies or substantial portions of the Software.

THE SOFTWARE ISPROVIDED "AS IS", WITHOUT WARRANTY OF ANY KIND, EXPRESSOR IMPLIED, INCLUDING BUT NOT LIMITED TO THE WARRANTIES OF MERCHANTABILITY, FITNESS FOR A PARTICULAR PURPOSE AND NONINFRINGEMENT. IN NO EVENT SHALL THE AUTHORS OR COPYRIGHT HOLDERS BELIABLE FOR ANY CLAIM, DAMAGES OR OTHER LIABILITY, WHETHER IN AN ACTION OF CONTRACT, TORT OR OTHERWISE, ARISING FROM, OUT OF OR IN CONNECTION WITH THE SOFTWARE OR THE USEOR OTHER DEALINGS IN THE SOFTWARE.

=====

LibTomCrypt and LibTomMath are written by Tom St Denis, and are Public Domain.

=====

sshpty.c is taken from OpenSSH 3.5p1, Copyright (c) 1995 Tatu Ylonen <a href="mailto:svlo@cs.hut.fi">vlo@cs.hut.fi</a>. Espoo, Finland All rights reserved

"As far as I am concerned, the code I have written for this software can be used freely for any purpose. Any derived versions of this software must be clearly marked as such, and if the derived work is incompatible with the protocol description in the RFC file, it must be called by aname other than "ssh" or "Secure Shell".

=====

loainrec.c loginrec.h atomicio.h

and strlcat() (included in util.c) are from OpenSSH 3.6.1p2, and are licensed under the 2 point BSD license.

loginrec is written primarily by Andre Lucas, atomicio.c by Theo de Raadt.

strlcat() is (c) Todd C. Miller

Import code in keyimport.c is modified from PuTTY's import.c, licensed as follows:

PuTTY is copyright 1997-2003 Simon Tatham.

Portions copyright Robert de Bath, Joris van Rantwijk, Delian Delchev, Andreas Schultz, Jeroen Massar, Wez Furlong, Nicolas Barry, Justin Bradford, and CORE SDI S.A.

Permission is hereby granted, free of charge, to any person obtaining acopy of this software and associated documentation files (the "Software"), to deal in the Software without restriction, including without limitation the rights to use, copy, modify, merge, publish, distribute, sublicense, and/or sell copies of the Software, and to permit persons to whom the Software is furnished to do so, subject to the following conditions:

The above copyright notice and this permission notice shall be included in all copies or substantial portions of the Software.

THE SOFTWARE ISPROVIDED "AS IS", WITHOUT WARRANTY OF ANY KIND, EXPRESSOR IMPLIED. INCLUDING BUT NOT LIMITED TO THEWARRANTIES OF MERCHANTABILITY, FITNESS FOR A PARTICULAR PURPOSE AND

NONINFRINGEMENT. IN NO EVENT SHALL THE COPYRIGHT HOLDERS BELIABLE FOR ANY CLAIM, DAMAGES OR OTHER LIABILITY, WHETHER IN AN ACTION OF CONTRACT, TORT OR OTHERWISE, ARISING FROM, OUT OF OR IN CONNECTION WITH THE SOFTWARE OR THE USEOR OTHER DEALINGS IN THE SOFTWARE.

=====

curve25519-donna:

/\* Copyright 2008, Google Inc.

- \* All rights reserved.
- \* Redistribution and use in source and binary forms, with or without
- \* modification, are permitted provided that the following conditions are
- \* \* Redistributions of source code must retain the above copyright
- \* notice, this list of conditions and the following disclaimer.
- \* Redistributions in binary form must reproduce the above \* copyright notice, this list of conditions and the following disclaimer
- \* in the documentation and/or other materials provided with the
- \* distribution
- \* Neither the name of Google Inc. nor the names of its
- \* contributors may be used to endorse or promote products derived from
- \* this software without specific prior written permission.
- \* THIS SOFTWARE IS PROVIDED BY THE COPYRIGHT HOLDERS AND CONTRIBUTORS
- \* "AS IS" AND ANY EXPRESSOR IMPLIED WARRANTIES, INCLUDING, BUT NOT
- \* LIMITED TO, THE IMPLIED WARRANTIES OF MERCHANTABILITY AND FITNESS FOR
- \* A PARTICULAR PURPOSEARE DISCLAIMED. IN NO EVENT SHALL THE COPYRIGHT
- \* OWNER OR CONTRIBUTORS BELIABLE FOR ANY DIRECT, INDIRECT, INCIDENTAL,
- \* SPECIAL, EXEMPLARY, OR CONSEQUENTIAL DAMAGES (INCLUDING, BUT NOT
- \* LIMITED TO, PROCUREMENT OF SUBSTITUTE GOODS OR SERVICES; LOSS OF USE,
- \* DATA, OR PROFITS; OR BUSINESS INTERRUPTION) HOWEVER CAUSED AND ON ANY
- \* THEORY OF LIABILITY, WHETHER IN CONTRACT, STRICT LIABILITY, ORTORT
- \* (INCLUDING NEGLIGENCE OR OTHERWISE) ARISING IN ANY WAY OUT OF THE USE
- \* OF THIS SOFTWARE, EVEN IF ADVISED OF THE POSSIBILITY OF SUCH DAMAGE.
- \* curve25519-donna: Curve25519 elliptic curve, public key function
- \* http://code.google.com/p/curve25519-donna/
- \* Adam Langley <a al@imperialviolet.org>
- \* Derived from public domain C code by Daniel J.Bernstein <dib@cr.vp.to>
- \* More information about curve25519 can be found here
- \* dib's sample implementation of curve 25519 is written in aspecial assembly
- \* language called qhasm and uses the floating point registers.
- \* This is, almost, aclean room reimplementation from the curve25519 paper. It
- \* uses many of the tricks described therein. Only the crecip function is taken
- \* from the sample implementation.

\*/

- Module: libcurl

COPYRIGHT AND PERMISSIONNOTICE

Copyright (c) 1996 - 2019, Daniel Stenberg, <a href="mailto:square"><a href="mailto:square</a> and many contributors, see the THANKS file.

All rights reserved.

Permission to use, copy, modify, and distribute this software for any purpose with or without fee is hereby granted, provided that the above copyright

notice and this permission notice appear in all copies.

THE SOFTWARE IS PROVIDED "AS IS", WITHOUT WARRANTY OF ANY KIND, EXPRESSOR IMPLIED, INCLUDING BUT NOT LIMITED TO THE WARRANTIES OF MERCHANTABILITY, FITNESS FOR A PARTICULAR PURPOSE AND NONINFRINGEMENT OF THIRD PARTY RIGHTS. IN

NO EVENT SHALL THE AUTHORS OR COPYRIGHT HOLDERS BELIABLE FOR ANY CLAIM, DAMAGES OR OTHER LIABILITY, WHETHER IN AN ACTION OF CONTRACT, TORT OR OTHERWISE, ARISING FROM, OUT OF OR IN CONNECTION WITH THE SOFTWARE OR THE USE

OR OTHER DEALINGS IN THE SOFTWARE.

Except as contained in this notice, the name of a copyright holder shall not be used in advertising or otherwise to promote the sale, use or other dealings in this Software without prior written authorization of the copyright holder.

- Module: ssmping

Copyright (C) 2005, 2006 Stig Venaas <a href="mailto:venaas@uninett.no">venaas@uninett.no</a>

Permission to use, copy, modify, and distribute this software for any purpose with or without fee is hereby granted, provided that the above copyright notice and this permission notice appear in all copies.

- Module:fonts

Fonts are (c) Bitstream (see below). DejaVu changes are in public domain. Glyphs imported from Arev fonts are (c) Tavmjong Bah (see below)

Bitstream Vera Fonts Copyright

Copyright (c) 2003 by Bitstream, Inc. All Rights Reserved. Bitstream Vera is atrademark of Bitstream, Inc.

Permission is hereby granted, free of charge, to any person obtaining acopy of the fonts accompanying this license ("Fonts") and associated documentation files (the "Font Software"), to reproduce and distribute the Font Software, including without limitation the rights to use, copy, merge, publish, distribute, and/or sell copies of the Font Software, and to permit persons to whom the Font Software is furnished to do so, subject to the following conditions:

The above copyright and trademark notices and this permission notice shall be included in all copies of one or more of the Font Software typefaces.

The Font Software may be modified, altered, or added to, and in particular the designs of glyphs or characters in the Fonts may be modified and additional glyphs or characters may be added to the Fonts, only if the fonts are renamed to names not containing either the words "Bitstream" or the word

This License becomes null and void to the extent applicable to Fonts or Font Software that has been modified and is distributed under the "Bitstream Vera" names.

The Font Software may be sold aspart of alarger software package but no copy of one or more of the Font Software typefaces may be sold by itself.

THE FONT SOFTWARE ISPROVIDED "AS IS". WITHOUT WARRANTY OF ANY KIND. EXPRESSOR IMPLIED. INCLUDING BUT NOT LIMITED TO ANYWARRANTIES OF

**NSTALLATION** 

CONFIGURATION

FURTHER INFORMATION

60

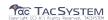

MERCHANTABILITY, FITNESS FOR A PARTICULAR PURPOSE AND NONINFRINGEMENT OF COPYRIGHT, PATENT, TRADEMARK, OR OTHER RIGHT. IN NO EVENT SHALL BITSTREAM OR THE GNOME FOUNDATION BELIABLE FOR ANY CLAIM, DAMAGES OR OTHER LIABILITY, INCLUDING ANY GENERAL, SPECIAL, INDIRECT, INCIDENTAL, OR CONSEQUENTIAL DAMAGES, WHETHER IN AN ACTION OF CONTRACT, TORT OR OTHERWISE, ARISING FROM, OUT OF THE USEOR INABILITY TO USETHE FONT SOFTWARE.

Except ascontained in this notice, the names of Gnome, the Gnome Foundation, and Bitstream Inc., shall not be used in advertising or otherwise to promote the sale, use or other dealings in this Font Software without prior written authorization from the Gnome Foundation or Bitstream Inc., respectively. For further information, contact: fonts at gnome dot ord.

Arev Fonts Copyright

Copyright (c) 2006 by Tavmjong Bah. All Rights Reserved.

Permission is hereby granted, free of charge, to any person obtaining acopy of the fonts accompanying this license ("Fonts") and associated documentation files (the "Font Software"), to reproduce and distribute the modifications to the Bitstream Vera Font Software, including without limitation the rights to use, copy, merge, publish, distribute, and/or sell copies of the Font Software, and to permit persons to whom the Font Software is furnished to do so, subject to the following conditions:

The above copyright and trademark notices and this permission notice shall be included in all copies of one or more of the Font Software typefaces.

The Font Software may be modified, altered, or added to, and in particular the designs of glyphs or characters in the Fonts may be modified and additional glyphs or characters may be added to the Fonts, only if the fonts are renamed to names not containing either the words "Tavmjong Bah" or the word "Arev".

This License becomes null and void to the extent applicable to Fonts or Font Software that has been modified and is distributed under the "Tavmjong Bah Arev" names.

The Font Software may be sold as part of a larger software package but no copy of one or more of the Font Software typefaces may be sold by itself

THE FONT SOFTWARE IS PROVIDED "AS IS", WITHOUT WARRANTY OF ANY KIND, EXPRESSOR IMPLIED, INCLUDING BUT NOT LIMITED TO ANY WARRANTIES OF MERCHANTABILITY, FITNESS FOR A PARTICULAR PURPOSE AND NONINFRINGEMENT OF COPYRIGHT, PATENT, TRADEMARK, OR OTHER RIGHT. IN NO EVENT SHALL TAVMJONG BAH BELIABLE FOR ANY CLAIM, DAMAGES OR OTHER LIABILITY, INCLUDING ANY GENERAL, SPECIAL, INDIRECT, INCIDENTAL, OR CONSEQUENTIAL DAMAGES, WHETHER IN AN ACTION OF CONTRACT, TORT OR OTHERWISE, ARISING FROM, OUT OF THE USEOR INABILITY TO USE THE FONT SOFTWARE OR FROM OTHER DEALINGS IN THE FONT SOFTWARE.

Except as contained in this notice, the name of Tavmjong Bah shall not be used in advertising or otherwise to promote the sale, use or other dealings in this Font Software without prior written authorization from Tavmjong Bah. For further information, contact: tavmjong @ free .fr.

\_\_\_\_

Apache License Version 2.0, January 2004 http://www.apache.org/licenses/

TERMS AND CONDITIONS FOR USE, REPRODUCTION, AND DISTRIBUTION

1.Definitions.

"License" shall mean the terms and conditions for use, reproduction, and distribution asdefined by Sections 1 through 9 of this document.

"Licensor" shall mean the copyright owner or entity authorized by the copyright owner that is granting the License.

"Legal Entity" shall mean the union of the acting entity and all other entities that control, are controlled by, or are under common control with that entity. For the purposes of this definition, "control" means (i) the power, direct or indirect, to cause the direction or management of such entity, whether by contract or otherwise, or (ii) ownership of fifty percent (50%) or more of the outstanding shares, or (iii) beneficial ownership of such entity.

"You" (or "Your") shall mean an individual or Legal Entity exercising permissions granted by this License.

"Source" form shall mean the preferred form for making modifications, including but not limited to software source code, documentation source, and configuration files.

"Object" form shall mean any form resulting from mechanical transformation or translation of aSource form, including but not limited to compiled object code, generated documentation, and conversions to other media types.

"Work" shall mean the work of authorship, whether in Source or Object form, made available under the License, as indicated by a copyright notice that is included in or attached to the work (an example is provided in the Appendix below).

"Derivative Works" shall mean anywork, whether in Source or Object form, that is based on (or derived from) the Work and for which the editorial revisions, annotations, elaborations, or other modifications represent, asawhole, an original work of authorship. For the purposes of this License, Derivative Works shall not include works that remain separable from, or merely link (or bind by name) to the interfaces of, the Work and Derivative Works thereof.

"Contribution" shall mean any work of authorship, including the original version of the Work and any modifications or additions to that Work or Derivative Works thereof, that is intentionally submitted to Licensor for inclusion in the Work by the copyright owner or by an individual or Legal Entity authorized to submit on behalf of the copyright owner. For the purposes of this definition, "submitted" means any form of electronic, verbal, or written communication sent to the Licensor or its representatives, including but not limited to communication on electronic mailing lists, source code control systems, and issue tracking systems that are managed by, or on behalf of, the Licensor for the purpose of discussing and improving the Work, but excluding communication that is conspicuously marked or otherwise designated in writing by the copyright owner as "Not a Contribution."

"Contributor" shall mean Licensor and any individual or Legal Entity on behalf of whom a Contribution has been received by Licensor and subsequently incorporated within the Work.

- 2. Grant of Copyright License. Subject to the terms and conditions of this License, each Contributor hereby grants to You aperpetual, worldwide, non-exclusive, no-charge, royalty-free, irrevocable copyright license to reproduce, prepare Derivative Works of, publicly display, publicly perform, sublicense, and distribute the Work and such Derivative Works in Source or Object form.
- 3. Grant of Patent License. Subject to the terms and conditions of this License, each Contributor hereby grants to You a perpetual, worldwide, non-exclusive, no-charge, royalty-free, irrevocable (except asstated in this section) patent license to make, have made, use, offer to sell, sell, import, and otherwise transfer the Work, where such license applies only to those patent daims licensable by such Contributor that are necessarily infringed by their Contribution(s) alone or by combination of their Contribution(s) with the Work to which such Contribution(s) was submitted. If You institute patent litigation against any entity (including a

cross-claim or counterclaim in a lawsuit) alleging that the Work or aContribution incorporated within the Work constitutes direct or contributory patent infringement, then any patent licenses granted to You under this License for that Work shall terminate as of the date such litigation is filed.

- 4. Redistribution. You may reproduce and distribute copies of the Work or Derivative Works thereof in any medium, with or without modifications, and in Source or Object form, provided that You meet the following conditions:
- (a) You must give any other recipients of the Work or Derivative Works acopy of this License; and
- (b) You must cause any modified files to carry prominent notices stating that You changed the files; and
- (c) You must retain, in the Source form of any Derivative Works that You distribute, all copyright, patent, trademark, and attribution notices from the Source form of the Work, excluding those notices that do not pertain to any part of the Derivative Works; and
- (d) If the Work includes a "NOTICE" text file aspart of its distribution, then any Derivative Works that You distribute must include areadable copy of the attribution notices contained within such NOTICE file, excluding those notices that do not pertain to any part of the Derivative Works, in at least one of the following places: within aNOTICE text file distributed aspart of the Derivative Works; within the Source form or documentation, if provided along with the Derivative Works; or, within adisplay generated by the Derivative Works, if and wherever such third-party notices normally appear. The contents of the NOTICE file are for informational purposes only and do not modify the License. You may add Your own attribution notices within Derivative Works that You distribute, alongside or as an addendum to the NOTICE text from the Work, provided that such additional attribution notices cannot be construed asmodifying the License.

You may add Your own copyright statement to Your modifications and may provide additional or different license terms and conditions for use, reproduction, or distribution of Your modifications, or for any such Derivative Works asawhole, provided Your use, reproduction, and distribution of the Work otherwise complies with the conditions stated in this License.

- 5. Submission of Contributions. Unless You explicitly state otherwise, any Contribution intentionally submitted for inclusion in the Work by You to the Licensor shall be under the terms and conditions of this License, without any additional terms or conditions. Notwithstanding the above, nothing herein shall supersede or modify the terms of any separate license agreement you may have executed with Licensor regarding such Contributions.
- 6.Trademarks.This License does not grant permission to use the trade names, trademarks, service marks, or product names of the Licensor, except as required for reasonable and customary use in describing the origin of the Work and reproducing the content of the NOTICE file.
- 7. Disclaimer of Warranty. Unless required by applicable law or agreed to in writing, Licensor provides the Work (and each Contributor provides its Contributions) on an "AS IS" BASIS, WITHOUT WARRANTIES OR CONDITIONS OF ANY KIND, either express or implied, including, without limitation, any warranties or conditions of TITLE, NON-INFRINGEMENT, MERCHANTABILITY, or FTNESS FOR A PARTICULAR PURPOSE. You are solely responsible for determining the appropriateness of using or redistributing the Work and assume any risks associated with Your exercise of permissions under this License.
- Limitation of Liability. In no event and under no legal theory, whether in tort (including negligence), contract, or otherwise, unless required by applicable law (such as deliberate and grossly negligent acts) or agreed to in writing, shall any Contributor be

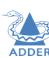

INSTALLATION

CONFIGURATION

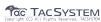

liable to You for damages, including any direct, indirect, special, incidental, or consequential damages of any character arising as a result of this License or out of the use or inability to use the Work (including but not limited to damages for loss of goodwill, work stoppage, computer failure or malfunction, or any and all other commercial damages or losses), even if such Contributor has been advised of the possibility of such damages.

9. Accepting Warranty or Additional Liability. While redistributing the Work or Derivative Works thereof, You may choose to offer, and charge afee for, acceptance of support, warranty, indemnity, or other liability obligations and/or rights consistent with this License. However, in accepting such obligations, You may act only on Your own behalf and on Your sole responsibility, not on behalf of any other Contributor, and only if You agree to indemnify, defend, and hold each Contributor harmless for anyliability incurred by, or claims asserted against, such Contributor by reason of your accepting any such warranty or additional liability.

### END OF TERMS AND CONDITIONS

APPENDIX: How to apply the Apache License to your work.

To apply the Apache License to your work, attach the following boilerplate notice, with the fields enclosed by brackets "[]" replaced with your own identifying information. (Don't include the brackets!) The text should be enclosed in the appropriate comment syntax for the file format. We also recommend that a file or dass name and description of purpose be included on the same "printed page" as the copyright notice for easier identification within third-party archives.

Copyright [yyyy] [name of copyright owner]

Licensed under the Apache License, Version 2.0 (the "License"); you may not use this file except in compliance with the License. You may obtain acopy of the License at

### http://www.apache.org/licenses/LICENSE-2.0

Unless required by applicable law or agreed to in writing, software distributed under the License is distributed on an "AS IS" BASIS, WITHOUT WARRANTIES OR CONDITIONS OF ANY KIND, either express or implied. See the License for the specific language governing permissions and limitations under the License.

- Modules: dtc u-boot-socfpga linux-socfpga busybox termcap util-linux libcap systemd e2fsprogs glib dbus-1 freetype qt5 libpbe

#### GNU GENERAL PUBLIC LICENSE Version 2, June 1991

Copyright (C) 1989, 1991 Free Software Foundation, Inc., 51 Franklin Street, Fifth Floor, Boston, MA 02110-1301 USA Everyone is permitted to copy and distribute verbatim copies of this license document, but changing it is not allowed.

#### Preamble

The licenses for most software are designed to take away your freedom to share and change it. By contrast, the GNU General Public License is intended to guarantee your freedom to share and change free software—to make sure the software is free for all its users. This General Public License applies to most of the Free Software Foundation's software and to any other program whose authors commit to using it. (Some other Free Software Foundation software is covered by the GNU Lesser General Public License instead.) You can apply it to your programs, too.

When we speak of free software, we are referring to freedom, not price. Our General Public Licenses are designed to make sure that you have the freedom to distribute copies of free software (and charge for this service if you wish), that you receive source code or can get it if you want it, that you can change the software or use pieces of it in new free programs; and that you know you can do these things.

To protect your rights, we need to make restrictions that forbid anyone to deny you these rights or to ask you to surrender the rights. These restrictions translate to certain responsibilities for you if you distribute copies of the software, or if you modify it.

For example, if you distribute copies of such aprogram, whether gratis or for afee, you must give the recipients all the rights that you have. You must make sure that they, too, receive or can get the source code. And you must show them these terms so they know their rights

We protect your rights with two steps: (1) copyright the software, and (2) offer you this license which gives you legal permission to copy, distribute and/or modify the software.

Also, for each author's protection and ours, we want to make certain that everyone understands that there is no warranty for this free software. If the software is modified by someone else and passed on, we want its recipients to know that what they have is not the original, so that any problems introduced by others will not reflect on the original authors' reputations.

Finally, any free program is threatened constantly by software patents. We wish to avoid the danger that redistributors of afree program will individually obtain patent licenses, in effect making the program proprietary. To prevent this, we have made it clear that any patent must be licensed for everyone's free use or not licensed at all.

The precise terms and conditions for copying, distribution and modification follow.

# GNU GENERAL PUBLIC LICENSE TERMS AND CONDITIONS FOR COPYING, DISTRIBUTION AND MODIFICATION

0. This License applies to any program or other work which contains anotice placed by the copyright holder saying it may be distributed under the terms of this General Public License. The "Program", below, refers to any such program or work, and a "work based on the Program" means either the Program or any derivative work under copyright law: that is to say, awork containing the Program or aportion of it, either verbatim or with modifications and/or translated into another language. (Hereinafter, translation is included without limitation in the term "modification".) Each licensee is addressed as "you".

Activities other than copying, distribution and modification are not covered by this License; they are outside its scope. The act of running the Program is not restricted, and the output from the Program is covered only if its contents constitute awork based on the Program (independent of having been made by running the Program). Whether that is true depends on what the Program does.

1. You may copy and distribute verbatim copies of the Program's source code asyou receive it, in any medium, provided that you conspicuously and appropriately publish on each copy an appropriate copyright notice and disclaimer of warranty; keep intact all the notices that refer to this License and to the absence of any warranty; and give any other recipients of the Program acopy of this License along with the Program.

You may charge afee for the physical act of transferring acopy, and you may at your option offer warranty protection in exchange for a fee.

2. You may modify your copy or copies of the Program or any portion of it, thus forming awork based on the Program, and copy and distribute such modifications or work under the terms of Section 1 above, provided that you also meet all of these conditions:

- a) You must cause the modified files to carry prominent notices stating that you changed the files and the date of any change.
- b) You must cause any work that you distribute or publish, that in whole or in part contains or is derived from the Program or any part thereof, to be licensed as awhole at no charge to all third parties under the terms of this License.
- c) If the modified program normally reads commands interactively when run, you must cause it, when started running for such interactive use in the most ordinary way, to print or display an announcement including an appropriate copyright notice and a notice that there is no warranty (or else, saying that you provide a warranty) and that users may redistribute the program under these conditions, and telling the user how to view acopy of this License. (Exception: if the Program itself is interactive but does not normally print such an announcement, your work based on the Program is not required to print an announcement.)

These requirements apply to the modified work asawhole. If identifiable sections of that work are not derived from the Program, and can be reasonably considered independent and separate works in themselves, then this License, and its terms, do not apply to those sections when you distribute them asseparate works. But when you distribute the same sections aspart of awhole which is awork based on the Program, the distribution of the whole must be on the terms of this License, whose permissions for other licensees extend to the entire whole, and thus to each and every part regardless of who wrote it.

Thus, it is not the intent of this section to claim rights or contest your rights to work written entirely by you; rather, the intent is to exercise the right to control the distribution of derivative or collective works based on the Program.

In addition, mere aggregation of another work not based on the Program with the Program (or with awork based on the Program) on avolume of astorage or distribution medium does not bring the other work under the scope of this License.

- 3. You may copy and distribute the Program (or awork based on it, under Section 2) in object code or executable form under the terms of Sections 1 and 2 above provided that you also do one of the following:
- a) Accompany it with the complete corresponding machine-readable source code, which must be distributed under the terms of Sections
   1 and 2 above on amedium customarily used for software interchange; or,
- b) Accompany it with awritten offer, valid for at least three years, to give any third party, for acharge no more than your cost of physically performing source distribution, acomplete machine-readable copy of the corresponding source code, to be distributed under the terms of Sections 1 and 2 above on amedium customarily used for software interchange; or.
- c) Accompany it with the information you received asto the offer to distribute corresponding source code. (This alternative is allowed only for noncommercial distribution and only if you received the program in object code or executable form with such an offer, in accord with Subsection b above.)

The source code for awork means the preferred form of the work for making modifications to it. For an executable work, complete source code means all the source code for all modules it contains, plus any associated interface definition files, plus the scripts used to control compilation and installation of the executable. However, as a special exception, the source code distributed need not include anything that is normally distributed (in either source or binary form) with the major components (compiler, kernel, and so on) of the operating system on which the executable runs, unless that component itself accompanies the executable.

If distribution of executable or object code is made by offering access to copy from adesignated place, then offering equivalent

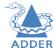

TACSYSTEM

- 4.You may not copy, modify, sublicense, or distribute the Program except as expressly provided under this License. Any attempt otherwise to copy, modify, sublicense or distribute the Program is void, and will automatically terminate your rights under this License. However, parties who have received copies, or rights, from you under this License will not have their licenses terminated so long assuch parties remain in full compliance.
- 5. You are not required to accept this License, since you have not signed it. However, nothing else grants you permission to modify or distribute the Program or its derivative works. These actions are prohibited by law if you do not accept this License. Therefore, by modifying or distributing the Program (or anywork based on the Program), you indicate your acceptance of this License to do so, and all its terms and conditions for copying, distributing or modifying the Program or works based on it.
- 6. Each time you redistribute the Program (or any work based on the Program), the recipient automatically receives alicense from the original licensor to copy, distribute or modify the Program subject to these terms and conditions. You may not impose any further restrictions on the recipients' exercise of the rights granted herein. You are not responsible for enforcing compliance by third parties to this License.
- 7. If, as a consequence of a court judgment or allegation of patent infringement or for any other reason (not limited to patent issues), conditions are imposed on you (whether by court order, agreement or otherwise) that contradict the conditions of this License, they do not excuse you from the conditions of this License. If you cannot distribute so as to satisfy simultaneously your obligations under this License and any other pertinent obligations, then as a consequence you may not distribute the Program at all. For example, if a patent license would not permit royalty-free redistribution of the Program by all those who receive copies directly or indirectly through you, then the only way you could satisfy both it and this License would be to refrain entirely from distribution of the Program.

If any portion of this section is held invalid or unenforceable under any particular circumstance, the balance of the section is intended to apply and the section as awhole is intended to apply in other circumstances.

It is not the purpose of this section to induce you to infringe any patents or other property right claims or to contest validity of any such claims; this section has the sole purpose of protecting the integrity of the free software distribution system, which is implemented by public license practices. Many people have made generous contributions to the wide range of software distributed through that system in reliance on consistent application of that system; it is up to the author/donor to decide if he or she is willing to distribute software through any other system and alicensee cannot impose that choice.

This section is intended to make thoroughly clear what is believed to be a consequence of the rest of this License.

- 8. If the distribution and/or use of the Program is restricted in certain countries either by patents or by copyrighted interfaces, the original copyright holder who places the Program under this License may add an explicit geographical distribution limitation excluding those countries, so that distribution is permitted only in or among countries not thus excluded. In such case, this License incorporates the limitation asif written in the body of this License.
- 9. The Free Software Foundation may publish revised and/or new versions of the General Public License from time to time. Such new versions will be similar in spirit to the present version, but may differ in detail to address new problems or concerns.

Each version is given a distinguishing version number. If the Program specifies aversion number of this License which applies to it and "any later version", you have the option of following the terms and conditions either of that version or of any later version published by the Free Software Foundation. If the Program does not specify aversion number of this License, you may choose any version ever published by the Free Software Foundation.

10. If you wish to incorporate parts of the Program into other free programs whose distribution conditions are different, write to the author to ask for permission. For software which is copyrighted by the Free Software Foundation, write to the Free Software Foundation; we sometimes make exceptions for this. Our decision will be guided by the two goals of preserving the free status of all derivatives of our free software and of promoting the sharing and reuse of software generally.

#### NOWARRANTY

11. BECAUSE THE PROGRAM ISLICENSED FREEOF CHARGE, THERE IS NO WARRANTY FOR THE PROGRAM, TO THE EXTENT PERMITTED BY APPLICABLE LAW. EXCEPT WHEN OTHERWISE STATED IN WRITING THE COPYRIGHT HOLDERS AND/OR OTHER PARTIES PROVIDE THE PROGRAM "AS IS" WITHOUT WARRANTY OF ANY KIND, EITHER EXPRESSED.

OR IMPLIED, INCLUDING, BUT NOT LIMITED TO, THE IMPLIED WARRANTIES OF MERCHANTABILITY AND FITNESS FOR A PARTICULAR PURPOSE. THE ENTIRE RISK AS TO THE QUALITY AND PERFORMANCE OF THE PROGRAM IS WITH YOU. SHOULD THE PROGRAM PROVEDEFECTIVE, YOU ASSUME THE COST OF ALL NECESSARY SERVICING, REPAIR OR CORRECTION.

12. IN NO EVENT UNLESS REQUIRED BY APPLICABLE LAW OR AGREED TO IN WRITING WILL ANY COPYRIGHT HOLDER, OR ANY OTHER PARTY WHO MAY MODIFY AND/OR REDISTRIBUTE THE PROGRAM AS PERMITTED ABOVE, BELIABLE TO YOU FOR DAMAGES, INCLUDING ANY GENERAL, SPECIAL, INCIDENTAL OR CONSEQUENTIAL DAMAGES ARISING

OUT OF THE USEOR INABILITY TO USETHE PROGRAM (INCLUDING BUT NOT LIMITED TO LOSS OF DATA OR DATA BEING RENDERED INACCURATE OR LOSSESSUSTAINED BY YOU OR THIRD PARTIES OR A FAILURE OF THE PROGRAM TO OPERATE WITH ANY OTHER

PROGRAMS), EVEN IF SUCH HOLDER OR OTHER PARTY HAS BEEN ADVISED OF THE POSSIBILITY OF SUCH DAMAGES.

### END OF TERMS AND CONDITIONS

How to Apply These Terms to Your New Programs

If you develop a new program, and you want it to be of the greatest possible use to the public, the best way to achieve this is to make it free software which everyone can redistribute and change under these terms.

To do so, attach the following notices to the program. It is safest to attach them to the start of each source file to most effectively convey the exclusion of warranty; and each file should have at least the "copyright" line and apointer to where the full notice is found.

<one line to give the program's name and abrief idea of what it does.>
Copyright (C) <year> <name of author>

This program is free software; you can redistribute it and/or modify it under the terms of the GNU General Public License aspublished by the Free Software Foundation; either version 2 of the License, or (at your option) any later version.

This program is distributed in the hope that it will be useful, but WITHOUT ANY WARRANTY; without even the implied warranty of MERCHANTABILITY or FITNESS FOR A PARTICULAR PURPOSE. See the GNU General Public License for more details.

You should have received acopy of the GNU General Public License along with this program; if not, write to the Free Software Foundation, Inc., 51 Franklin Street, Fifth Floor, Boston, MA 02110-1301 USA.

Also add information on how to contact you by electronic and paper mail.

If the program is interactive, make it output ashort notice like this

when it starts in an interactive mode:

Gnomovision version 69, Copyright (C) year name of author Gnomovision comes with ABSOLUTELY NO WARRANTY; for details type `showw'. This is free software, and you are welcome to redistribute it under certain conditions; type `show c' for details.

The hypothetical commands 'show w' and 'show c' should show the appropriate parts of the General Public License. Of course, the commands you use may be called something other than 'show w' and 'show c'; they could even be mouse-clicks or menu items—whatever suits your program.

You should also get your employer (if you work as a programmer) or your school, if any, to sign a "copyright disclaimer" for the program, if necessary. Here is a sample; alter the names:

Yoyodyne, Inc., hereby disclaims all copyright interest in the program 'Gnomovision' (which makes passes at compilers) written by James Hacker.

<signature of Ty Coon>, 1 April 1989 Ty Coon, President of Vice

This General Public License does not permit incorporating your program into proprietary programs. If your program is asubroutine library, you may consider it more useful to permit linking proprietary applications with the library. If this is what you want to do, use the GNU Lesser General Public License instead of this License.

- Modules: kmod systemd libdaemon avahi libgpg-error libgcrypt gnutls libmicrohttpd  $\,$ 

### GNU LESSERGENERAL PUBLIC LICENSE Version 2.1, February 1999

Copyright (C) 1991, 1999 Free Software Foundation, Inc. 51 Franklin Street, Fifth Floor, Boston, MA 02110-1301 USA Everyone is permitted to copy and distribute verbatim copies of this license document, but changing it is not allowed.

[This is the first released version of the Lesser GPL. It also counts as the successor of the GNU Library Public License, version 2, hence the version number 2.1.]

### Preamble

The licenses for most software are designed to take away your freedom to share and change it. By contrast, the GNU General Public Licenses are intended to guarantee your freedom to share and change free software—to make sure the software is free for all its users.

This license, the Lesser General Public License, applies to some specially designated software packages—typically libraries—of the Free Software Foundation and other authors who decide to use it. You can use it too, but we suggest you first think carefully about whether this license or the ordinary General Public License is the better strategy to use in any particular case, based on the explanations below.

When we speak of free software, we are referring to freedom of use, not price. Our General Public Licenses are designed to make sure that you have the freedom to distribute copies of free software (and charge for this service if you wish); that you receive source code or can get it if you want it; that you can change the software and use pieces of it in new free programs; and that you are informed that you can do these things.

To protect your rights, we need to make restrictions that forbid distributors to deny you these rights or to ask you to surrender these rights. These restrictions translate to certain responsibilities for you if you distribute copies of the library or if you modify it.

ADDER

ISTALLATION

CONFIGURATION

OPERATION

FURTHER INFORMATION

ĺ

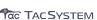

We protect your rights with atwo-step method: (1) we copyright the library, and (2) we offer you this license, which gives you legal permission to copy, distribute and/or modify the library.

To protect each distributor, we want to make it very clear that there is no warranty for the free library. Also, if the library is modified by someone else and passed on, the recipients should know that what they have is not the original version, so that the original author's reputation will not be affected by problems that might be introduced by others.

Finally, software patents pose aconstant threat to the existence of any free program. We wish to make sure that acompany cannot effectively restrict the users of afree program by obtaining a restrictive license from apatent holder. Therefore, we insist that any patent license obtained for aversion of the library must be consistent with the full freedom of use specified in this license.

Most GNU software, including some libraries, is covered by the ordinary GNU General Public License. This license, the GNU Lesser General Public License, applies to certain designated libraries, and is quite different from the ordinary General Public License. We use this license for certain libraries in order to permit linking those libraries into non-free programs.

When aprogram is linked with alibrary, whether statically or using ashared library, the combination of the two is legally speaking a combined work, aderivative of the original library. The ordinary General Public License therefore permits such linking only if the entire combination fits its criteria of freedom. The Lesser General Public License permits more lax criteria for linking other code with the library.

We call this license the "Lesser" General Public License because it does Less to protect the user's freedom than the ordinary General Public License. It also provides other free software developers Less of an advantage over competing non-free programs. These disadvantages are the reason we use the ordinary General Public License for many libraries. However, the Lesser license provides advantages in certain special circumstances.

For example, on rare occasions, there may be aspecial need to encourage the widest possible use of acertain library, so that it becomes a de-facto standard. To achieve this, non-free programs must be allowed to use the library. A more frequent case is that afree library does the same job as widely used non-free libraries. In this case, there is little to gain by limiting the free library to free software only, so we use the Lesser General Public License.

In other cases, permission to use aparticular library in non-free programs enables agreater number of people to use alarge body of free software. For example, permission to use the GNU C Library in non-free programs enables many more people to use the whole GNU operating system, as well as its variant, the GNU/Linux operating system.

Although the Lesser General Public License is Less protective of the users' freedom, it does ensure that the user of aprogram that is linked with the Library has the freedom and the wherewithal to run that program using amodified version of the Library.

The precise terms and conditions for copying, distribution and modification follow. Payclose attention to the difference between a "work based on the library" and a "work that uses the library". The former contains code derived from the library, whereas the latter must be combined with the library in order to run.

## GNU LESSERGENERAL PUBLICLICENSE TERMS AND CONDITIONS FOR COPYING, DISTRIBUTION AND MODIFICATION

0. This License Agreement applies to any software library or other program which contains anotice placed by the copyright holder or other authorized party saying it may be distributed under the terms of this Lesser General Public License (also called "this License"). Each licensee is addressed as "you".

A "library" means a collection of software functions and/or data prepared so as to be conveniently linked with application programs (which use some of those functions and data) to form executables.

The "Library", below, refers to any such software library or work which hasbeen distributed under these terms. A "work based on the Library" means either the Library or any derivative work under copyright law: that is to say, awork containing the Library or a portion of it, either verbatim or with modifications and/or translated straightforwardly into another language. (Hereinafter, translation is included without limitation in the term "modification".)

"Source code" for awork means the preferred form of the work for making modifications to it. For alibrary, complete source code means all the source code for all modules it contains, plus any associated interface definition files, plus the scripts used to control compilation and installation of the library.

Activities other than copying, distribution and modification are not covered by this License; they are outside its scope. The act of running aprogram using the Library is not restricted, and output from such aprogram is covered only if its contents constitute awork based on the Library (independent of the use of the Library in atool for writing it). Whether that is true depends on what the Library does and what the program that uses the Library does.

1.You may copy and distribute verbatim copies of the Library's complete source code asyou receive it, in any medium, provided that you conspicuously and appropriately publish on each copy an appropriate copyright notice and disclaimer of warranty; keep intact all the notices that refer to this License and to the absence of any warranty; and distribute acopy of this License along with the Library.

You may charge afee for the physical act of transferring a copy, and you may at your option offer warranty protection in exchange for a fee

2.You may modify your copy or copies of the Library or any portion of it, thus forming awork based on the Library, and copy and distribute such modifications or work under the terms of Section 1 above, provided that you also meet all of these conditions:

- a) The modified work must itself be asoftware library.
- b) You must cause the files modified to carry prominent notices stating that you changed the files and the date of any change.
- c) You must cause the whole of the work to be licensed at no charge to all third parties under the terms of this License.
- d) If afacility in the modified Library refers to afunction or a table of data to be supplied by an application program that uses the facility, other than as an argument passed when the facility is invoked, then you must make agood faith effort to ensure that, in the event an application does not supply such function or table, the facility still operates, and performs whatever part of its purpose remains meaningful.

(For example, afunction in alibrary to compute square roots has a purpose that is entirely well-defined independent of the application. Therefore, Subsection 2d requires that any application-supplied function or table used by this function must be optional: if the application does not supply it, the square

root function must still compute square roots.)

These requirements apply to the modified work asawhole. If identifiable sections of that work are not derived from the Library, and can be reasonably considered independent and separate works in themselves, then this License, and its terms, do not apply to those sections when you distribute them asseparate works. But when you distribute the same sections aspart of awhole which is awork based on the Library, the distribution of the whole must be on the terms of this License, whose permissions for other licensees extend to the entire whole, and thus to each and every part regardless of who wrote it.

Thus, it is not the intent of this section to claim rights or contest your rights to work written entirely by you; rather, the intent is to exercise the right to control the distribution of derivative or collective works based on the Library.

In addition, mere aggregation of another work not based on the Library with the Library (or with awork based on the Library) on avolume of a storage or distribution medium does not bring the other work under the scope of this License.

3.You may opt to apply the terms of the ordinary GNU General Public License instead of this License to agiven copy of the Library. To do this, you must alter all the notices that refer to this License, so that they refer to the ordinary GNU General Public License, version 2, instead of to this License. (If anewer version than version 2 of the ordinary GNU General Public License has appeared, then you can specify that version instead if you wish.) Do not make any other change in these notices.

Once this change is made in a given copy, it is irreversible for that copy, so the ordinary GNU General Public License applies to all subsequent copies and derivative works made from that copy.

This option is useful when you wish to copy part of the code of the Library into aprogram that is not alibrary.

4.You may copy and distribute the Library (or aportion or derivative of it, under Section 2) in object code or executable form under the terms of Sections 1 and 2 above provided that you accompany it with the complete corresponding machine-readable source code, which must be distributed under the terms of Sections 1 and 2 above on a medium customarily used for software interchange.

If distribution of object code is made by offering access to copy from adesignated place, then offering equivalent access to copy the source code from the same place satisfies the requirement to distribute the source code, even though third parties are not compelled to copy the source along with the object code.

5. A program that contains no derivative of any portion of the Library, but is designed to work with the Library by being compiled or linked with it, is called a "work that uses the Library". Such a work, in isolation, is not aderivative work of the Library, and therefore falls outside the scope of this License.

However, linking a "work that uses the Library" with the Library creates an executable that is aderivative of the Library (because it contains portions of the Library), rather than a "work that uses the library". The executable is therefore covered by this License.

Section 6 states terms for distribution of such executables.

When a "work that uses the Library" uses material from aheader file that is part of the Library, the object code for the work may be a derivative work of the Library even though the source code is not. Whether this is true is especially significant if the work can be linked without the Library, or if the work is itself a library. The threshold for this to be true is not precisely defined by law.

If such an object file uses only numerical parameters, data structure layouts and accessors, and small macros and small inline functions (ten lines or less in length), then the use of the object

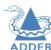

INSTALLATION

CONFIGURATION

OPERATION

FURTHER INFORMATION

IDEX

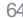

Otherwise, if the work is aderivative of the Library, you may distribute the object code for the work under the terms of Section 6. Any executables containing that work also fall under Section 6, whether or not they are linked directly with the Library itself.

6. As an exception to the Sections above, you may also combine or link a "work that uses the Library" with the Library to produce a work containing portions of the Library, and distribute that work under terms of your choice, provided that the terms permit modification of the work for the customer's own use and reverse engineering for debugging such modifications.

You must give prominent notice with each copy of the work that the Library is used in it and that the Library and its use are covered by this License. You must supply acopy of this License. If the work during execution displays copyright notices, you must include the copyright notice for the Library among them, aswell as areference directing the user to the copy of this License. Also, you must do one of these things:

- a) Accompany the work with the complete corresponding machine-readable source code for the Library including whatever changes were used in the work (which must be distributed under Sections 1 and 2 above); and, if the work is an executable linked with the Library, with the complete machine-readable "work that uses the Library", asobject code and/or source code, so that the user can modify the Library and then relink to produce amodified executable containing the modified Library. (It is understood that the user who changes the contents of definitions files in the Library will not necessarily be able to recompile the application to use the modified definitions.)
- b) Use asuitable shared library mechanism for linking with the Library. A suitable mechanism is one that (1) uses at run time a copy of the library already present on the user's computer system, rather than copying library functions into the executable, and (2) will operate properly with amodified version of the library, if the user installs one, aslong as the modified version is interface-compatible with the version that the work was made with.
- c) Accompany the work with awritten offer, valid for at least three years, to give the same user the materials specified in Subsection 6a, above, for a charge no more than the cost of performing this distribution.
- d) If distribution of the work is made by offering access to copy from adesignated place, offer equivalent access to copy the above specified materials from the same place.
- e) Verify that the user has already received acopy of these materials or that you have already sent this user acopy.

For an executable, the required form of the "work that uses the Library" must include any data and utility programs needed for reproducing the executable from it. However, as a special exception, the materials to be distributed need not include anything that is normally distributed (in either source or binary form) with the major components (compiler, kemel, and so on) of the operating system on which the executable runs, unless that component itself accompanies the executable.

It may happen that this requirement contradicts the license restrictions of other proprietary libraries that do not normally accompany the operating system. Such a contradiction means you cannot use both them and the Library together in an executable that you distribute.

7.You may place library facilities that are awork based on the Library side-by-side in a single library together with other library facilities not covered by this License, and distribute such a combined

library, provided that the separate distribution of the work based on the Library and of the other library facilities is otherwise permitted, and provided that you do these two things:

- a) Accompany the combined library with acopy of the same work based on the Library, uncombined with any other library facilities. This must be distributed under the terms of the Sections above.
- b) Give prominent notice with the combined library of the fact that part of it is awork based on the Library, and explaining where to find the accompanying uncombined form of the same work.

8. You may not copy, modify, sublicense, link with, or distribute the Library except as expressly provided under this License. Any attempt otherwise to copy, modify, sublicense, link with, or distribute the Library is void, and will automatically terminate your rights under this License. However, parties who have received copies, or rights, from you under this License will not have their licenses terminated so long assuch parties remain in full compliance.

9.You are not required to accept this License, since you have not signed it. However, nothing else grants you permission to modify or distribute the Library or its derivative works. These actions are prohibited by law if you do not accept this License. Therefore, by modifying or distributing the Library (or anywork based on the Library), you indicate your acceptance of this License to do so, and all its terms and conditions for copying, distributing or modifying the Library or works based on it.

10. Each time you redistribute the Library (or any work based on the Library), the recipient automatically receives alicense from the original licensor to copy, distribute, link with or modify the Library subject to these terms and conditions. You may not impose any further restrictions on the recipients' exercise of the rights granted herein. You are not responsible for enforcing compliance by third parties with this License.

11. If, as a consequence of a court judgment or allegation of patent infringement or for any other reason (not limited to patent issues), conditions are imposed on you (whether by court order, agreement or otherwise) that contradict the conditions of this License, they do not excuse you from the conditions of this License. If you cannot distribute so as to satisfy simultaneously your obligations under this License and any other pertinent obligations, then as a consequence you may not distribute the Library at all. For example, if a patent license would not permit royalty-free redistribution of the Library by all those who receive copies directly or indirectly through you, then the only way you could satisfy both it and this License would be to refrain entirely from distribution of the Library.

If any portion of this section is held invalid or unenforceable under any particular circumstance, the balance of the section is intended to apply, and the section as awhole is intended to apply in other circumstances.

It is not the purpose of this section to induce you to infringe any patents or other property right claims or to contest validity of any such claims; this section has the sole purpose of protecting the integrity of the free software distribution system which is implemented by public license practices. Many people have made generous contributions to the wide range of software distributed through that system in reliance on consistent application of that system; it is up to the author/donor to decide if he or she is willing to distribute software through any other system and alicensee cannot impose that choice.

This section is intended to make thoroughly clear what is believed to be aconsequence of the rest of this License.

12. If the distribution and/or use of the Library is restricted in certain countries either by patents or by copyrighted interfaces, the original copyright holder who places the Library under this License may add an explicit geographical distribution limitation excluding those countries, so that distribution is permitted only in or among countries not thus

excluded. In such case, this License incorporates the limitation asif written in the body of this License.

13. The Free Software Foundation may publish revised and/or new versions of the Lesser General Public License from time to time. Such new versions will be similar in spirit to the present version, but may differ in detail to address new problems or concerns.

Each version is given a distinguishing version number. If the Library specifies a version number of this License which applies to it and "any later version", you have the option of following the terms and conditions either of that version or of any later version published by the Free Software Foundation. If the Library does not specify a license version number, you may choose any version ever published by the Free Software Foundation.

14. If you wish to incorporate parts of the Library into other free programs whose distribution conditions are incompatible with these, write to the author to ask for permission. For software which is copyrighted by the Free Software Foundation, write to the Free Software Foundation; we sometimes make exceptions for this. Our decision will be guided by the two goals of preserving the free status of all derivatives of our free software and of promoting the sharing and reuse of software generally.

#### NOWARRANTY

15. BECAUSE THE LIBRARY ISLICENSED FREEOF CHARGE, THERE IS NO WARRANTY FOR THE LIBRARY, TO THE EXTENT PERMITTED BY APPLICABLE LAW. EXCEPT WHEN OTHERWISE STATED IN WRITING THE COPYRIGHT HOLDERS AND/OR OTHER PARTIES PROVIDE THE LIBRARY "AS IS" WITHOUT WARRANTY OF ANY KIND, EITHER EXPRESSED OR IMPLIED, INCLUDING, BUT NOT LIMITED TO, THE IMPLIED WARRANTIES OF MERCHANTABLITY AND FITNESS FOR A PARTICULAR PURPOSE. THE ENTIRE RISK ASTO THE QUALITY AND PERFORMANCE OF THE LIBRARY IS WITH YOU. SHOULD THE LIBRARY PROVEDEFECTIVE, YOU ASSUME THE COST OF ALL NECESSARY SERVICING, REPAIROR CORRECTION.

16. IN NO EVENT UNLESS REQUIRED BY APPLICABLE LAW OR AGREED TO IN WRITING WILL ANY COPYRIGHT HOLDER, OR ANY OTHER PARTYWHO MAYMODIFY AND/OR REDISTRIBUTE THE LIBRARY AS PERMITTED ABOVE, BELIABLE TO YOU FOR DAWAGES, INCLUDING ANY GENERAL, SPECIAL, INCIDENTAL OR CONSEQUENTIAL DAWAGES ARISING OUT OF THE USEOR INABILITY TO USETHE LIBRARY (INCLUDING BUT NOT LIMITED TO LOSSOF DATA OR DATA BEING RENDERED INACCURATE OR LOSSESSUSTAINED BY YOU OR THIRD PARTIESOR A FAILURE OF THE LIBRARY TO OPERATE WITH ANY OTHER SOFTWARE), EVEN IF SUCH HOLDER OR OTHER PARTY HAS BEEN ADVISED OF THE POSSIBILITY OF SUCH DAWAGES.

### END OF TERMS AND CONDITIONS

How to Apply These Terms to Your New Libraries

If you develop a new library, and you want it to be of the greatest possible use to the public, we recommend making it free software that everyone can redistribute and change. You can do so by permitting redistribution under these terms (or, alternatively, under the terms of the ordinary General Public License).

To apply these terms, attach the following notices to the library. It is safest to attach them to the start of each source file to most effectively convey the exclusion of warranty; and each file should have at least the "copyright" line and apointer to where the full notice is found.

<one line to give the library's name and abrief idea of what it does.> Copyright (C) <year> <name of author>

This library is free software; you can redistribute it and/or modify it under the terms of the GNU Lesser General Public License as published by the Free Software Foundation; either version 2.1 of the License, or (at your option) any later version.

This library is distributed in the hope that it will be useful, but WITHOUT ANY WARRANTY; without even the implied warranty of MERCHANTABILITY or FITNESS FOR A PARTICULAR PURPOSE. See the GNU Lesser General Public License for more details.

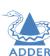

INSTALLATION

CONFIGURATION

OPERATION

FURTHER INFORMATION

XHOL

65

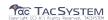

Also add information on how to contact you by electronic and paper mail.

You should also get your employer (if you work as a programmer) or your school, if anv. to sign a "copyright disclaimer" for the library, if necessary. Here is a sample; alter the names:

Yoyodyne, Inc., hereby disclaims all copyright interest in the library `Frob' (a library for tweaking knobs) written by James Random Hacker.

<signature of Ty Coon>, 1 April 1990 Ty Coon, President of Vice

That's all there is to it!

Version 3. 29 June 2007

- Modules: libunistring gmp nettle libjwt

GNU LESSERGENERAL PUBLIC LICENSE

Copyright (C) 2007 Free Software Foundation, Inc. <a href="https://fsf.org/">https://fsf.org/</a> Everyone is permitted to copy and distribute verbatim copies of this license document, but changing it is not allowed.

This version of the GNU Lesser General Public License incorporates the terms and conditions of version 3 of the GNU General Public License, supplemented by the additional permissions listed below.

0. Additional Definitions.

As used herein. "this License" refers to version 3 of the GNU Lesser General Public License, and the "GNU GPL" refers to version 3 of the GNU General Public License.

"The Library" refers to acovered work governed by this License, other than an Application or a Combined Work as defined below.

An "Application" is any work that makes use of an interface provided by the Library, but which is not otherwise based on the Library. Defining a subclass of a class defined by the Library is deemed a mode of using an interface provided by the Library.

A "Combined Work" is awork produced by combining or linking an Application with the Library. The particular version of the Library with which the Combined Work was made is also called the "Linked Version".

The "Minimal Corresponding Source" for a Combined Work means the Corresponding Source for the Combined Work, excluding any source code for portions of the Combined Work that, considered in isolation, are based on the Application, and not on the Linked Version.

The "Corresponding Application Code" for a Combined Work means the object code and/or source code for the Application, including any data and utility programs needed for reproducing the Combined Work from the Application, but excluding the System Libraries of the Combined Work.

1. Exception to Section 3 of the GNU GPL.

You may convey a covered work under sections 3 and 4 of this License without being bound by section 3 of the GNU GPL.

2. Conveying Modified Versions.

If you modify acopy of the Library, and, in your modifications, a

facility refers to afunction or data to be supplied by an Application that uses the facility (other than as an argument passed when the facility is invoked), then you may convey acopy of the modified

a) under this License, provided that you make agood faith effort to ensure that, in the event an Application does not supply the function or data, the facility still operates, and performs whatever part of its purpose remains meaningful, or

b) under the GNU GPL, with none of the additional permissions of this License applicable to that copy.

3. Object Code Incorporating Material from Library Header Files.

The object code form of an Application may incorporate material from aheader file that is part of the Library. You may convey such object code under terms of your choice, provided that, if the incorporated material is not limited to numerical parameters, data structure layouts and accessors, or small macros, inline functions and templates (ten or fewer lines in length), you do both of the following:

a) Give prominent notice with each copy of the object code that the Library is used in it and that the Library and its use are covered by this License.

b) Accompany the object code with acopy of the GNU GPL and this license document.

4. Combined Works.

You may convey a Combined Work under terms of your choice that, taken together, effectively do not restrict modification of the portions of the Library contained in the Combined Work and reverse engineering for debugging such modifications, if you also do each of the following:

a) Give prominent notice with each copy of the Combined Work that the Library is used in it and that the Library and its use are covered by this License.

b) Accompany the Combined Work with acopy of the GNU GPL and this license document

c) For a Combined Work that displays copyright notices during execution, include the copyright notice for the Library among these notices, as well as a reference directing the user to the copies of the GNU GPL and this license document.

d) Do one of the following:

0) Convey the Minimal Corresponding Source under the terms of this License, and the Corresponding Application Code in a form suitable for, and under terms that permit, the user to recombine or relink the Application with amodified version of the Linked Version to produce amodified Combined Work, in the manner specified by section 6 of the GNU GPL for conveying Corresponding Source.

1) Use asuitable shared library mechanism for linking with the Library. A suitable mechanism is one that (a) uses at run time a copy of the Library already present on the user's computer system, and (b) will operate properly with amodified version of the Library that is interface-compatible with the Linked Version.

e) Provide Installation Information, but only if you would otherwise be required to provide such information under section 6 of the GNU GPL, and only to the extent that such information is necessary to install and execute amodified version of the Combined Work produced by recombining or relinking the Application with amodified version of the Linked Version. (If vou use option 4d0, the Installation Information must accompany the Minimal Corresponding Source and Corresponding Application Code. If you use option 4d1, you must provide the Installation Information in the manner specified by section 6 of the GNU GPL for conveying Corresponding Source.)

5. Combined Libraries.

You may place library facilities that are awork based on the Library side by side in a single library together with other library facilities that are not Applications and are not covered by this License, and convey such a combined library under terms of your choice, if you do both of the following:

a) Accompany the combined library with acopy of the same work based on the Library, uncombined with any other library facilities, conveyed under the terms of this License.

b) Give prominent notice with the combined library that part of it is awork based on the Library, and explaining where to find the accompanying uncombined form of the same work.

6. Revised Versions of the GNU Lesser General Public License.

The Free Software Foundation may publish revised and/or new versions of the GNU Lesser General Public License from time to time. Such new versions will be similar in spirit to the present version, but may differ in detail to address new problems or concerns.

Each version is given a distinguishing version number. If the Library asyou received it specifies that acertain numbered version of the GNU Lesser General Public License "or any later version" applies to it, you have the option of following the terms and conditions either of that published version or of any later version published by the Free Software Foundation. If the Library asyou received it does not specify aversion number of the GNU Lesser General Public License, you may choose any version of the GNU Lesser General Public License ever published by the Free Software Foundation.

If the Library asyou received it specifies that aproxy can decide whether future versions of the GNU Lesser General Public License shall apply, that proxy's public statement of acceptance of any version is permanent authorization for you to choose that version for the Library.

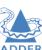

INSTALLATION

CONFIGURATION

FURTHER INFORMATION

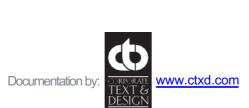

www.adder.com

© 2020 Adder Technology Limited All trademarks are acknowledged. Part No. MAN-ALIF4000-ADDER • Release 3.0

| A Adaptive 44 addresses default 16 AIM mode 16 Audio analog and digital 38 Audio EDID 38                                                                                                    |
|----------------------------------------------------------------------------------------------------|
| C Cable null-modem 46 CATx 11 Configuration browser-based utility 16 Connections network link 11 overview 7 RX audio 13 RX USB devices 14 RX video display 13 TX audio links 8 TX AUX port 9 TX power in 10 TX USB link 9 |

TX video link 8

Connectors overview 4

Cut-through 44

|   | <b>D</b><br>Default address 16                                                                               |
|---|----------------------------------------------------------------------------------------------------|
|   | <b>E</b><br>EDID 38<br>Extras 6                                                                              |
|   | F<br>Factory reset 17<br>Fast-Leave 43<br>FCoE 11<br>Forwarding modes 44<br>Fragment-free 44<br>フロント panel 4 |
|   | IGMP 43 fast-leave 43 querier 43 snooping 43 Indicators 18 IP addresses default 16                           |
| ` | J<br>Jumbo frames (packets) 43                                                                               |

| L<br>Layers 2 and 3 44<br>LPCM 38                                                           |  |
|---------------------------------------------------------------------------------------------|--|
| M                                                                                           |  |
| Mounting 7                                                                                  |  |
| N                                                                                           |  |
| Network address 16 Network layout 39 Network switch choosing 39 Null-modem cable pin-out 46 |  |
| 0                                                                                           |  |
| OSI model 44                                                                                |  |
| P                                                                                           |  |
| P2Pmode 16<br>Point to Point mode 16                                                        |  |
| Q<br>Querier 43                                                                             |  |

| R                                    |
|--------------------------------------|
| リア panel 4                           |
| Reset 17                             |
| S                                    |
| SFP port 11                          |
| Snooping 43                          |
| SoL 16                               |
| Spanning Tree Protocol 44            |
| Specifications 3<br>Start of Life 16 |
| Store and forward 44                 |
| Switch                               |
| choosing 39                          |
| configuring 40                       |
| Т                                    |
| Troubleshooting 19,41                |
| V                                    |

Video EDID 38